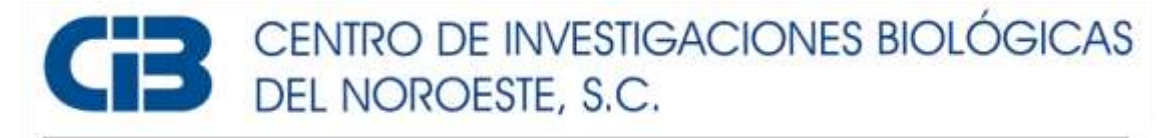

# Programa de Estudios de Posgrado

# **DIVERSIDAD GENÉTICA DEL CORAL** *Pseudodiploria strigosa* **EN EL CARIBE MEXICANO.**

# T E S I S

Que para obtener el grado de

# Maestra en Ciencias

Uso, Manejo y Preservación de los Recursos Naturales (Orientación en Biología Marina)

P r e s e n t a

# **Luz Magali Sánchez Méndez**

La Paz, Baja California Sur, marzo de 2024.

# **ACTA DE LIBERACIÓN DE TESIS**

En la Ciudad de La Paz, B. C. S., siendo las 10:00 horas del día 26 del mes de febrero del 2024, se procedió por los abajo firmantes, miembros de la Comisión Revisora de Tesis avalada por la Dirección de Estudios de Posgrado y Formación de Recursos Humanos del Centro de Investigaciones Biológicas del Noroeste, S. C., a liberar la Tesis de Grado titulada:

# **"Diversidad genética del coral** *Pseudodiploria strigosa* **en el Caribe mexicano"**

Presentada por el alumno:

# **Luz Magali Sánchez Méndez**

Aspirante al Grado de MAESTRO EN CIENCIAS EN EL USO, MANEJO Y PRESERVACIÓN DE LOS RECURSOS NATURALES CON ORIENTACIÓN EN **Biología Marina**

Después de intercambiar opiniones los miembros de la Comisión manifestaron su **APROBACIÓN DE LA TESIS**, en virtud de que satisface los requisitos señalados por las disposiciones reglamentarias vigentes.

LA COMISIÓN REVISORA

lavidee f.l.l.

**Dr. David Arturo Paz García Co-Director de Tesis**

**Dr. Fausto Valenzuela Quiñonez Co-Director de Tesis**

**Dr. Lorenzo Álvarez Filip Co-Tutor de Tesis**

**Dra. Alejandra Nieto Garibay, Directora de Estudios de Posgrado y Formación de Recursos Humanos.** 

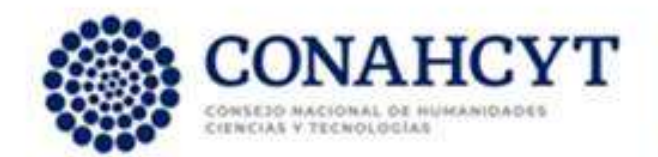

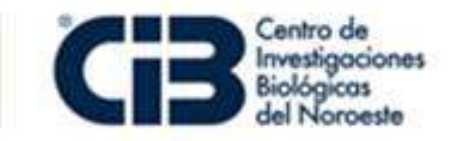

La Paz, Baja California Sur, a 28 de 02 de 2024.

Diversidad genética del coral Pseudodiploria strigosa en el

Los miembros del comité de tesis del (la) estudiante **LUZ MAGALI SANCHEZ MENDEZ** del Programa de Maestría en el Uso, Manejo y Preservación de los Recursos Naturales, revisamos el contenido de la tesis y otorgamos el Vo.Bo. dado que la tesis no representa un plagio de otro documento como lo muestra el reporte de similitud realizado:

- Herramienta antiplagio: iThenticate
- Filtros utilizados: Excluir citas. Excluir Bibliografía. Excluir las coincidencias inferiores a 10.
- Porcentajes de similitud: 13% Máximo 20% para tesis Posgrado Se muestra captura de pantalla

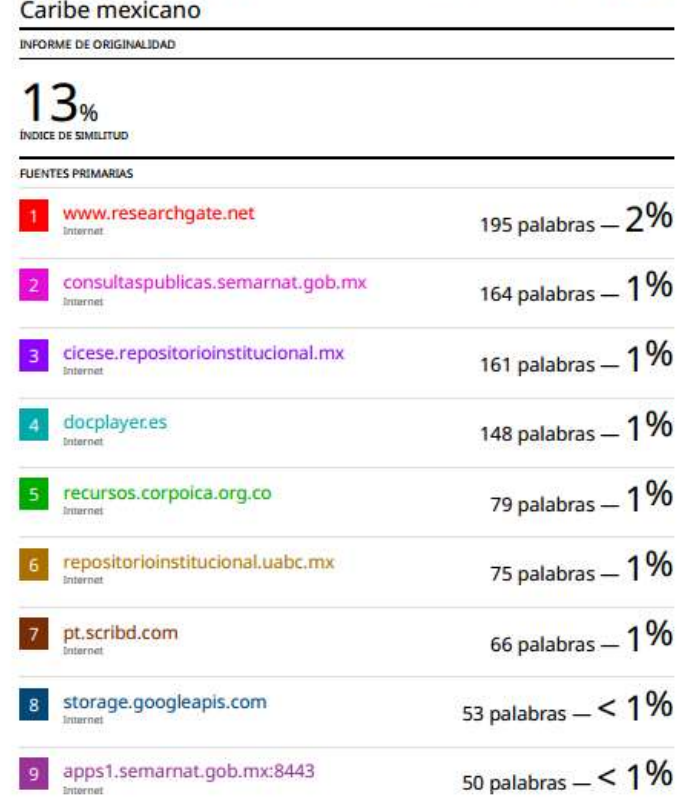

**Firmas del Comité**

<u>lynika/bl.</u>

Dr. David Arturo Paz García Dr. Fausto Valenzuela Quiñonez Dr. Lorenzo Álvarez Filip

## **Conformación de Comités**

## **Comité Tutorial**

Dr. David Arturo Paz García Centro de Investigaciones Biológicas del Noroeste, S.C. Co-Director de Tesis

Dr. Fausto Valenzuela Quiñonez Centro de Investigaciones Biológicas del Noroeste, S.C. Co-Director de Tesis

Dr. Lorenzo Álvarez Filip Instituto de Ciencias del Mar y Limnología (ICML) Universidad Nacional Autónoma de México (UNAM) Co-Tutor de Tesis

# **Comité Revisor de Tesis**

Dr. David Arturo Paz García Dr. Fausto Valenzuela Quiñonez Dr. Lorenzo Álvarez Filip

## **Jurado de Examen**

Dr. David Arturo Paz García Dr. Fausto Valenzuela Quiñonez Dr. Lorenzo Álvarez Filip

### **Suplente**

Dr. Eduardo Quiroz Guzmán

#### <span id="page-4-0"></span>**Resumen**

Los arrecifes de coral del Caribe Mexicano están en crisis debido a múltiples amenazas persistentes a las que se enfrentan. Una de las amenazas más recientes es la pérdida de tejido de corales pétreos (SCTLD). Dentro de las especies más afectadas se encuentra *Pseudodiploria strigosa*, especie de gran importancia ecológica al ser un coral perteneciente al orden de los escleractinios (formadores de arrecifes). Es de vital importancia integrar estudios genéticos para conservar el potencial adaptativo y evolutivo de las especies ante el cambio climático y enfermedades emergentes. Desafortunadamente no existen suficientes estudios en el Caribe mexicano que detallen la dinámica poblacional de la especie, así como su conectividad y diversidad genética, lo que dificulta dichas acciones de conservación. Debido a la forma de reproducción *de Pseudodiploria strigosa* y su alto potencial de dispersión se espera que exista una alta diversidad genética en la zona de estudio. El objetivo del estudio se centró en evaluar la diversidad genética en diferentes localidades del Caribe mexicano mediante el uso de las herramientas moleculares y la aplicación de técnicas de secuenciación utilizando polimorfismos de un solo nucleótido (SNPs), marcadores mitocondriales y nucleares. Se analizaron muestras de tejido de *Pseudodiploria strigosa* de 146 colonias diferentes. Se elaboraron las librerías genómicas para ser enviados a secuenciar por medio de Ilumina y también se llevó a cabo la secuenciación Sanger para poder observar la diversidad genética por medio de la diversidad haplotípica y nucleotídica. Aunque se obtuvo un catálogo de 463,043 loci, no se encontraron loci compartidos entre las localidades o entre colonias dentro de las localidades al momento de filtrar por localidades e individuos. Para el marcador Pax-C se detectaron 24 haplotipos únicos, y elevada diversidad haplotípica *Hd* = 0.764±0.04 y baja diversidad nucleotídica  $\pi$  = 0.0064±0.0007. El marcador MaSC1 se obtuvieron 22 haplotipos únicos y una mayor diversidad haplotípica *Hd* = 0.918±0.02 y baja diversidad nucleotídica  $\pi$  = 0.0088±0.0007. Estos valores se han observado en poblaciones que han experimentado un estrechamiento del número de individuos seguido por un posterior crecimiento poblacional. Este trabajo es pionero en la generación del conocimiento genético de la especie.

*Palabras clave: Pseudodiploria strigosa*, SNPs, escleractinios, genómica, ddRAD-seq, conservación.

**ORCID:** 0000-0002-9311-6832

**Vo.Bo. Co-Directores de Tesis**

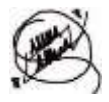

<u>fyrilaf fl</u>

Dr. David A. Paz García Dr. Fausto Valenzuela Quiñonez

#### <span id="page-5-0"></span>**Summary**

The coral reefs of the Mexican Caribbean are in crisis due to multiple persistent threats they face. One of the most recent threats is the Stony Coral Tissue Loss Disease (SCTLD). Among the most affected species is *Pseudodiploria strigosa*, a species of great ecological importance as it belongs to the order of scleractinians (reef builders). It is vital to integrate genetic studies to conserve the adaptive and evolutionary potential of species in the face of climate change and emerging diseases. Unfortunately, there are not enough studies in the Mexican Caribbean detailing the population dynamics of the species, as well as its connectivity and genetic diversity, which hinders conservation efforts. Due to the reproductive mode of *Pseudodiploria strigosa* and its high potential for dispersal, it is expected to have high genetic diversity in the study area. The objective of the study focused on evaluating genetic diversity in different locations of the Mexican Caribbean using molecular tools and applying sequencing techniques with single nucleotide polymorphisms (SNPs), mitochondrial, and nuclear markers. Tissue samples from 146 different colonies of *Pseudodiploria strigosa* were analyzed. Genomic libraries were prepared to be sequenced using Illumina, and Sanger sequencing was also performed to observe genetic diversity through haplotypic and nucleotide diversity. Although a catalog of 463,043 loci was obtained, no loci were found shared among locations or colonies within locations when filtering by locations and individuals. For the Pax-C marker, 24 unique haplotypes were detected, with high haplotypic diversity *Hd* = 0.764±0.04 and low nucleotide diversity *π* = 0.0064±0.0007. For the MaSC1 marker, 22 unique haplotypes were obtained, with higher haplotypic diversity  $Hd = 0.918\pm0.02$  and low nucleotide diversity  $\pi = 0.0088\pm0.0007$ . These values have been observed in populations that have undergone a bottleneck followed by subsequent population growth. This work is pioneering in generating genetic knowledge of the species.

*Keywords: Pseudodiploria strigosa*, SNPs, scleractinians, genomics, ddRAD-seq, conservation.

**ORCID:** 0000-0002-9311-6832

**Vo.Bo. Co-Directores de Tesis**

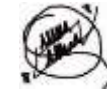

<u>lgjibe/bl.</u>

Dr. David A. Paz García **Dr. Fausto Valenzuela Quiñonez** 

# <span id="page-6-0"></span>**Dedicatoria**

A todos los que han sido parte de este viaje. A los que se fueron por esas cosas del destino o incluso porque no quisieron quedarse. Especialmente a los que, a pesar del tiempo y la distancia que nos separa, siguen caminando conmigo.

"Cuando dejas de temerle al fuego, puedes encender tu propia llama"

-Apolonia, Apolonia.

## <span id="page-7-0"></span>**Agradecimientos**

Al Consejo Nacional de Humanidades, Ciencias y Tecnologías (CONAHCYT) por la beca con número (CVU) 1139475 otorgada para realizar mis estudios de maestría. Así mismo, por el apoyo al Proyecto Ciencia de Frontera 2019 (ID 425888): "Respondiendo a una nueva crisis que enfrentan los arrecifes de coral en el Caribe mexicano: acciones para mitigar una enfermedad emergente de corales y la degradación de arrecifes", que fue el sustento de mi trabajo.

Al Centro de Investigaciones Biológicas del Noroeste S.C (CIBNOR), y a la Dirección de Estudios de Posgrado y Formación de Recursos Humanos, por aceptarme y permitirme ser parte del Posgrado de Maestría en ciencias en el Uso, Manejo y Preservación de los Recursos Naturales; así como por la beca para la manutención ofertada por la institución en los últimos meses.

Al Instituto de Ciencias del Mar y Limnología de la Universidad Nacional Autónoma de México (ICML-UNAM) por el recibimiento y el apoyo brindado en la recolección de las muestras para mi trabajo.

A los miembros de mi comité: el Dr. David Arturo Paz García, el Dr. Fausto Valenzuela Quiñonez, y el Dr. Lorenzo Álvarez Filip por el apoyo en todo momento, el conocimiento compartido y las enseñanzas de vida, pero sobre todo por creer en mí.

A la MC. Delia Irene Rojas Posadas, responsable técnico del Laboratorio de Genética Molecular del CIBNOR y a la Dra. Noemí Bocanegra Castillo, responsable técnico del Laboratorio de Necton y Ecología de Arrecifes del CIBNOR, por su recibimiento y apoyo en todo momento.

A mi familia: mis padres, hermanos, tíos, primos, cuñadas y a mi abuela que siempre están, aún en la distancia. En especial a Memo, quien fue mi apoyo incondicional y me animo a no rendirme.

A Lalo Cervantes, por apoyarme en mis sueños, brindarme mucho amor y abrazar mi alma.

A Adriana Torres, quien ha sido una amiga incondicional y un curita para el alma.

A mis roomies Jehiel y Geovanna, por los momentos de risa, las noches de desvelo, las aventuras y el puente que cruzamos en este tiempo juntas. Más que mis amigas son mis hermanas.

A mis niños y hermanos de los Scouts que siempre llevaré en el corazón a donde quiera que vaya, especialmente a Claudia, Rubén y Daniela.

A Paulina, Paulo y Amanda por ser mis maestros y por las grandes personas que son.

A Gibran Segovia, Hugo Barradas, Sara Gálvez, José Ríos, Alan Guajardo, Ángel Villanueva, Juan Staufert, Perla Marín, Paola Palacios, Erick Bolaños, Erick Treviño, Eduardo Priori, José María Morales, Gabriel Carrera y Alexis Martínez, por ser buenos amigos en esta etapa y formar parte de de ella.

A Giacomo y Selene por enseñarme a vencer mis miedos y guiarme a descubrir las profundidades del mar.

A mis compañeros de laboratorio quienes hicieron el trabajo de laboratorio más sencillo y alegre.

A Quique Huerta por ser mi personita siempre.

A Bali por encontrarme y darme su amor incondicional.

A cualquiera que haya omitido pero que estuvo ahí para mí en esta etapa de mi vida.

Al mar y a los corales por permitirme apreciar su mundo.

# <span id="page-9-0"></span>Contenido

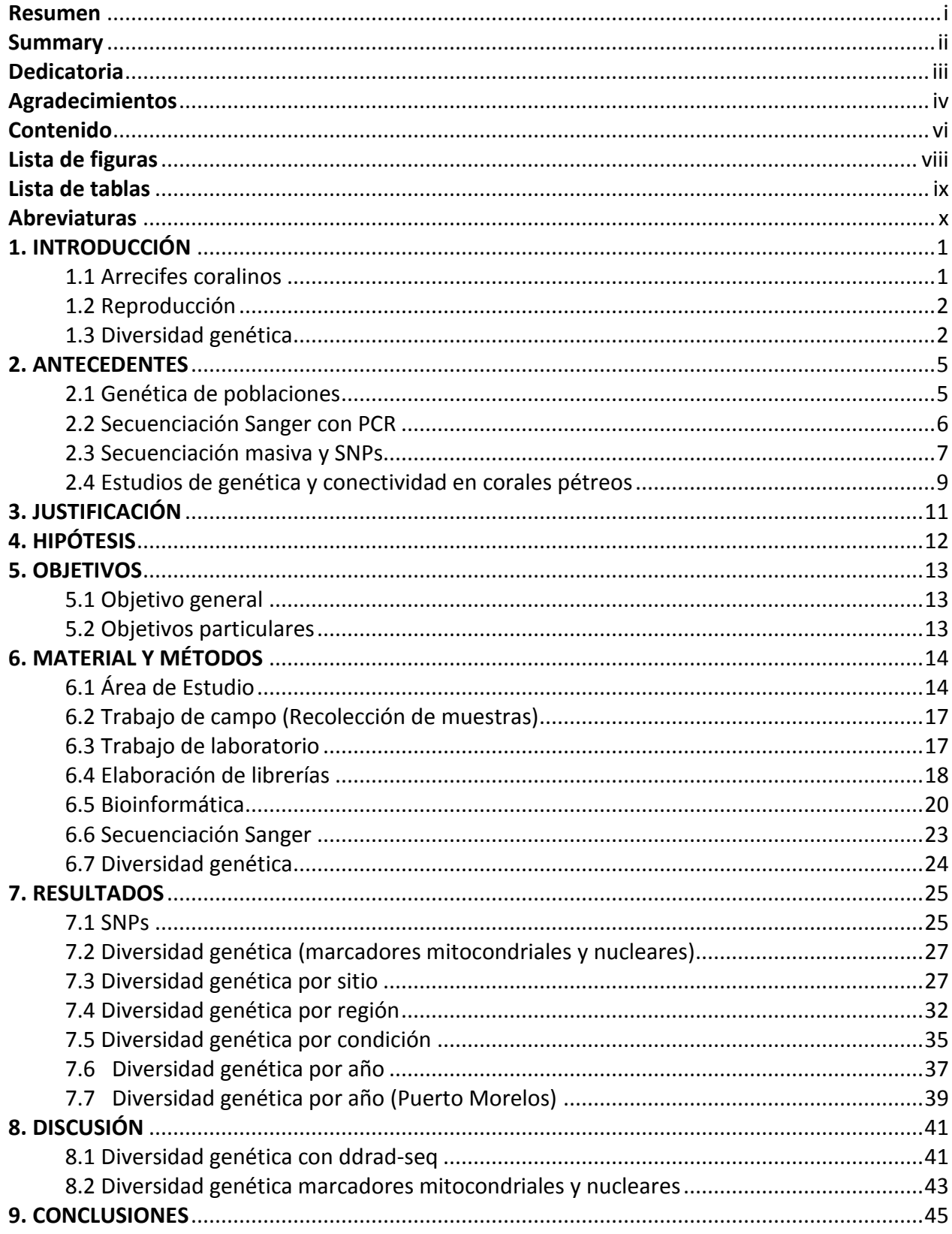

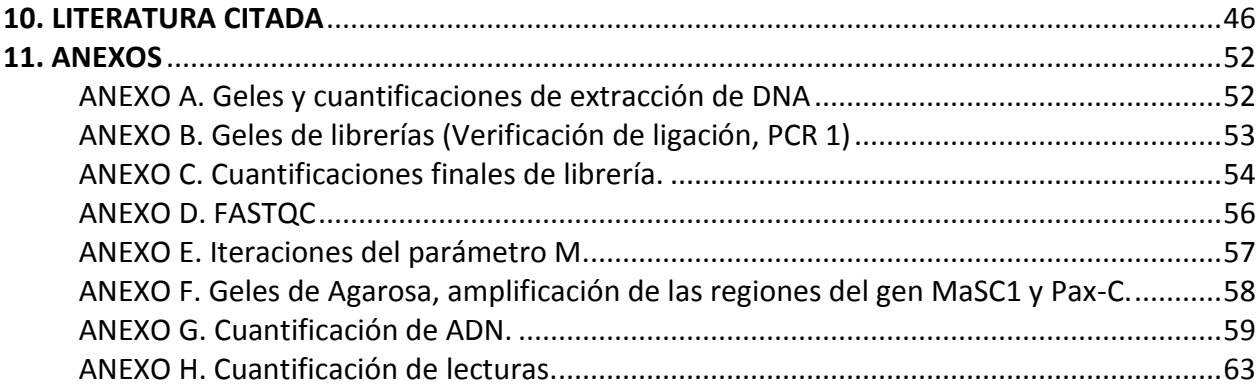

# <span id="page-11-0"></span>**Lista de figuras**

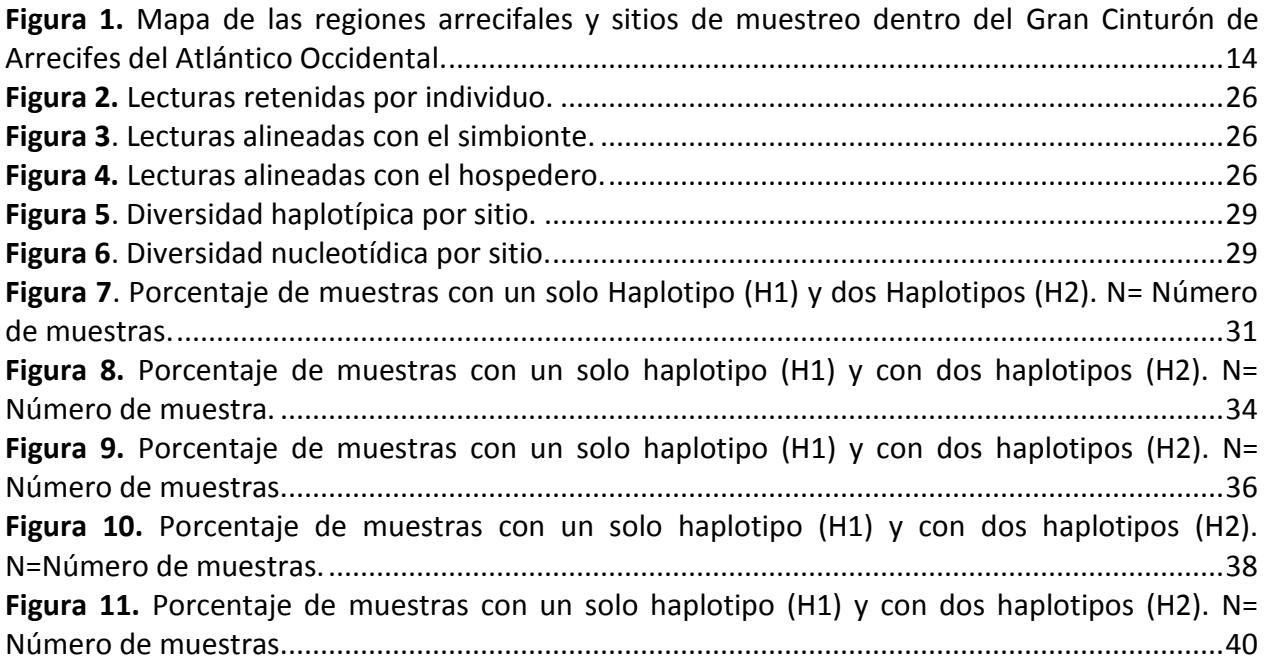

# <span id="page-12-0"></span>**Lista de tablas**

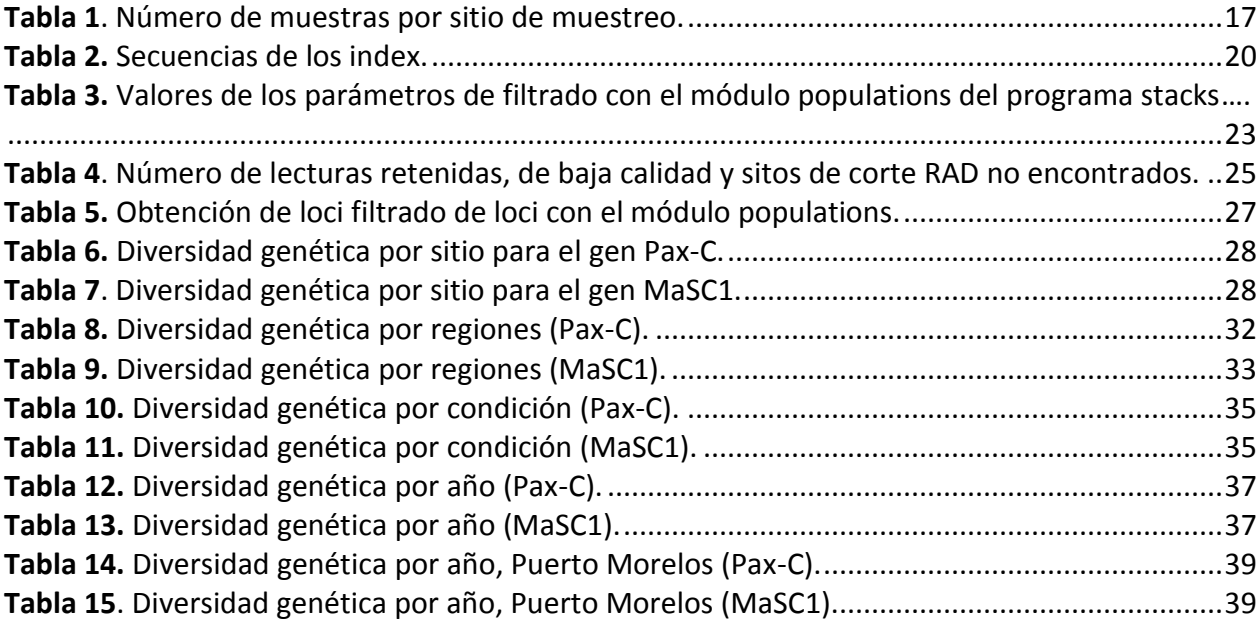

# <span id="page-13-0"></span>**Abreviaturas**

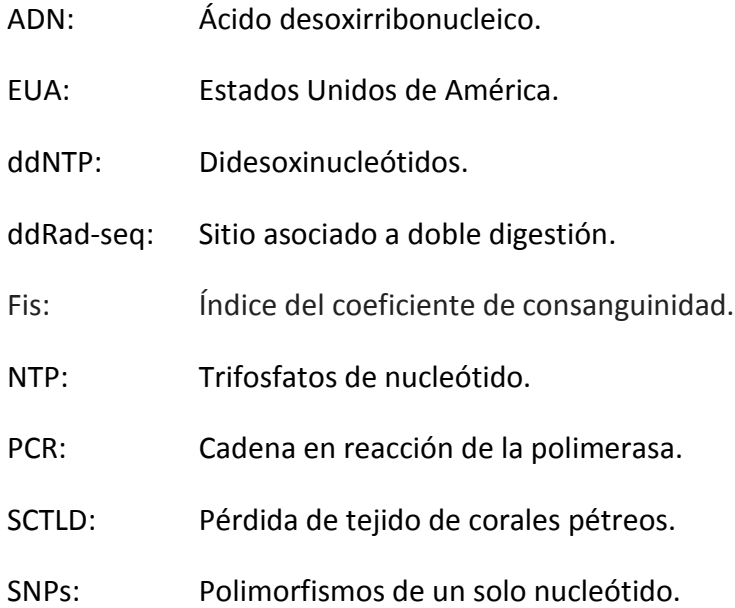

### <span id="page-14-0"></span>**1. INTRODUCCIÓN**

## <span id="page-14-1"></span>**1.1 Arrecifes coralinos**

Los arrecifes coralinos ocupan solo el 1% del total de los océanos, pero son unos de los ecosistemas más ricos en especies del planeta y son de gran importancia ya que son zonas de refugio, reproducción y crianza de múltiples especies, además brindan servicios ecosistémicos y tienen una gran importancia socioeconómica (Moberg y Folk, 1999; Pérez-Cervantes et al., 2017).

Los arrecifes de coral desempeñan un papel vital en los ciclos biogeoquímicos globales al actuar como sumideros de carbono y contribuir a la producción de oxígeno. También proporcionan hábitats cruciales para la cría de peces, lo que contribuye a mantener poblaciones pesqueras saludables.

Los arrecifes coralinos se encuentran construidos por diversos organismos calcificadores, donde los principales constructores son los corales del orden Scleractinia, conocidos como corales duros o pétreos, los cuales forman parte de los componentes clave en los arrecifes ya que son los principales encargados de darles estructura principal a través de su soporte primordial, que es el esqueleto coralino (Brusca, Brusca, 2005). Los corales son organismos pertenecientes al reino Animalia y al filo de los Cnidarios, y se caracterizan por poseer pequeñas unidades coloniales que son conocidas como pólipos, los cuales viven en relación simbiótica con microalgas dinoflageladas llamadas zooxantelas pertenecientes al género *Symbiodinium*, que son las que le dan color al coral y por medio del proceso fotosintético transfieren más del 90% de nutrientes al coral (Barnes, 1974; Brusca y Brusca, 2005).

Hoy en día muchos arrecifes de coral están en grave declive debido al cambio climático, los factores de estrés antropogénicos y las enfermedades de las últimas décadas (Bellwood et al., 2004). Una nueva amenaza altamente letal, llamada pérdida de tejido de coral pétreo (SCTDL). Dicha enfermedad se caracteriza por la aparición de múltiples lesiones que provocan una rápida pérdida de tejido, lo que lleva a la exposición de esqueletos de color blanco que suelen presentarte en forma de banda a lo largo del coral (Álvares Filip et al., 2019). Además, hay una deficiencia en la capacidad de acumular carbonato de calcio en un periodo de tiempo más corto a comparación de otras enfermedades (Camacho-Vite et al., 2022). El SCTDL ha afectado aproximadamente a 24 de las 46 especies del Caribe mexicano, entre las que se encuentra *Pseudodiploria strigosa* (Álvarez-Filip et al., 2019). Dicha especie es de gran importancia debido a que es una de las principales constructoras de arrecifes del Caribe mexicano (Thome et al., 2021).

### <span id="page-15-0"></span>**1.2 Reproducción**

La reproducción de esta especie es primordialmente sexual en donde los gametos son liberados al exterior para posteriormente ser fecundados y viajar varios días por las corrientes marinas hasta finalmente asentarse (Bassim & Sammarco, 2003). Las larvas de esta especie poseen un potencial de dispersión que les permiten recorrer distancias registradas de hasta 84 km en 7 días en distintas direcciones. El potencial de dispersión larval es proporcional a la duración larval (Bassim & Sammarco, 2003).

Otros experimentos han demostrado que *Pseudodiploria strigosa* puede llegar a ser de las especies de desove externo en las que las larvas, y posteriormente los reclutas, tienen mayor supervivencia y fecundidad (Ritson-Williams et al., 2010).

#### <span id="page-15-1"></span>**1.3 Diversidad genética**

La diversidad genética se describe como las variaciones transmitidas de generación en generación que se presentan en cada organismo, tanto entre los individuos dentro de una población como entre poblaciones dentro de una especie. Esta diversidad surge de las variaciones que existen entre las diferentes versiones o alelos de los genes, que son las unidades de herencia, presentes en los individuos de una especie. Los genes son porciones de ácido desoxirribonucleico (ADN) distribuidas en cromosomas, cuyo número y forma pueden variar entre especies. El ADN contiene la información genética que guía el desarrollo de los

organismos. Estas diferencias heredables proporcionan el material sobre el cual actúan los procesos evolutivos, dando forma a la amplia gama de características presentes en los seres vivos (Piñero et al., 2008).

La conectividad genética de los arrecifes requiere que ocurra la dispersión del material genético, por lo que transferencia efectiva entre las poblaciones requiere el asentamiento exitoso de las poblaciones reproductoras (Sale et al., 2020). Es decir que la conectividad entre las poblaciones no puede ser medida centrándose sólo en los patrones de dispersión, sino que se deben incluir de igual forma, el reclutamiento exitoso de la población receptora permitiendo la transferencia de genes (Jordán-Dahlgren, 2002). Sin embargo, el intercambio relativamente bajo de los organismos también puede permitir un nivel suficiente de transferencia de genes, y, por ende, puede dar lugar a poblaciones genéticamente similares. En el caso de niveles de intercambio excepcionalmente bajos, las poblaciones tienden a divergir genéticamente de manera muy lenta, por medio de procesos como la deriva genética, la mutación y la selección diferencial. Con el tiempo, estas poblaciones pueden convertirse en especies separadas (Jones et al., 2007).

La diversidad genética y conectividad de los individuos resulta fundamental para la supervivencia de la especie a largo plazo y es sin lugar a duda la materia prima para la evolución, ya que de ella dependen tanto la adaptación como la especiación. Los niveles altos de diversidad pueden dar la habilidad para responder a enfermedades (Hedrick, 2001). Por el contrario, si dicha diversidad se reduce en una población, disminuye su capacidad de adaptarse ante potenciales cambios ambientales (Hedrick, 2000). Por lo anterior se vuelve cada vez más necesario comprender la diversidad y la conectividad genética entre las poblaciones de las especies para desarrollar estrategias de manejo eficientes que faciliten la supervivencia y adaptación de los arrecifes de coral en el futuro (Rippe, 2017).

La diversidad genética de los corales es de vital importancia ya que es la base de la tasa de éxito de los esfuerzos de restauración, ya que es vital integrar estudios genéticos para conservar el potencial adaptativo y evolutivo de las especies ante el cambio climático y enfermedades

emergentes. Desafortunadamente no existen suficientes estudios en el Caribe Mexicano que detallen la dinámica poblacional de la especie, así como su conectividad y diversidad genética, lo que dificulta dichas acciones de conservación partiendo de una base genética.

Es por lo anterior que el presente estudio busca responder, con ayuda de herramientas moleculares y bioinformáticas, a las preguntas de investigación en torno a la diversidad genética de la especie y su conectividad para eliminar las brechas de conocimiento existentes y así poder implementar mejores estrategias de conservación que consideren la preservación genética de la especie.

#### <span id="page-18-0"></span>**2. ANTECEDENTES**

#### <span id="page-18-1"></span>**2.1 Genética de poblaciones**

Para estudiar la variación del DNA de las poblaciones de una especie, considerando tanto el genoma como ciertas regiones o genes, se han desarrollado en los últimos años técnicas de biología molecular y de secuenciación que han permitido analizar la diversidad genética completa, es decir que han permitido a los biólogos evolutivos hacer genómica de poblaciones (López, 2016). Esto último es la principal distinción entre la genética de poblaciones y la genómica poblacional, básicamente ahora se cuenta con una mayor capacidad para muestrear a lo largo del genoma y a su vez, esto permite identificar procesos evolutivos a nivel de amplitud de genoma causados por evolución neutral (demografía) de aquellos procesos en locus específicos que responden a presiones selectivas (Luikart et al 2003).

Una de las aplicaciones más interesantes de la genética de poblaciones es en relación con la biología de la conservación. Actualmente, por diversas crisis y amenazas de origen ambiental y antropogénico, gran cantidad de especies se encuentran en fuerte peligro de extinción por diversas razones que han reducido el tamaño de las poblaciones y su conectividad, reduciendo el flujo génico, el tamaño efectivo y la variación genética (Eguiarte et al., 2013).

La diversidad genética de las especies es muy importante debido a que mantiene el potencial evolutivo que es el reservorio de respuestas que las especies tienen contra diferentes amenazas del medio lo que les concede la capacidad para adaptarse. Sí la diversidad genética de una población se ve reducida también lo hará su probabilidad de resiliencia ante posibles amenazas (Martínez-Castillo et al., 2018).

El flujo génico se refiere a todos los mecanismos que generan movimiento de genes de una población a otra. Las poblaciones de una especie pueden intercambiar genes en mayor o menor grado debido al movimiento de gametos, individuos juveniles o adultos, así como por eventos de extinción y recolonización de poblaciones enteras, aunque cabe mencionar que los migrantes que no se reproducen en la población a la que migraron no contribuyen al flujo génico (Planter et al., 2007).

Evaluar los niveles de variación de las poblaciones, describir las diferencias en composición genética entre las mismas y tratar de proponer métodos para generar patrones de flujo génico que mantengan la variación en estas poblaciones y que minimicen la deriva génica ayudara en los programas de conservación y así a la sobrevivencia de éstas (Eguiarte et al., 2013).

El estudio de la genómica de poblaciones marinas permite cerrar las brechas de conocimiento para identificar genotipos que contribuyen al reclutamiento exitoso, que influyen en los desastres o aquellos que hacen que las especies habiten ambientes marginales. Si bien estas son algunas de las promesas de la genómica marina, actualmente, la genómica de poblaciones proporciona enfoques poderosos para descubrir la conectividad de las poblaciones, que puede ser especialmente difícil de estudiar en ecosistemas marinos donde los organismos están ocultos a la vista y difíciles de seguir a través del tiempo. Esta información es fundamental para la gestión y conservación de las especies marinas (Oleksiak et al., 2020).

## <span id="page-19-0"></span>**2.2 Secuenciación Sanger con PCR**

La secuenciación Sanger con PCR es una variante de la secuenciación Sanger clásica que emplea la reacción en cadena de la polimerasa (PCR) para amplificar fragmentos específicos de ADN antes de la secuenciación. En este proceso, se utilizan cebadores específicos para amplificar el ADN de interés. Esto es útil cuando se trabaja con cantidades limitadas de ADN o cuando se necesita amplificar un fragmento específico antes de secuenciarlo (López, 2016).

En esta reacción, los ddNTP (didesoxinucleótidos) se marcan con fluorocromos de colores diferentes para cada base, lo que permite determinar el color y, por ende, el NTP (trifosfatos de nucleótido) respectivo de cada cadena terminada. Esto permite que el sistema óptico del equipo identifique directamente las señales de fluorescencia de cada base en un gráfico, donde cada pico de intensidad de luz corresponde al color del fluorocromo asociado a cada base (López, 2016).

Los cromatogramas son gráficos que muestran los resultados de una secuencia Sanger. En un cromatograma típico, el eje x representa la posición en la secuencia, mientras que el eje y representa la intensidad de la señal fluorescente, que está relacionada con la cantidad de fragmentos de ADN presentes en cada posición (Meda et al., 2011). Cada pico en el cromatograma corresponde a un nucleótido específico en la secuencia de ADN, y la altura y la forma de los picos proporcionan información sobre la calidad de la secuencia y la presencia de posibles mutaciones o variaciones. En resumen, la secuenciación Sanger por PCR combina la amplificación de un fragmento de ADN mediante PCR con la secuenciación Sanger para determinar la secuencia de nucleótidos de ese fragmento, y los cromatogramas son la representación gráfica de los resultados de la secuenciación.

Algunas investigaciones en especies de corales como *Acropora muricata, Montastraea annularis, Pseudodiploria strigosa y Pseudodiploria clivosa*, entre otros, en los que han estudiado la estructura y la divergencia genética con marcadores nucleares y mitocondriales, se han utilizado este tipo de técnicas de secuenciación molecular para obtener sus resultados, permitiéndoles observar diversidad haplotípica, estructura genética poblacional y filogenia molecular para proporcionar información genética base sobre la dinámica poblacional de corales pétreos y así implementar mejoras en la gestión de estrategias de conservación apropiadas (Catmull et al., 1998*;* Chiou et al., 2008 Gutiérrez, 2022; Schwartz et al., 2012; Severance et al.,2004).

### <span id="page-20-0"></span>**2.3 Secuenciación masiva y SNPs**

La secuenciación masiva se presenta como una herramienta fundamental para el estudio de la diversidad biológica, porque permite un análisis eficiente y profuso de genomas y transcriptomas en un gran número de individuos de especies no modelo obteniendo una profundidad de secuenciación significativa (López, 2016).

El método ddRADseq permite el genotipado simultáneos de alto rendimiento del polimorfismo de secuencia, con o sin una referencia existente genoma. En comparación con los enfoques RADseq existentes, ddRADseq permite una mayor flexibilidad y solidez en la recuperación de la región y una disminución sustancial en el costo, el material genómico requerido de las muestras y la inversión de tiempo del investigador (Peterson et al., 2012).

Los marcadores moleculares son una herramienta utilizada en estudios de diversidad genética ya que nos permiten conocer cómo se encuentran las proporciones de genes en las poblaciones naturales de manera indirecta, como con los análisis de proteínas, o de manera directa con estudios de ADN. Los diferentes tipos de marcadores se distinguen por su capacidad de detectar polimorfismos en loci únicos o múltiples (Eguiarte et al., 2013).

Un polimorfismo nucleotídico simple (SNP, por sus siglas en inglés) se define como un cambio en la secuencia de ADN de un nucleótido por otro. Dado que el ADN contiene cuatro nucleótidos (adenina, guanina, citosina y timina), un SNP como máximo tendrá cuatro alelos. Los SNP son las variaciones más comunes en los genomas de los organismos eucariotas y se pueden localizar en genes, por lo tanto, están sujetos a selección (no neutro), como en las regiones intergénicas (neutros) (Ramírez-Bello et al., 2013; Sturm et al., 2022).

Solo se ha reportado un estudio con SNPs en Florida, EUA (Estados Unidos de América) en donde han desarrollado148 nuevos marcadores de polimorfismo de un solo nucleótido (SNP) utilizando genotipado por secuenciación (GBS). La heterocigosidad observada (Ho) y la heterocigosidad esperada (He) que se encontraron oscilaron entre 0,008 y 0,888 y entre 0,018 y 0,500, respectivamente. Las desviaciones del equilibrio de Hardy-Weinberg dentro de las poblaciones, medidas por el índice del coeficiente de consanguinidad (Fis), oscilaron entre - 0,799 y 0,923. En total, se encontró que 96 SNP se desviaban significativamente de Hardy-Weinberg (p <0,05). Se reportó que las desviaciones podrían haber resultado de la endogamia, la subestructura de la población, la selección purificadora, la variación del número de copias o el error de genotipado (Vollmer et al., 2022).

#### <span id="page-22-0"></span>**2.4 Estudios de genética y conectividad en corales pétreos**

*Pseudodiploria strigosa* es un coral escleractinio que se encuentra en el Caribe mexicano y es de gran importancia por sus características ecológicas al ser de los principales formadores de arrecifes de coral (Thome et al., 2012; Peréz-Cervantes, 2017). Esta especie sigue un ciclo reproductivo caracterizado por la reproducción sexual y el hermafroditismo simultáneo, con fecundación externa. El proceso inicia con la liberación de gametos al medio ambiente, donde se produce la fertilización. Después de la fecundación en el entorno externo, los embriones resultantes permanecen a la deriva durante varios días, llevados por las corrientes marinas. Posteriormente, se forma una larva plánula que flota a través de la columna de agua. Al alcanzar cierta etapa, la larva plánula se asienta en el lecho marino, donde inicia su metamorfosis hacia la forma de pólipo. En este punto, la especie adopta un estilo de vida sésil, anclándose al fondo marino (Weil, 2010).

Algunos estudios dentro del sistema arrecifal veracruzano han mostrado, mediante análisis filogenéticos, una notable variabilidad genética entre las colonias de *Pseudodiploria*. Los estudios moleculares llevados a cabo han revelado que esta especie de coral hereda una diversidad fenotípica y genética que está vinculada a perturbaciones ambientales (Chávez, 2009; Colín-García et al., 2020).

Los análisis moleculares indican que las condiciones ambientales adversas inducen estas variaciones, y la especie ha desarrollado la capacidad de transmitir estas adaptaciones, como lo es el tamaño de las colonias, a las generaciones posteriores. Estos hallazgos sugieren una notable capacidad de supervivencia y adaptación de estas colonias de *Pseudodiploria* en respuesta a las condiciones cambiantes del entorno (Colín-García et al., 2020).

Estudios con > 9,000 loci de polimorfismo de un solo nucleótido han demostrado que poblaciones de corales que se encuentran en profundidades diferentes (mesofóticas superficiales y superiores emparejadas) variaba significativamente según la ubicación y si bien la conectividad vertical entre poblaciones mesofóticas y poco profundas (0-30m) emparejadas puede variar, ciertas poblaciones mesofóticas superiores (30-60m) pueden desempeñar un papel importante en el mantenimiento de las metapoblaciones de coral y podrían actuar como refugio al contribuir a la recuperación y persistencia de la meta población (Sturm, 2022).

Por otro lado, estudios en *Acropora spp*. de las regiones de Mar Caribe y Banco Campeche, en distancias que van desde los 193 km hasta los 1200 km, han mostrado valores de  $\varphi_{ST}$  negativos en las comparaciones pareadas, sugiriendo que el flujo genético en esta región es muy fuerte, lo que podría verse asociado a la intensidad de la corriente de Yucatán, la cual muy posible facilita el flujo de larvas de los arrecifes del Mar Caribe a Banco Campeche (Quintero 2017). Sin embargo, otros autores han sugerido lo contrario (Domínguez-Maldonado, 2012), encontrando una alta estructura entre ambas regiones y sugiere que la corriente de Yucatán puede estar actuando como una barrera para el transporte larvario (Quintero, 2017) lo que impide la transferencia de genes entre los distintos sitios.

Por otro lado, existe evidencia que demuestra una correlación entre la similitud biológica (diversidad de especies) y las distancias geográficas, siendo menor la primera conforme aumenta la segunda, permitiendo confirmar que los niveles de conectividad pueden ser potencialmente bajos del Caribe mexicano al interior del Golfo de México debido a la distancia (Chávez, 2009).

De igual manera se han realizado estudios genéticos con 9 microsatélites en poblaciones de *Orbicella faveolata* y se ha reportado que están relativamente bien mezcladas en todo el Gran Caribe (F  $_{ST}$  = 0,038). Sin embargo, también se ha encontrado estructura genética que surge tanto a escala local como regional, es decir a escalas que van desde los 2km hasta los 500 km. Además, se ha sugerido que la distancia geográfica no es la principal fuerza estructurante en todo el rango de estudio, pero puede ser un mecanismo subyacente débil de aislamiento genético que existe dentro de un sistema complejo de factores oceanográficos y biológicos (Rippe, 2017).

### <span id="page-24-0"></span>**3. JUSTIFICACIÓN**

Los corales escleractinios son de gran importancia ya que albergan una gran cantidad de biodiversidad, son sitios de reproducción, refugio y alimento. Además, tienen una gran importancia socioeconómica y proveen diversos servicios ambientales.

Desafortunadamente, las poblaciones de coral están cada vez más amenazadas por varios factores antropogénicos y ambientales que han ocasionado que las tasas de mortalidad de muchas especies vayan en aumento. Uno de estos factores son las enfermedades emergentes como las que se han presentado en el Caribe mexicano en los últimos años. La pérdida de tejido Pétreo es una de dichas amenazas que causa la muerte del tejido de las colonias) y deja expuesto los esqueletos, creando el efecto de manchas blancas que rápidamente avanzan por toda la colonia, hasta matarla por completo en unas pocas semanas.

Existe una gran falta de información e integración de estudios genéticos en especies coralinas como *Pseudodiploria strigosa*, así como de estudios que reporten el grado de conectividad entre y dentro de sus poblaciones, lo que dificulta la mejora de estrategias de conservación.

Este trabajo es pionero en la generación del conocimiento genético de la especie, lo que permitirá desarrollar más investigaciones en torno a la conservación de la especie partiendo de una base genética.

# <span id="page-25-0"></span>**4. HIPÓTESIS**

Debido a la forma de reproducción de *Pseudodiploria strigosa,* su alto potencial de dispersión y la escala de estudio, se espera que exista una elevada diversidad genética a lo largo de la zona de estudio.

# <span id="page-26-0"></span>**5. OBJETIVOS**

# <span id="page-26-1"></span>**5.1 Objetivo general**

Evaluar la diversidad genética de *Pseudodiploria strigosa* en diferentes localidades del Caribe mexicano mediante herramientas moleculares y la aplicación de técnicas de secuenciación utilizando polimorfismos de un solo nucleótido (SNPs), marcadores mitocondriales y nucleares (Secuenciación Sanger).

## <span id="page-26-2"></span>**5.2 Objetivos particulares**

- I. Identificar polimorfismos de un solo nucleótido de *Pseudodiploria strigosa.*
- II. Conocer la diversidad haplotípica y nucleotídica en localidades del Caribe mexicano.
- III. Comparar la variación genética entre localidades del Caribe mexicano.

# <span id="page-27-0"></span>**6. MATERIAL Y MÉTODOS**

# <span id="page-27-1"></span>**6.1 Área de Estudio**

La región denominada Arrecife de Puerto Morelos forma parte del extenso sistema de arrecifes conocido como el "Gran Cinturón de Arrecifes del Atlántico Occidental" (Fig. 1), que se considera la segunda formación arrecifal más grande del mundo. Esta área específica, ubicada frente a Puerto Morelos, se extiende hacia el norte hasta conectar con el Parque Nacional Costa Occidental de Isla Mujeres, Punta Cancún y Punta Nizuc (Carabias et al., 2000). Dentro de la región de Puerto Morelos, existen diversas áreas con características únicas en cuanto a profundidad, oleaje, temperatura, entre otros aspectos (Chávez, 2009).

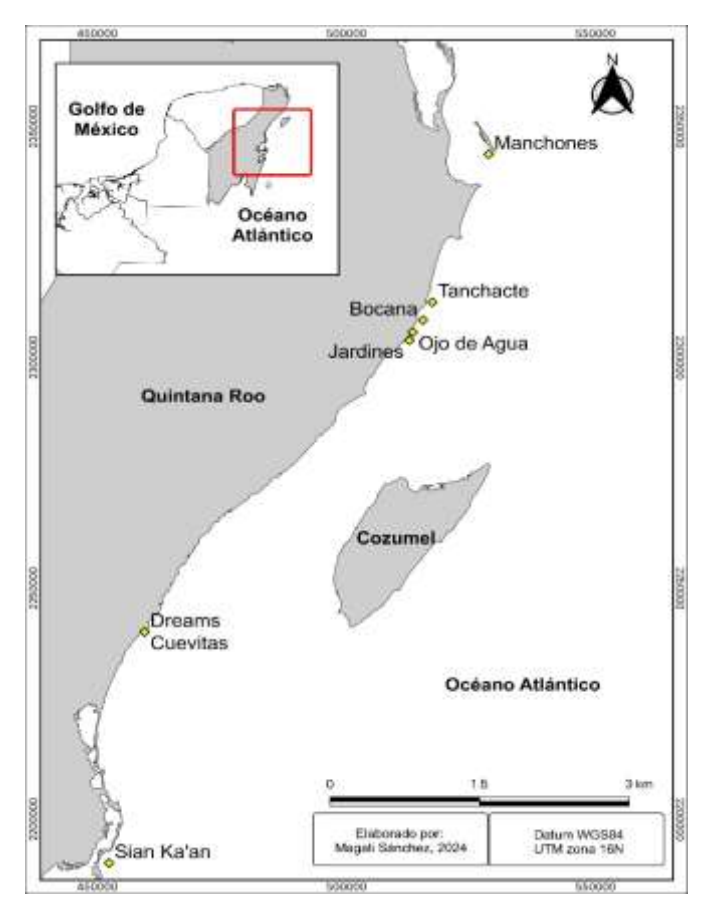

<span id="page-27-2"></span>**Figura 1.** Mapa de las regiones arrecifales y sitios de muestreo dentro del Gran Cinturón de Arrecifes del Atlántico Occidental.

La presencia y extensión de los constructores arrecifales están estrechamente vinculadas a factores como la disponibilidad y tipo de sustrato, así como la dinámica del agua local. Lugares con un alto desarrollo relativo, como La Pared, Jardines, La Bocana, Cuevones, La Bonanza, y otros, contrastan significativamente con áreas someras más uniformes que predominan en gran parte del arrecife de Puerto Morelos, Tanchacté y Limones (Carabias et al., 2000).

En la mayor parte del parque nacional, la costa está conformada por playas de arena calcárea, de longitud limitada, que se clasifican como costa secundaria debido a su formación exclusivamente por procesos marinos, con dunas estabilizadoras de 4 a 6 metros de altura. Solo en lugares aislados como Punta Caracol, la costa está compuesta por roca calcárea (Chávez, 2009).

La laguna, que se extiende desde aproximadamente 60 metros en Punta Nizuc hasta casi 2.5 kilómetros en La Bonanza, es más ancha en general al norte de Punta Tanchacté (entre 2,000 y 3,000 metros) que al sur (entre 100 y 1,200 metros). Su profundidad varía entre 2 y 8 metros, con un lecho principalmente cubierto de arena calcárea, estabilizada por praderas de pastos marinos. Entre Punta Tanchacté y Punta Petempich, la laguna es somera y corta, dando paso rápidamente a la plataforma arrecifal (Chávez, 2009).

La zona Oeste, situada entre la laguna y la cresta arrecifal, se encuentra sobre una plataforma estrecha, con una extensión que oscila entre 50 y 200 metros y una profundidad de 1 a 3 metros. En esta área, la presencia de abundantes colonias de coral contribuye a una mayor rugosidad del fondo (Jordán, 1979).

Más allá del arrecife Oeste, se encuentra la cresta arrecifal, que representa la parte más superficial del arrecife y donde las olas rompen en condiciones normales. Esta zona divide el arrecife en dos entornos principales: uno protegido a sotavento (zona Oeste) y otro expuesto a barlovento (zona Este). La zona Este presenta un fondo calcáreo relativamente liso, que desciende suavemente perpendicular a la barrera arrecifal (Jordán, 1979).

Tanchacté se describe como un arrecife marginal, con pequeños bajos sucesivos separados entre sí por hasta 900 metros. Se encuentra a 26 kilómetros al sur de Cancún, con una laguna somera que da paso rápidamente a la plataforma arrecifal y a la formación de un pequeño islote calcáreo en el margen exterior. Donde la barrera es discontinua, la laguna tiene entre 3 y 4 metros de profundidad (Carabias et al., 2000).

El arrecife de Puerto Morelos, también de tipo marginal, comienza justo frente al puerto del mismo nombre y se extiende hacia el norte por aproximadamente 2 kilómetros. Se ubica a 30 kilómetros al sur de Cancún, en una terraza que varía entre 0 y 25 metros de profundidad. En la orilla, hay dunas de 4 a 6 metros de altura y una playa estrecha de arena calcárea (Castañares, 1982; Carabias et al., 2000).

El arrecife de Tulum se encuentra en coordenadas 20° 12' 53" de latitud N y 87° 25' 06" de longitud O. Clasificado como marginal, se forma cerca de la costa y se caracteriza por una barrera profunda con una plataforma corta o inexistente, con profundidades entre 2 y 4 metros. La extensión del arrecife posterior en Tulum es limitada en comparación con otras áreas del Caribe mexicano, y la turbidez y agitación son significativamente más altas aquí en relación con otras ubicaciones cercanas (Salazar-Vallejo et al., 1993).

El arrecife en la reserva de la biosfera de Sian Ka'an se extiende a lo largo de 110 kilómetros con un desarrollo variable en la costa. Las aguas circundantes tienen bajos niveles de nutrientes y alta transparencia, permitiendo una excelente penetración de la luz hasta aproximadamente 70 metros de profundidad, con una temperatura promedio del agua entre 25 y 30.5 grados Celsius. Los arrecifes bordeantes de Sian Ka'an muestran una zonación similar al patrón típico del Caribe, que incluye una laguna arrecifal, una cresta arrecifal y el arrecife frontal (Carabias et al., 2000).

### <span id="page-30-0"></span>**6.2 Trabajo de campo (Recolección de muestras)**

Se seleccionaron diferentes sitios (Tabla 1) de estudio dentro del Caribe mexicano, que se definieron de acuerdo con los programas de monitoreo y los proyectos de investigación en curso (Álvarez-Filip, 2019). Con ayuda de inmersiones marinas por parte del equipo de la UNAM de Álvarez-Filip y Anastasia Banazak se obtuvieron los fragmentos de coral (2 cm<sup>2</sup>), los cuales se almacenaron en RNAlater y se mantuvieron en tubos eppendorf de 1.5 ml a -4ºC.

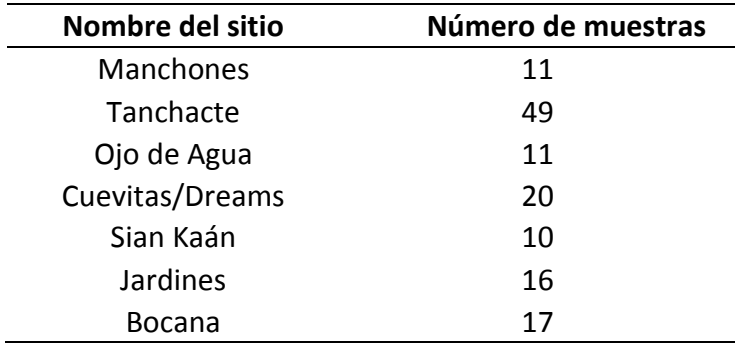

<span id="page-30-2"></span>**Tabla 1**. Número de muestras por sitio de muestreo.

### <span id="page-30-1"></span>**6.3 Trabajo de laboratorio**

Se procesaron entre 0.2 y 0.5 mg de tejido usando el método de extracción por Kit en columna de DNeasy® de Sangre y Tejido Qiagen ®. Se realizaron pequeñas modificaciones para mejorar la cantidad y calidad de extracción de DNA siguiendo estudios comparativos de métodos de extracción (Ghafari & Litaay 2023); se usó únicamente 10 μl de proteínasa K, no se vortexearon los tubos y solo se mezclaron por inversión. Posteriormente se dejó toda una noche incubando el tejido con 180 μl de buffer ATL y la proteinasa K (10 mg/ml).

El ADN de las 146 muestras de tejido de *Pseudodiploria strigosa* fue cuantificado por espectrofotometría (Nanodrop) y posteriormente por fluorometría con Qubit 4 (Thermo Scientific®) para evaluar la calidad (Anexo G). Posteriormente, se evaluó la calidad del ADN mediante electroforesis en gel de agarosa-synergel al 1% utilizando 5 μl de cada muestra, se

empleó UV como intercalante para su visualización en un fotodocumentador ChemiDoc™ (Bio-Rad).

Posteriormente se eliminaron aquellas muestras que no pasaran dos criterios necesarios. El primer criterio consistió en cumplir la cantidad mínima de ADN para obtener 100-200 ng totales para la elaboración de las librerías genómicas. El según filtro consistió en revisar los geles de extracción y observar la amplificación necesaria, así como la presencia de contaminantes u otras bandas que no pertenecieran al ADN de interés. Una vez realizada la selección de muestras que cumplían con los estándares de cantidad y calidad se obtuvo un total de 136 muestras (Anexo G).

## <span id="page-31-0"></span>**6.4 Elaboración de librerías**

La elaboración de las librerías se realizó mediante la técnica de Secuenciación de ADN Asociado a la Restricción de Doble Digestión (dd-RADseq por sus siglas en inglés), descrita por Peterson et al. (2012).

Se digirió el material genómico, previamente extraído, con dos enzimas de restricción, EcoRI-HF (5'-G/AATTC-3') y MspI (5'-C/CGG-3'), para obtener fragmentos de un tamaño especifico (320- 520 pb). Cada reacción de digestión se llevó a cabo en un volumen total de 30 μl, conteniendo un mínimo de 100 ng de ADN, 10 U totales de cada enzima de restricción, 1X Buffer CutSmart® (Acetato de Potasio 50 mM, Tris-acetato 20mM, Acetato de Magnesio 10 mM, BSA 100 μg/ml, pH 7.9) y 0.1X buffer TE (Tris-HCl 10 mM ph 8.0, EDTA 0.1 mM). La reacción se llevó a cabo a temperatura ambiente por doce horas para asegurar la digestión del material genético. Purificación de ADN con perlas Los productos de la digestión se purificaron con 1.5X AMPure XP Beads (Beckaman Coulther®), realizándose dos lavados con 150 μl etanol grado molecular al 70% y siendo finalmente eluídos en 30 μl de 0.1X TE.

De acuerdo con la técnica de dd-RADseq (Peterson et al., 2012), se emplearon dos diferentes adaptadores denominados P1 y P2. El adaptador P1 es complementario al corte de la enzima EcoRI y contiene una secuencia corta de ADN llamada barcode (código de barra) que permite la identificación de los individuos dentro de un pool. El adaptador P2 es complementario al corte de la enzima MspI y se empleó para todos los individuos. La ligación de los adaptadores a los fragmentos de ADN se realizó en reacciones con un volumen total de 40 μl dentro de los cuales se incluyen: ADN previamente digerido (100-200 ng) y purificado, 2 μM de Adaptador P1 y 1X Master Mix de Ligación (1X Buffer T4 Ligasa, 100 U T4 ADN Ligasa, 0.1 μM Adaptador P2).

La reacción fue incubada toda una noche a temperatura ambiente. Una vez ligados los adaptadores, se realizó una segunda purificación con perlas, para eliminar los adaptadores no ligados, siguiendo el protocolo de Petersón et al., 2012. Para corroborar que la ligación fue exitosa, se llevó a cabo una reacción en cadena de la polimerasa (Polymerase Chain Reaction, PCR por sus siglas en inglés) utilizando los iniciadores Primer Illumina Forward: PCR1 (5'- AATGATACGGCGACCACCGAGATCTACACTCTTTCCCTACACGACG-3') y Primer Illumina Reverse: PCR2\_Idx\_1\_ATCACG(5'CAAGCAGAAGACGGCATACGAGATCGTGATGTGACTGGAGTTCAGACGTGT GC-3'). Las reacciones de PCR se llevaron a cabo en un volumen final de 12.5 μl que contiene 1 μl de ADN ligado purificado, 1X de ADN Polimerasa GoTaq® (1X Buffer Green GoTaq® pH 8.5, dNTPs 200 μM, MgCl2 1.5 μM) y 0.8 mM de cada primer. El programa de PCR se llevó a cabo en un termociclador Biorad T100 bajo las siguientes condiciones: 94 °C, 2 min (1 ciclo), 94 °C por 30s, 60 °C por 30s, 72 °C por 45s (20 ciclos) y un ciclo a 72 °C por 10 min. Los productos de PCR se visualizaron en gel de agarosa-synergel al 2% utilizando 5 μl por cada muestra. El gel fue cargado con intercalante UV para su visualización en un fotodocumentador ChemiDoc™ (Bio-Rad). Posteriormente los productos purificados de la ligación se cuantificaron en Qubit 4 (Thermo Scientific®) y se prepararon pools equimolares de 48 individuos usando 10 ng de ADN de cada individuo. Posteriormente, se llevó a cabo una purificación con perlas para concentrar cada pool, usando una proporción de 1.5X AMPure XP Beads con respecto al volumen del pool, llevando a cabo un solo lavado con 500 μl de etanol al 80% y eluyendo en 30 μl de 0.1X TE. De cada pool se seleccionaron aquellos con fragmentos de 320-520 pb ± 50 mediante Pippin Prep™ (Sage Science). Se realizó el enriquecimiento de fragmentos y adición de índex Para diferenciar entre pools (Tabla 2).

<span id="page-33-1"></span>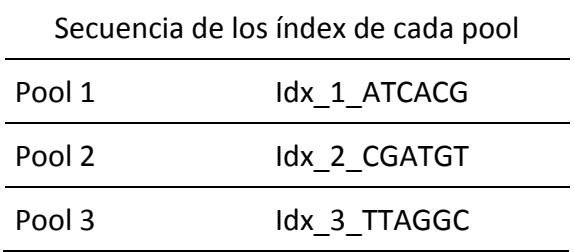

La reacción de PCR se llevó a cabo en un volumen final de 20 μl por reacción, conteniendo: 4 ul ADN de pool previamente purificado, 1X Buffer Phusion HF, 0.4 μM dNTPs, 0.5 μM Primer Illumina F (PCR1), 0.5 μM Primer Illumina R y 0.5 U de polimerasa TAQ Phusion ADN polymerase (NEB®). Las condiciones de PCR consistieron en: 94 °C por 2 min (1 ciclo), 94 °C por 30s, 60 °C por 30s, 72 °C por 45s (13 ciclos). Los productos de amplificación se purificaron con AMPure XP Beads y los productos purificados se separaron por electroforesis en gel de agarosa al 2% utilizando 5 μl de cada muestra, posteriormente fue empleó intercalante UV para visualizarlo en un fotodocumentador ChemiDoc™ (Bio-Rad). Los pools enriquecidos fueron cuantificados con Qubit 4 (Thermo Scientific®) para combinarlos a una concentración de ~0.5 ng/μl, dando lugar a la librería final. Esta librería se concentró nuevamente utilizando perlas AMPure XP Beads en una proporción 1.5X con respecto al volumen de la librería final, se realizaron dos lavados con etanol al 70% para finalmente eluir en un volumen de 30 μl de 0.1X TE. Las librerías finales fueron enviadas a Novogene® (Sacramento, EUA) para ser secuenciadas en un secuenciador Illumina Hiseq-X con lecturas pareadas de 150 pb.

#### <span id="page-33-0"></span>**6.5 Bioinformática**

Las secuencias crudas fueron filtradas con el pipeline Stacks 2.2 (Catchen et al. 2013), para la identificación de marcadores SNPs y la construcción de loci a partir de secuencias cortas. *Stacks* está diseñado para procesar datos que *se apilan* juntos. Principalmente, esto consiste en ADN digerido con enzimas de restricción. El objetivo de *Stacks* es ensamblar loci en un gran número de individuos en una población o cruce genético, llamar SNP dentro de esos loci y luego leer los haplotipos de ellos. Por lo tanto, *Stacks* requiere datos que tengan una longitud uniforme, con una cobertura lo suficientemente alta como para llamar con confianza a los SNP.

Para asegurarse de que las lecturas finales contengan solo ADN de coral y no el de los dinoflagelados endosimbióticos (Symbiodinaceae), se utilizaron genomas disponibles de los simbiontes para filtrar las lecturas amplificadas de cada uno de los géneros *Symbiodinium microadriacticum* (Aranda et al., 2016)*, Breviolum minutum, Cladocopium goreaui* y *Durusdinium trenchii* (Adhesión al NCBI GCA\_003297005.1, GCA\_000507305.1, GCA\_003297045.1, PRJDB10306) usando el alineador de secuencia Bowtie2 (Langmead y Salzberg 2012 ), separando las lecturas no alineadas de aquellas que se alinearon con la referencia de Symbiodiniaceae. Posteriormente las lecturas se alinearán con la referencia de Symbiodiniaceae y se volverán a alinear con una database de varios corales (Beavers, 2023), un genoma *de M. cavernosa* (Rippe et al., 2021) y *Orbicella faveolata* (Rippe et al., 2017) filtrando las lecturas que se asignaron a las referencias de algas y corales, lo que resultó en lecturas que se alinearon exclusivamente con el concatenado del hospedero (corales) o el metagenoma de Symbiodiniaceae para análisis posteriores. Al final se utilizaron recuentos de alineaciones para el simbionte, el hospedero y otros organismos no identificados.

Debido a que no poseemos un genoma de referencia se llevó a cabo el ensablaje de novo. Un análisis *de novo* en *Stacks* procede en seis etapas principales. Primero, el programa process\_radtags demultiplexa y limpia las lecturas. Las siguientes tres etapas comprenden la tubería principal *de Stacks*: construir loci (ustacks), crear el catálogo de loci (cstacks) y compararlo con el catálogo (sstacks). En la quinta etapa, se ejecuta el programa gstacks para ensamblar y fusionar contigs de extremos pareados, llamar a sitios variantes en la población y genotipos en cada muestra. En la etapa final, las poblaciones se ejecutan en el programa, que puede filtrar datos, calcular estadísticas de genética de poblaciones y exportar una variedad de formatos de datos.

Process radtags que reconoce la secuencia barcode en cada fragmento y las agrupa de acuerdo con el individuo al que pertenecen. Simultáneamente, se eliminan las secuencias de baja calidad.

Las lecturas que fueron inicialmente demultiplexadas se filtraron aún más por calidad utilizando fastq quality filter en FASTX-Toolkit v0.0.14 ( $\geq$  90% de las bases con puntuaciones de calidad Phred  $\geq$  25; Gordon y Hannon 2010).

Una vez que las secuencias se ordenan por muestra, se lleva a cabo la detección de alelos y ensamble de loci utilizando el programa denovo map.pl, que no requiere un genoma de referencia. El programa se divide en cinco componentes que se ejecutan de manera individual, los primeros dos están controlados por parámetros que requieren ser optimizados para cada conjunto de datos en específico. El primer componente (ustacks) se encarga de la identificación de SNPs y construcción de loci a nivel de los individuos y está regido por dos parámetros principales, el parámetro –m corresponde a la profundidad de cobertura y nos indica el número de secuencias idénticas que se requieren para formar los alelos putativos, mientras que el parámetro –M hace referencia al número máximo de diferencias puntuales permisibles entre dos alelos para conformar un loci putativo. Para este trabajó se asignó un valor de -m = 3 y diferentes combinaciones de –M = 2-4. El segundo componente (cstacks) crea un catálogo que incluye los alelos y loci presentes en toda la población de acuerdo con lo detectado en las muestras individuales. Para esto, se especifica mediante el parámetro –n, el cual, es el número de diferencias puntuales permisibles entre las secuencias de dos individuos para ser consideradas parte de este loci en la población. Se empleó la regla n = M+2, para cada valor de - M probado.

El filtrado de loci se llevó a cabo con el módulo -populations filtra los loci en función de diversos parámetros poblacionales. En este caso se -p se refiere al número de localidades donde debe estar presente el locus, se probaron valores desde 7 a 3. El parámetro -r establece el porcentaje
de individuos donde debe estar presente el locus se emplearon valores de r = 0.8 a 0.1, la frecuencia del alelo menor se dejó -min\_maf = 0.03 fija.

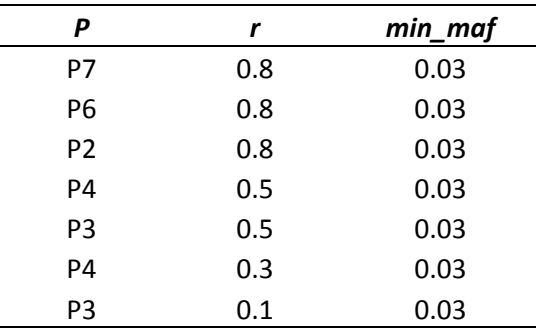

**Tabla 3.** Valores de los parámetros de filtrado con el módulo populations del programa stacks.

### **6.6 Secuenciación Sanger**

La secuenciación Sanger se ha utilizado para analizar regiones específicas del genoma que muestran variabilidad entre individuos dentro de una población. Estos estudios pueden revelar polimorfismos. Se ha utilizado la secuenciación Sanger para secuenciar fragmentos específicos de ADN que contienen regiones de interés. Esto se hace ampliamente en estudios de asociación genética y genotipado de polimorfismos (Sanger, 1975; Catmull *et al., 1998;* Chiou et al., 2008 Gutiérrez, 2022; Schwartz et al., 2012; Severance et al., 2004).

Se utilizaron los marcadores *Pax-C* (418 pb) y *MaSC-1 (490 pb)*. El primero *se dirige a los intrones ubicados dentro de la proteína Pax y* (Catmull *et al., 1998;* Chiou et al., 2008), mientras que *MaSC-1* es una región anónima secuenciada originalmente en *Montastraea annularis* (Severance et al., 2004), que además se ha utilizado en estudios taxonómicos de varias especies de corales incluyendo *Pseudodiploria strigosa* y *Pseudodiploria clivosa* (Schwartz et al., 2012).

Posteriormente se llevó a cabo la cadena en reacción de la Polimerasa bajo las siguientes, condiciones: 1 µl de ADN genómico diluido con una mezcla maestra de PCR de 12.5 µl que consta de: 1 µl de cada cebador (Fordware y Reverse; 0.8 mM), 1.25 µl de PCR Buffer (1x), 0.37  $\mu$ l de MgCl <sub>2</sub> (1.5 mM), 0.25 de dNTPs (0.2 mM), 0.05  $\mu$ l de Taq polimerasa (1 u/ $\mu$ l), 7.08  $\mu$ l de H<sub>2</sub>O y 0.5 µl de BSA (4.1 x). Cada reacción se realizó a 95 °C durante 10 min, 30 ciclos de 94 °C por 30s, Ta por 40s y 72 °C por 1 min, con una extensión final de 72 °C por 10 minutos. Los productos de PCR purificados se secuenciaron en analizadores de ADN capilar para posteriormente analizar y editar los cromatogramas.

### **6.7 Diversidad genética**

Una vez obtenidas las secuencias de ADN, estas fueron editadas y alineadas en el programa CodonCode Aligner V9.0.1 (CodonCode Aligner 2009).

La diversidad genética fue estimada mediante el número de haplotipos (H), diversidad nucleotídica (π), diversidad haplotípica y sitios segregantes (S) de los marcadores Pax-C y MaSC1, los cuales fueron estimados mediante el programa DnaSP V 6.12.03 (Librado y Rozas, 2009).

Se organizaron las muestras en grupos de acuerdo con el sitio, región, condición y año para estimar su diversidad genética.

Finalmente se graficaron las colonias que tenían un solo haplotipo y aquellas que tenían dos haplotipos identificando aquellas secuencias que tenían sitios variantes (alelos) sacando el porcentaje para conocer cuántos haplotipos se encontraban en las colonias de cada grupo clasificado. La identificación de los alelos se realizó mediante el programa Una vez obtenidas las secuencias de ADN, estas fueron editadas y alineadas en el programa CodonCode Aligner V9.0.1 (CodonCode Aligner 2009) y cuantificados en DnaSP V 6.12.03 (Librado y Rozas, 2009).

## **7. RESULTADOS**

### **7.1 SNPs**

El número total de lecturas retenidas que se obtuvo después de process radtags se redujo considerablemente para cada pool (Tabla 3).

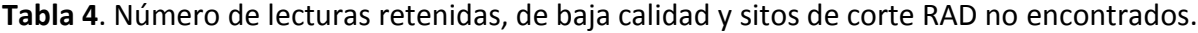

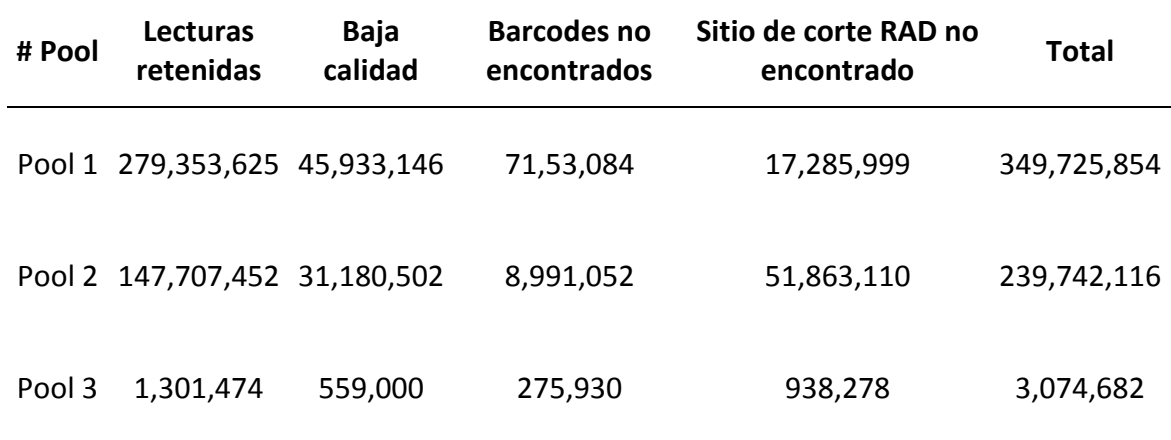

Así mismo, se obtuvo un rango muy amplio de lecturas por individuo, desde 678 lecturas hasta 81, 847,350 lecturas por individuo (Fig. 2; Anexo H). Un grupo reducido de muestras obtuvieron la mayoría de las lecturas mientras que la mayoría de las muestras presentaron bajos rendimientos (Fig. 2; Anexo H).

Posteriormente en la limpieza y separación de las lecturas para diferenciar entre el simbionte, el hospedero y otros organismos, se obtuvo un total de lecturas finales que fueron desde 31 lecturas hasta 17, 400,299 lecturas por individuo, que corresponden únicamente al hospedero (Fig. 2 y 3; Anexo H).

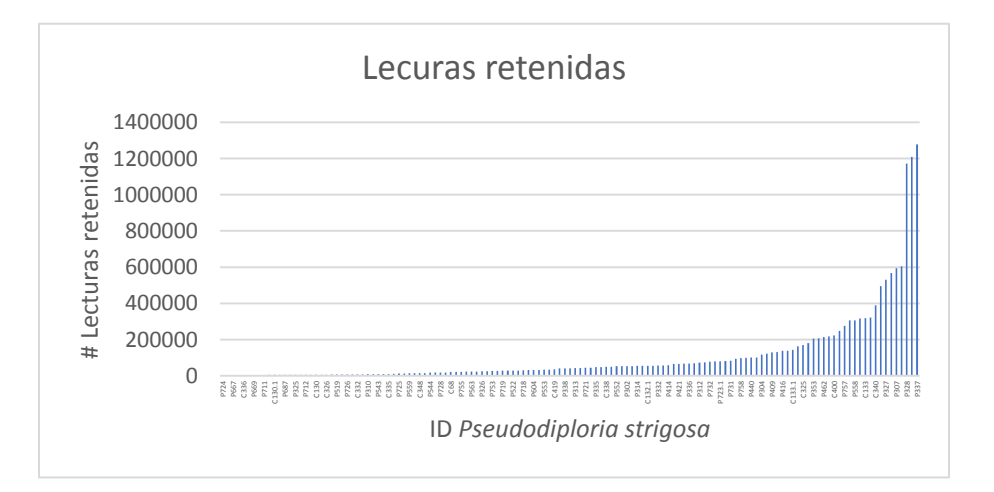

**Figura 2.** Lecturas retenidas por individuo.

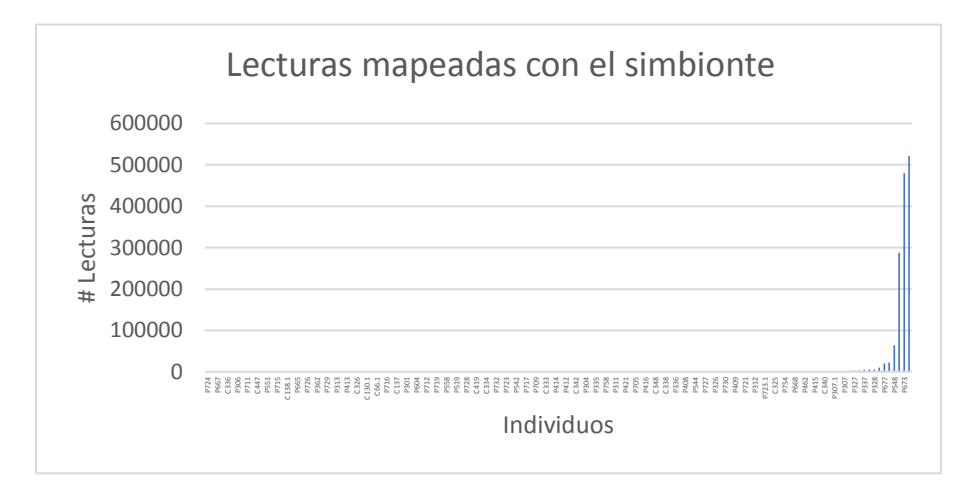

**Figura 3**. Lecturas alineadas con el simbionte.

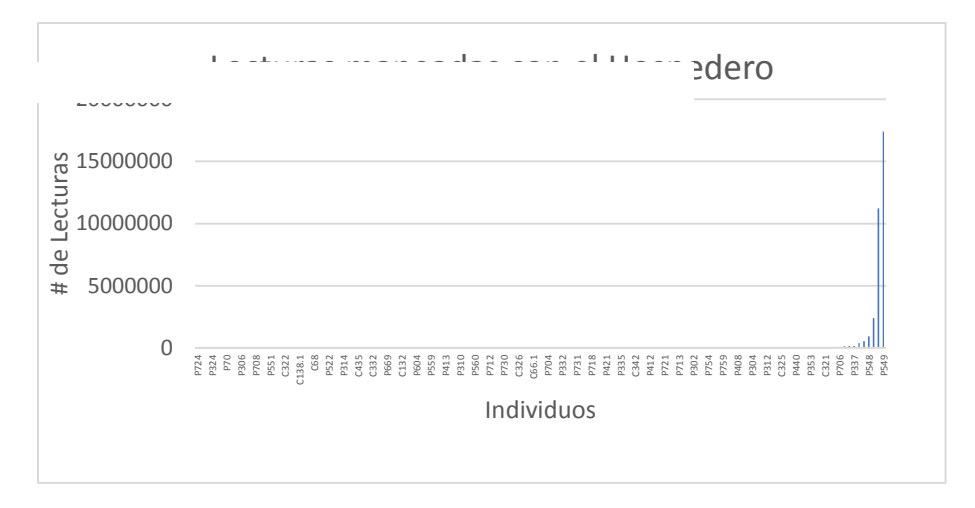

**Figura 4.** Lecturas alineadas con el hospedero.

Finalmente, en la iteración de los parámetros principales seleccionados en denovo\_map.pl se usaron los valores m = 3, M = 3, n = 5, construyendo en el ensamble de loci de novo un catálogo con 463,043 loci los cuales fueron filtrados con el módulo populations (Tabla 5). Se probaron diferentes combinaciones de parámetros de filtrado variando *-p* y *-r*. Al disminuir los valores del p se observa que no tiene un efecto en la obtención de loci compartidos entre las localidades de muestreo. También la disminución de r no contó con un efecto inclusive a valores de r = 0.3. Sin embargo, al disminuir a p = 3 y r = 0.1 se obtuvieron 1,377 SNPs, pero esto denota que no existen loci compartidos entre localidades e inclusive entre individuos de una misma localidad.

| P              | r   | min_maf | <b>SNPs</b> |
|----------------|-----|---------|-------------|
| P7             | 0.8 | 0.03    | ი           |
| P <sub>6</sub> | 0.8 | 0.03    | ი           |
| P <sub>2</sub> | 0.8 | 0.03    | 0           |
| P4             | 0.5 | 0.03    | 1           |
| P3             | 0.5 | 0.03    | 1           |
| P4             | 0.3 | 0.03    | 1           |
| P3             | 0.1 | 0.03    | 1,377       |

**Tabla 5.** Obtención de loci filtrado de loci con el módulo populations.

#### **7.2 Diversidad genética (marcadores mitocondriales y nucleares)**

Para el análisis de la diversidad genética, se estimaron los valores de diversidad haplotípica y nucleotídica. Se obtuvieron un total de 84 secuencias de 415 pares de bases (pb) para el marcador Pax-C en *Pseudodiploria strigosa*, que dieron un total de 24 haplotipos únicos con una diversidad haplotípica de Hd=0.764 (Tabla 5). De las 45 secuencias obtenidas con 545 pb para el marcador MaSC1, se obtuvieron un total de 22 haplotipos y una diversidad haplotípica de Hd=0.918 (Tabla 5).

#### **7.3 Diversidad genética por sitio**

Para el marcador Pax-C, todas las localidades presentaron una diversidad haplotípica que varió desde 0.6 a 1, siendo Jardines (Hd=1) la localidad con la mayor diversidad haplotípica (Fig. 5).

Para el marcador MaSC1, las localidades presentaron una diversidad haplotípica que varió desde 0.6 a 1, siendo Dreams, Jardines y Sian Ka'an (Hd=1) las localidades con la mayor diversidad haplotípica (Fig. 5). Los valores de diversidad nucleotídica fueron muy bajos en todas las localidades, observándose valores no mayores a 0.0095 para el marcador Pax-C (Fig. 6), y no mayores a 0.0098 para el marcador MaSC1 (Fig. 6).

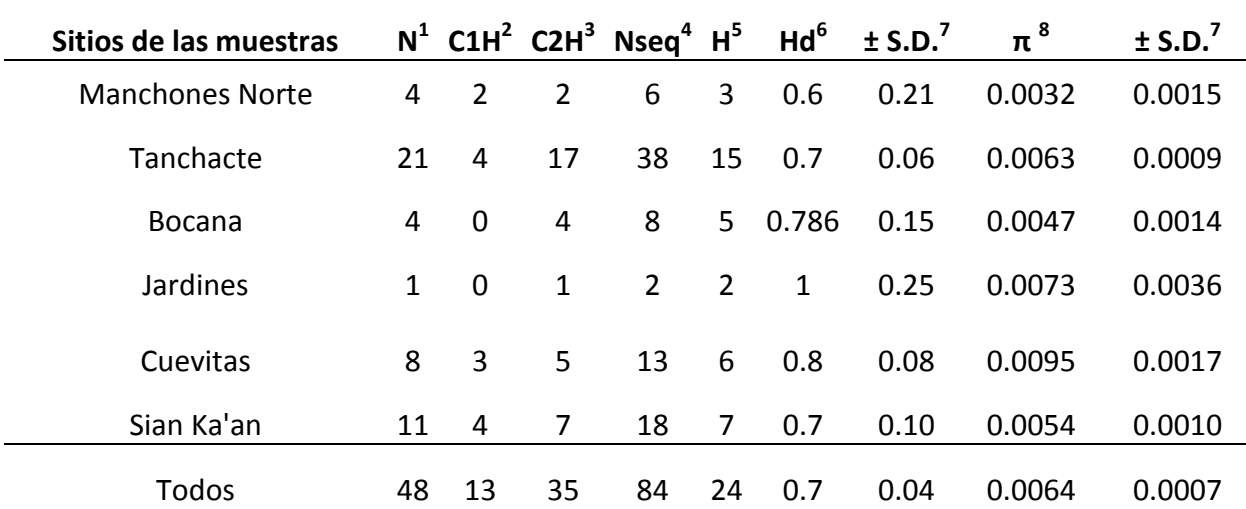

**Tabla 6.** Diversidad genética por sitio para el gen Pax-C.

<sup>1</sup>N=Número de muestras, <sup>2</sup>C1H =Número de colonias con 1 Haplotipo, <sup>3</sup>C2H= Número de colonias con 2 Haplotipos, <sup>4</sup>Nseq= Número de muestras, <sup>5</sup>H=Número de haplotipos, <sup>6</sup>Hd= Diversidad haplotípica, <sup>7</sup>SD= desviación estándar, <sup>8</sup>π = Diversidad nucleotídica.

| Sitios de las muestras |                |               |    | $N^1$ C1H <sup>2</sup> C2H <sup>3</sup> Nseq <sup>4</sup> H <sup>5</sup> |    | Hd <sup>6</sup> | $±$ S.D. $'$ | $\pi^8$ | $±$ S.D. <sup>7</sup> |
|------------------------|----------------|---------------|----|--------------------------------------------------------------------------|----|-----------------|--------------|---------|-----------------------|
| <b>Manchones Norte</b> | $\overline{2}$ | 1             | 1  | 3                                                                        | 2  | 0.6             | 0.31         | 0.0133  | 0.0063                |
| Tanchacte              | 20             | 13            | 7  | 27                                                                       | 11 | 0.8             | 0.04         | 0.0079  | 0.0007                |
| Ojo de Agua            | 1              | 1             | 0  | 1                                                                        | 1  | 0               | 0            | 0       | $\mathbf 0$           |
| Bocana                 | 0              | 0             | 0  | 0                                                                        | 0  | $\mathbf 0$     | 0            | 0       | $\mathbf 0$           |
| Jardines               | 1              | 0             | 1  | $\overline{2}$                                                           | 2  | 1               | 0.5          | 0.0044  | 0.0022                |
| Cuevitas               | 3              | 2             | 1  | 4                                                                        | 4  | 1               | 0.17         | 0.0078  | 0.0018                |
| Sian Ka'an             | 5              | $\mathcal{P}$ | 3  | 8                                                                        | 8  | 1               | 0.06         | 0.0098  | 0.0013                |
| Todos                  | 32             | 19            | 13 | 45                                                                       | 22 | 0.9             | 0.02         | 0.0088  | 0.0007                |

**Tabla 7**. Diversidad genética por sitio para el gen MaSC1.

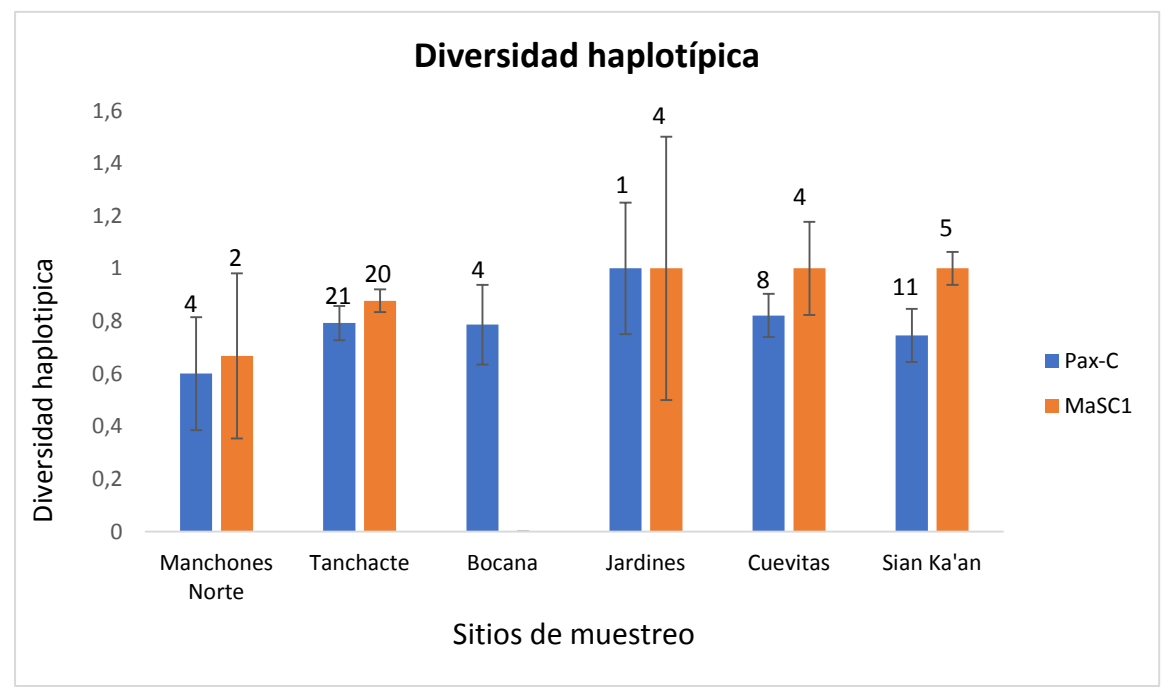

**Figura 5**. Diversidad haplotípica por sitio.

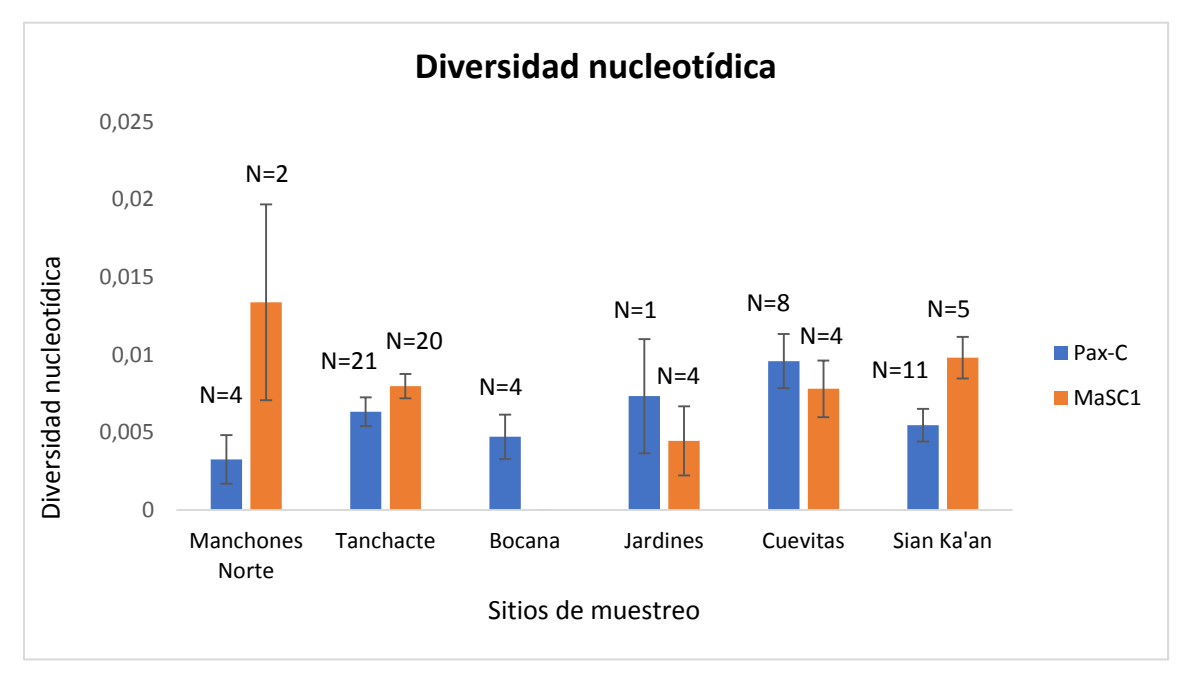

**Figura 6**. Diversidad nucleotídica por sitio*.*

Para el marcador Pax-C, los sitios de Manchones Norte, Tanchacte, Cuevitas y Sian Ka'an presentaron muestras con un solo haplotipo con un 50%, 19%, 37% y 36% respectivamente. Por otro lado, todos estos sitios además de Bocana y Jardines presentaron un porcentaje igual o mayor al 50% de las muestras con dos haplotipos, lo que denota que en todos los sitios hay una gran presencia de muestras con más de un haplotipo (Fig. 7).

Para el marcador MaSC1, los sitios, los sitios de Manchones Norte, Tanchacte, y Sian Ka'an presentaron muestras con un solo haplotipo con un 50%, 65% y 40% respectivamente. Todos esos mismos sitios presentaron un porcentaje igual o mayor al 50% de las muestras con dos haplotipos, a excepción de Tanchacte (únicamente 35% de las muestras con dos haplotipos) y Ojo de agua, sitio con el 100% de las muestras con un solo haplotipo (Fig. 7).

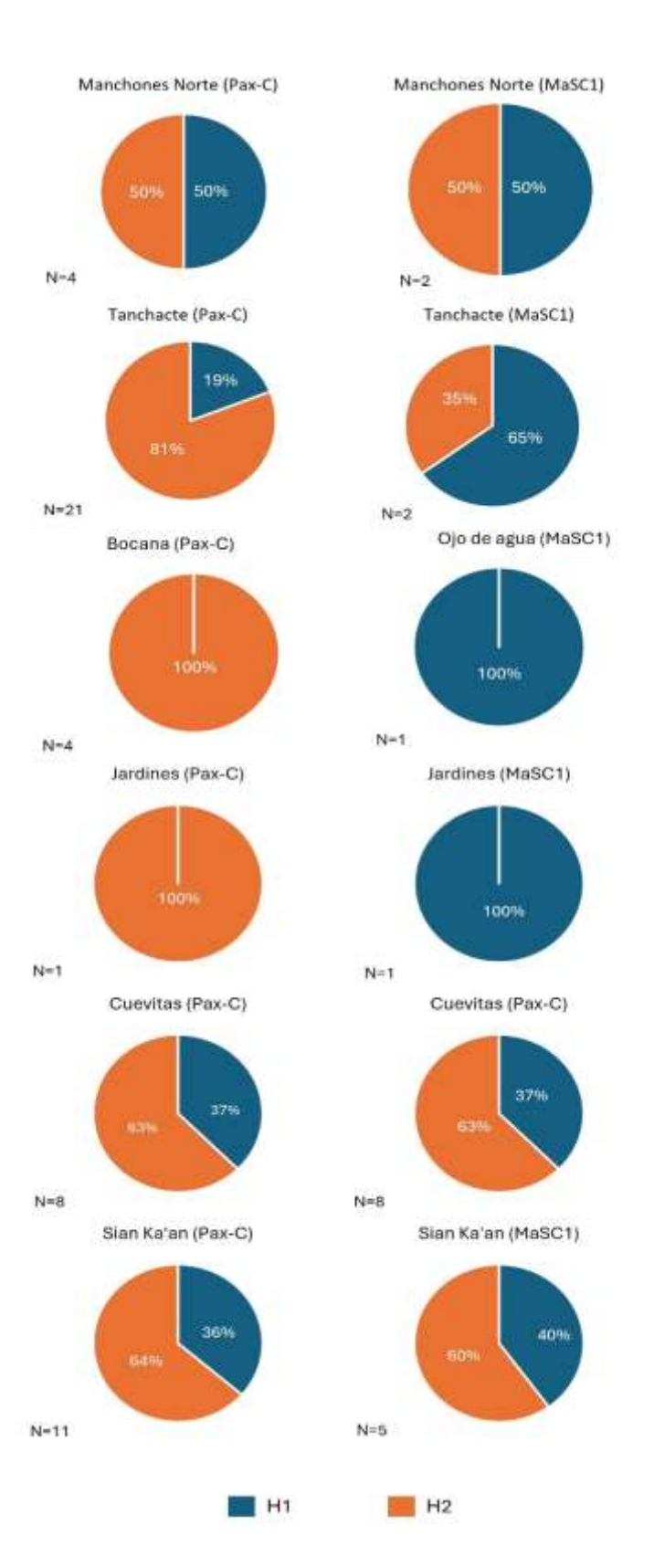

**Figura 7**. Porcentaje de muestras con un solo Haplotipo (H1) y dos Haplotipos (H2). N= Número de muestras.

#### **7.4 Diversidad genética por región**

La diversidad haplotípica en todas las regiones y para ambos marcadores fue mayor a 0.7, mientras que la diversidad nucleotídica no fue mayor a 0.0095 para ambos marcadores (Tabla 8 y 9). La región de Puerto Morelos presentó mayor porcentaje de muestras con dos haplotipos para el marcador Pax-C y por un solo haplotipo para el marcador MaSC1 (Fig. 8). Para la zona de Tulum, estuvo mayormente representada por muestras con dos haplotipos, tanto para el marcador Pax-C como para el marcador MaSC1 (Fig. 8). Finalmente, para la zona de Sian Ka'an las muestras presentaron mayor porcentaje de muestras con un solo haplotipo (Fig. 8).

| Región            | $N^1$ | C1H <sup>2</sup> | C2H <sup>3</sup> | $Nseq^4$ | $H^5$ | Hd <sup>6</sup> | $\pm$ S.D. <sup>7</sup> | $\pi^8$ | $±$ S.D. <sup>7</sup> |
|-------------------|-------|------------------|------------------|----------|-------|-----------------|-------------------------|---------|-----------------------|
| Puerto<br>Morelos | 30    | 6                | 24               | 53       | 17    | 0.7             | 0.06                    | 0.0055  | 0.0007                |
| Tulum             | 8     | 3                | 5                | 13       | 6     | 0.8             | 0.08                    | 0.0095  | 0.0017                |
| Sian Kaán         | 11    | 4                | 7                | 18       | 7     | 0.7             | 0.1                     | 0.0054  | 0.001                 |
| Todos             | 49    | 13               | 36               | 84       | 24    | 0.7             | 0.04                    | 0.0064  | 0.0007                |

**Tabla 8.** Diversidad genética por regiones (Pax-C).

| Región                |    |    |    |                |    | $N^1$ C1H <sup>2</sup> C2H <sup>3</sup> Nseq <sup>4</sup> H <sup>5</sup> Hd <sup>6</sup> | $±$ S.D. <sup>7</sup> | $\pi^8$ | $±$ S.D. $'$ |
|-----------------------|----|----|----|----------------|----|------------------------------------------------------------------------------------------|-----------------------|---------|--------------|
| <b>Puerto Morelos</b> | 24 | 15 | 9  | 33             | 13 | 0.8                                                                                      | 0.04                  | 0.0085  | 0.0008       |
| Tulum                 | 3  | 2  | 1  | $\overline{4}$ | 4  | 1                                                                                        | 0.17                  | 0.0078  | 0.0018       |
| Sian Kaán             | 5. | 2  | 3  | -8             | 8  | 1                                                                                        | 0.06                  | 0.0098  | 0.0013       |
| Todos                 | 32 | 19 | 13 | 45             | 22 | 0.9                                                                                      | 0.02                  | 0.0088  | 0.0007       |

**Tabla 9.** Diversidad genética por regiones (MaSC1).

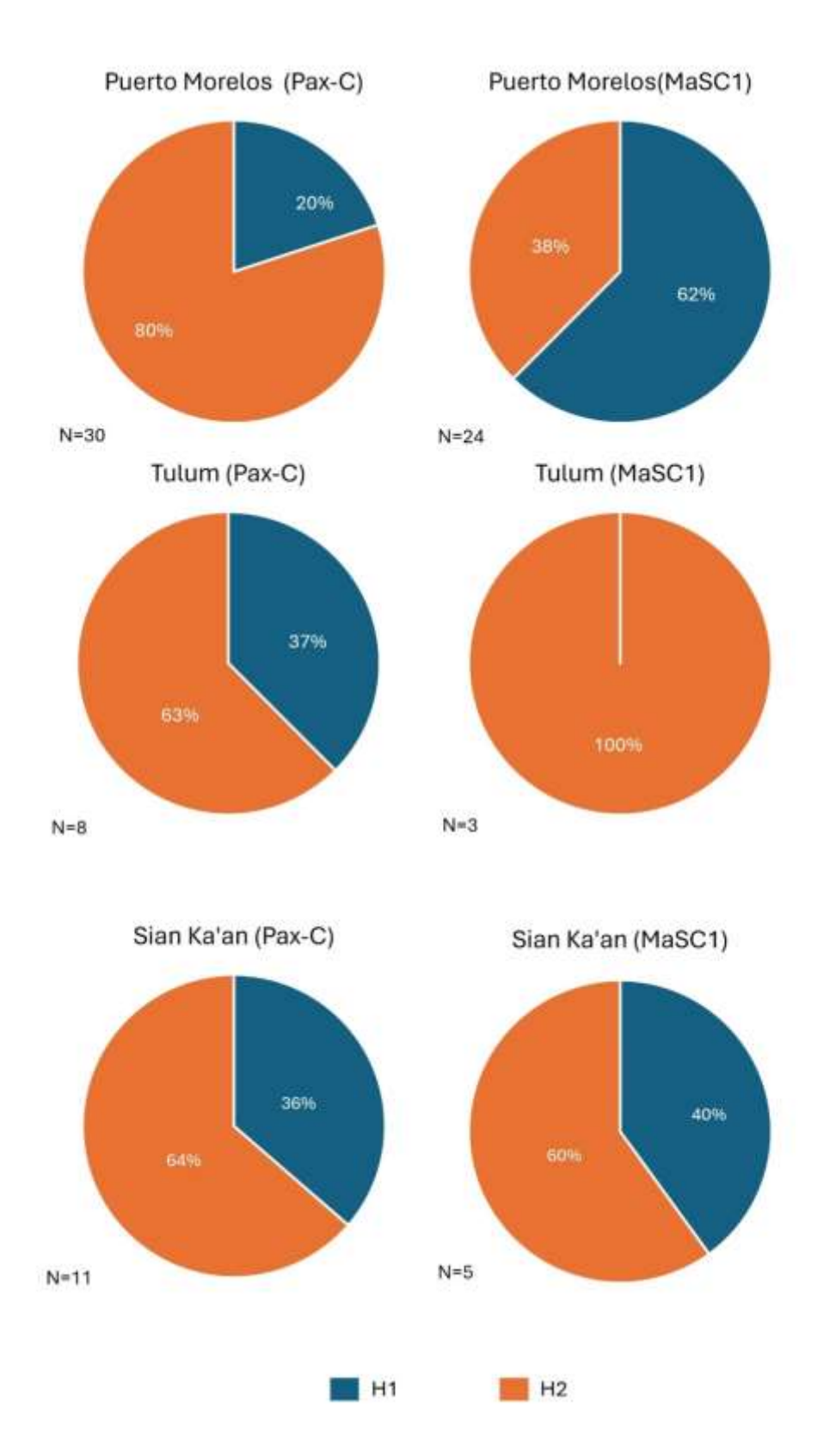

**Figura 8.** Porcentaje de muestras con un solo haplotipo (H1) y con dos haplotipos (H2). N= Número de muestra

#### **7.5 Diversidad genética por condición**

La diversidad haplotípica para ambos marcadores presentó valores mayores a 0.7 mientras que la nucleotídica no fue mayor a 0.0088 (Tabla 9).

En la comparación de las muestras por condición entre ambos marcadores las muestras que se recolectaron como enfermas coincidieron en tener mayor porcentaje con un solo haplotipo, mientras que las sanas presentaron mayor porcentaje de muestras con dos haplotipos (Fig. 9).

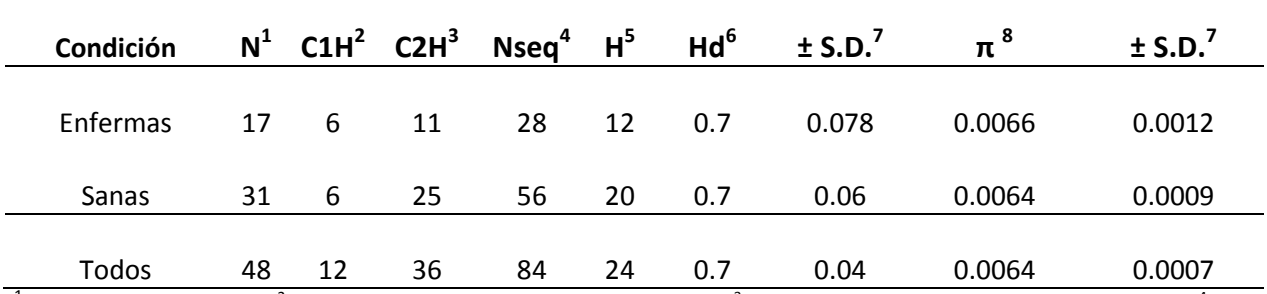

**Tabla 10.** Diversidad genética por condición (Pax-C).

<sup>1</sup>N=Número de muestras, <sup>2</sup>C1H =Número de colonias con 1 Haplotipo, <sup>3</sup>C2H= Número de colonias con 2 Haplotipos, <sup>4</sup>Nseq= Número de muestras, <sup>5</sup>H=Número de haplotipos, <sup>6</sup>Hd= Diversidad haplotípica, <sup>7</sup>SD= desviación estándar, <sup>8</sup>π = Diversidad nucleotídica.

| Condición | $N^1$ | $\text{C1H}^2$ $\text{C2H}^3$ $\text{Nseq}^4$ $\text{H}^5$ |           |      |    |       | Hd <sup>6</sup> $\pm$ S.D. <sup>7</sup> π <sup>8</sup> |        | $±$ S.D. $'$ |
|-----------|-------|------------------------------------------------------------|-----------|------|----|-------|--------------------------------------------------------|--------|--------------|
| Enfermas  | 15    | 11                                                         | $4 \quad$ | - 19 | 10 | 0.895 | 0.048                                                  | 0.0087 | 0.001        |
| Sanas     | 17    | 8                                                          | 9         | 26   | 16 | 0.92  | 0.041                                                  | 0.0086 | 0.001        |
| Todos     | 32    | 19                                                         | 13        | 45   | 22 | 0.918 | 0.028                                                  | 0.0088 | 0.0007       |

**Tabla 11.** Diversidad genética por condición (MaSC1).

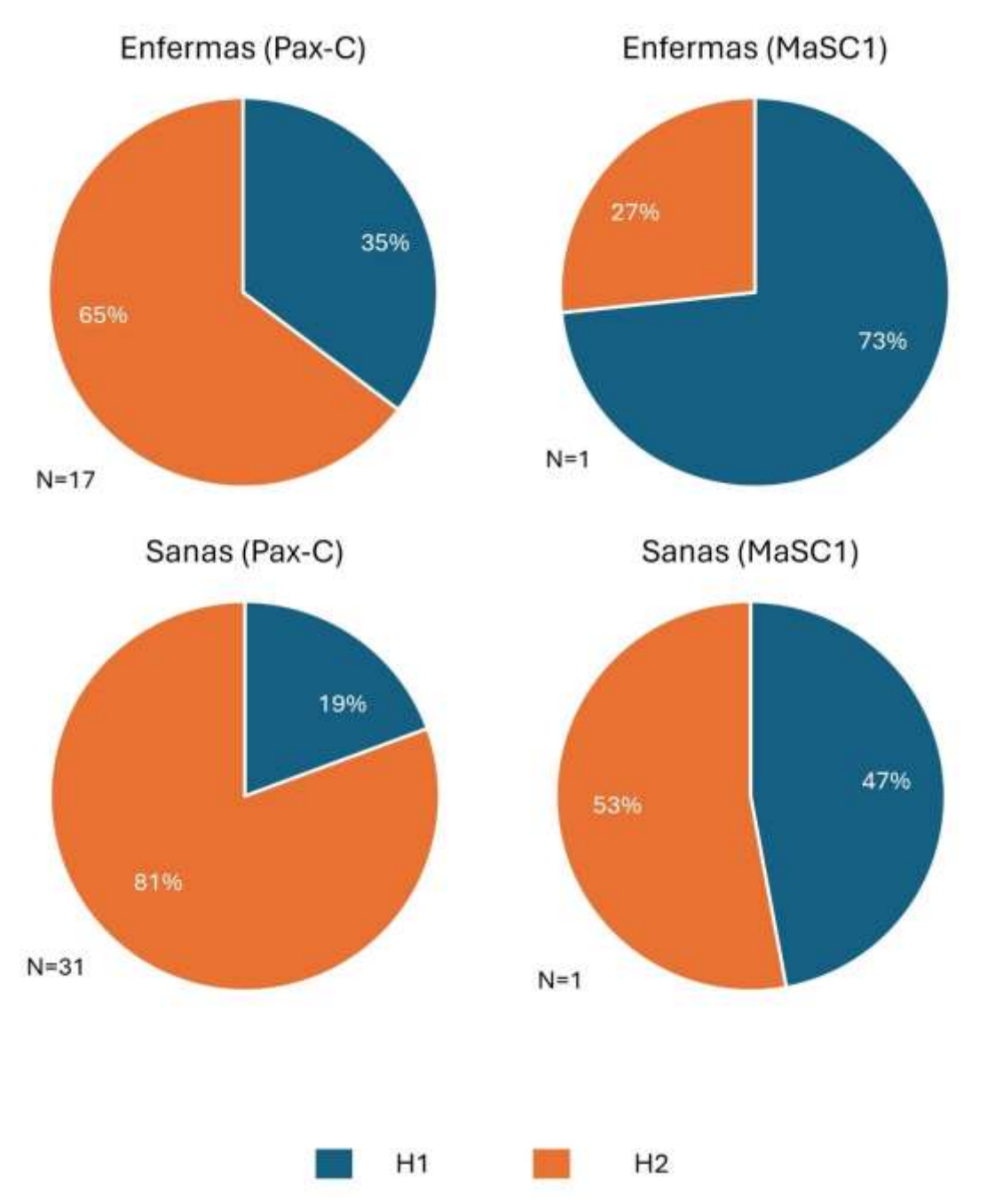

**Figura 9.** Porcentaje de muestras con un solo haplotipo (H1) y con dos haplotipos (H2). N= Número de muestras.

#### **7.6 Diversidad genética por año**

Para todas las regiones, con ambos marcadores se observó en todos los años una diversidad haplotípica mayor a 0.7 y nucleotídica no mayor a 0.0075 (Tabla 11).

En cuanto a la cantidad de muestras con uno o dos haplotipos, se observó con el marcador Pax-C un mayor porcentaje de muestras con dos haplotipos (Fig. 10).

Por otro lado, con el marcador MaSC se observó un gran porcentaje de muestras con un solo haplotipo para el año 2019, 2020 y 2021, exceptuando el 2022, que presentó el 100% de las muestras con dos haplotipos (Fig. 10).

| Año   | $N^1$ | $\mathsf{C1H}^2$ | $\mathsf{C2H}^3$ | Nseq <sup>4</sup> | $H^5$ | Hd <sup>6</sup> | $±$ S.D. $'$ | $\pi^8$ | $±$ S.D. $'$ |
|-------|-------|------------------|------------------|-------------------|-------|-----------------|--------------|---------|--------------|
| 2019  | 12    | 2                | 10               | 22                | 9     | 0.7             | 0.09         | 0.0050  | 0.0011       |
| 2020  | 2     | 0                | 2                | 4                 | 3     | 0.8             | 0.22         | 0.0061  | 0.0021       |
| 2021  | 32    | 14               | 18               | 50                | 18    | 0.7             | 0.05         | 0.0075  | 0.0010       |
| 2022  | 4     | 0                | 4                | 8                 | 5     | 0.7             | 0.15         | 0.0047  | 0.0014       |
| Todos | 50    | 16               | 34               | 84                | 24    | 0.7             | 0.04         | 0.0064  | 0.0007       |

**Tabla 12.** Diversidad genética por año (Pax-C).

<sup>1</sup>N=Número de muestras, <sup>2</sup>C1H =Número de colonias con 1 Haplotipo, <sup>3</sup>C2H= Número de colonias con 2 Haplotipos, <sup>4</sup>Nseq= Número de muestras, <sup>5</sup>H=Número de haplotipos, <sup>6</sup>Hd= Diversidad haplotípica, <sup>7</sup>SD= desviación estándar, <sup>8</sup>π = Diversidad nucleotídica.

| Año   | $N^1$ | $CH2$ C2H <sup>3</sup> |    | $N$ seq $^{4}$ | $H^5$ | Hd <sup>6</sup> | $±$ S.D. <sup>7</sup> | $\pi^8$ | $±$ S.D. $'$ |
|-------|-------|------------------------|----|----------------|-------|-----------------|-----------------------|---------|--------------|
| 2019  | 11    | 5                      | 6  | 17             | 10    | 0.9             | 0.02                  | 0.0105  | 0.0008       |
| 2020  | 3     | 3                      | 0  | 3              | 2     | 0.6             | 0.31                  | 0.0044  | 0.0021       |
| 2021  | 17    | 11                     | 6  | 23             | 14    | 0.9             | 0.05                  | 0.0072  | 0.0008       |
| 2022  | 1     | 0                      | 1  | 2              | 2     | 1               | 0.50                  | 0.0044  | 0.0022       |
| Todos | 32    | 19                     | 13 | 45             | 22    | 0.9             | 0.02                  | 0.0088  | 0.0007       |

**Tabla 13.** Diversidad genética por año (MaSC1).

 $^{\text{1}}$ N=Número de muestras,  $^{\text{2}}$ C1H =Número de colonias con 1 Haplotipo,  $^{\text{3}}$ C2H= Número de colonias con 2 Haplotipos,  $^{\text{4}}$ Nseq= Número de muestras, <sup>5</sup>H=Número de haplotipos, <sup>6</sup>Hd= Diversidad haplotípica, <sup>7</sup>SD= desviación estándar, <sup>8</sup>π = Diversidad nucleotídica.

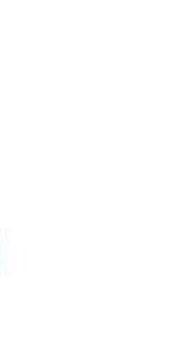

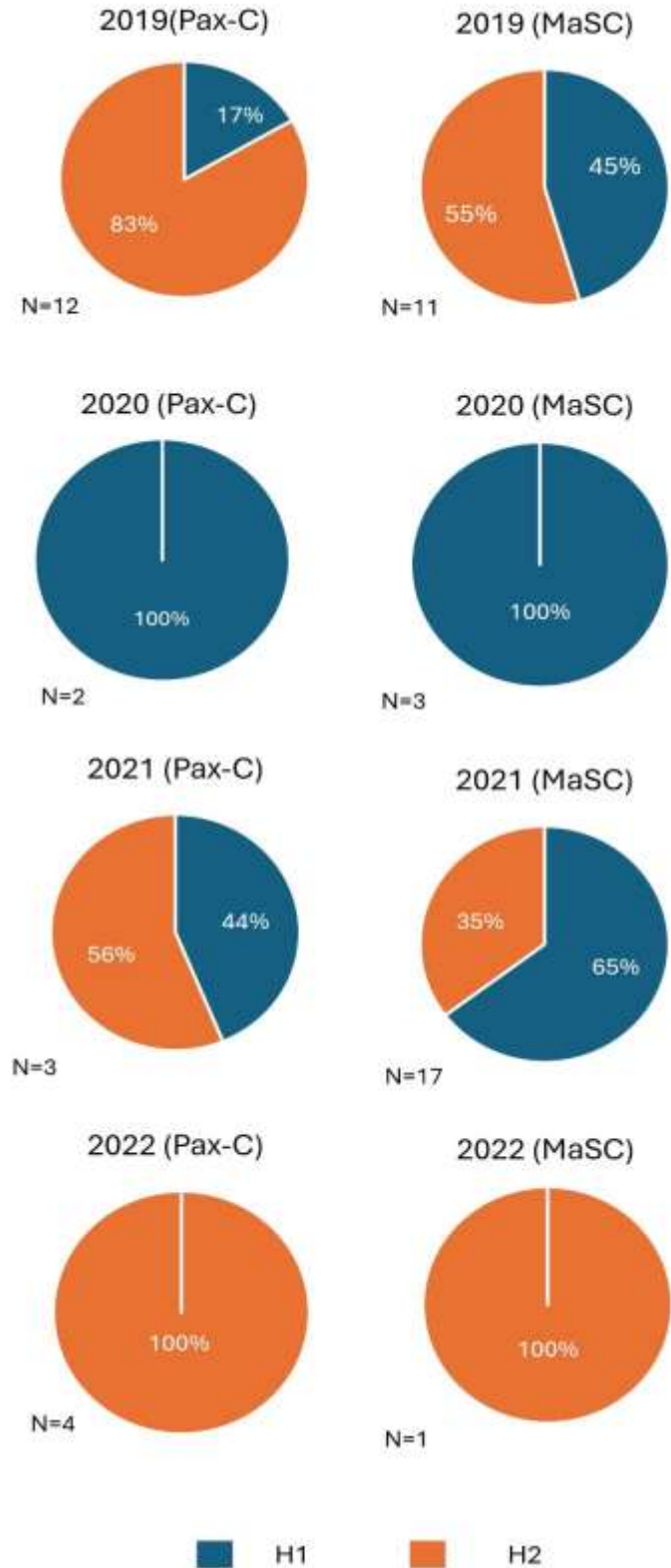

**Figura 10.** Porcentaje de muestras con un solo haplotipo (H1) y con dos haplotipos (H2). N=Número de muestras.

### **7.7 Diversidad genética por año (Puerto Morelos)**

Para la región de Puerto Morelos se observó en todos los años una diversidad haplotípica mayor a 0.5 mientras que la haplotípica no fue mayor a 0.0061 (Tabla 13).

En cuanto a la cantidad de muestras con uno o dos haplotipos, se observó con el marcador Pax-C un mayor porcentaje de muestras con dos haplotipos (Fig. 11).

Por otro lado, con el marcador MaSC se observó un mayor porcentaje de muestras con un solo haplotipo (Fig. 11).

| Año   | N <sup>1</sup> | $CH2$ C2H <sup>3</sup> |    | $Nseq^4$ H <sup>5</sup> |    | Hd <sup>6</sup> | $±$ S.D. $'$ | $\pi^8$ | $±$ S.D. $'$ |
|-------|----------------|------------------------|----|-------------------------|----|-----------------|--------------|---------|--------------|
| 2019  | 9              | 2                      | 7  | 16                      | 7  | 0.6             | 0.12         | 0.0049  | 0.0013       |
| 2020  | 2              | 0                      | 2  | 4                       | 3  | 0.8             | 0.22         | 0.0061  | 0.0021       |
| 2021  | 14             | 3                      | 11 | 25                      | 12 | 0.8             | 0.07         | 0.0061  | 0.0010       |
| 2022  | 4              | 0                      | 4  | 8                       | 5  | 0.7             | 0.15         | 0.0047  | 0.0014       |
| Todos | 29             | 5                      | 24 | 53                      | 17 | 0.7             | 0.06         | 0.0055  | 0.0007       |

**Tabla 14.** Diversidad genética por año, Puerto Morelos (Pax-C).

<sup>1</sup>N=Número de muestras, <sup>2</sup>C1H =Número de colonias con 1 Haplotipo, <sup>3</sup>C2H= Número de colonias con 2 Haplotipos, <sup>4</sup>Nseq= Número de muestras, <sup>5</sup>H=Número de haplotipos, <sup>6</sup>Hd= Diversidad haplotípica, <sup>7</sup>SD= desviación estándar, <sup>8</sup>π = Diversidad nucleotídica.

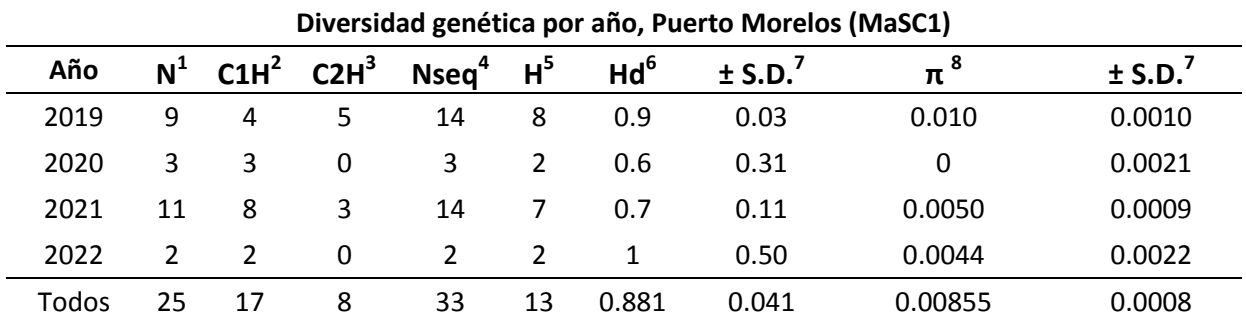

**Tabla 15**. Diversidad genética por año, Puerto Morelos (MaSC1).

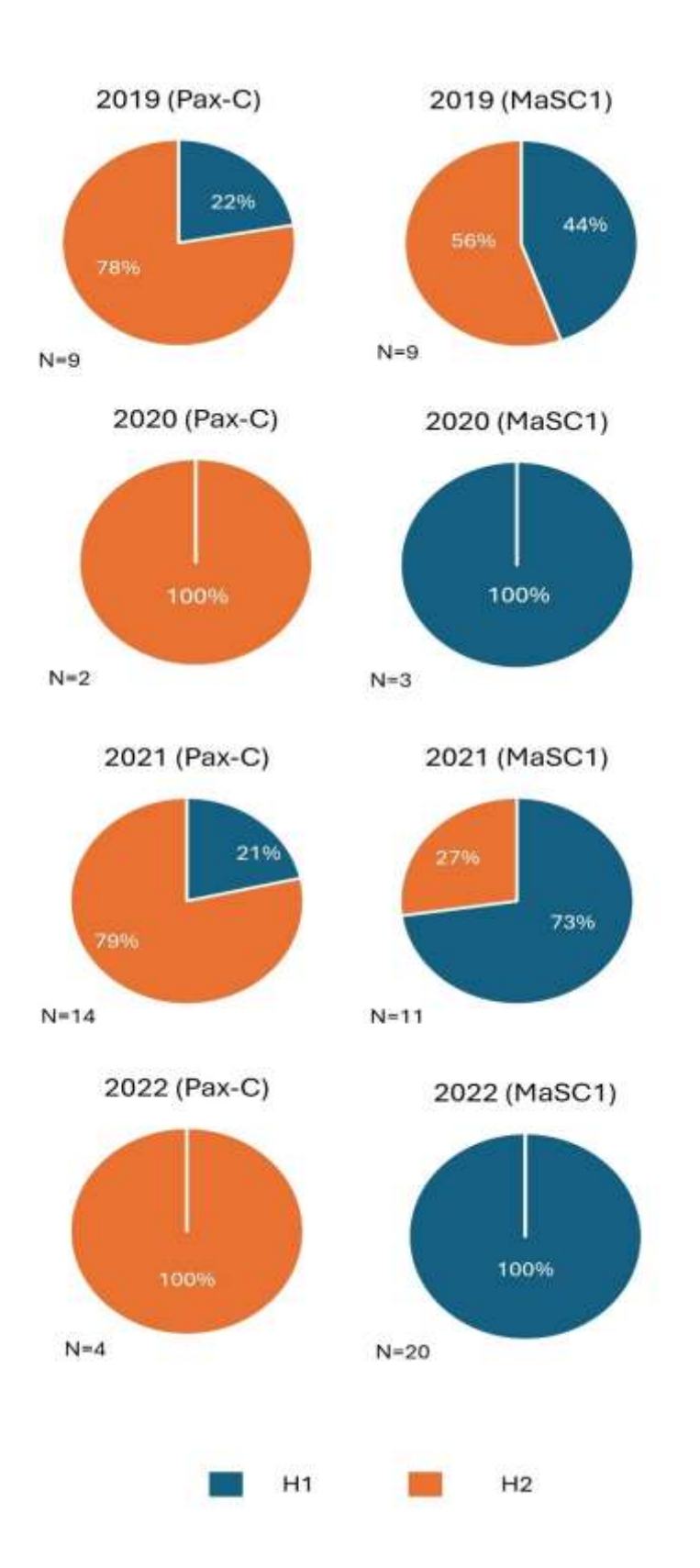

**Figura 11.** Porcentaje de muestras con un solo haplotipo (H1) y con dos haplotipos (H2). N= Número de muestras.

#### **8. DISCUSIÓN**

El presente estudio representa una de las primeras investigaciones sobre la diversidad genética de *Pseudodiploria strigosa* en el Caribe mexicano lo que destaca su importancia para poder plantear planes de conservación con mejores estrategias. Además, es de los primeros trabajos en dicha región en usar las herramientas más modernas para el análisis de secuencias genéticas, empleando el método ddRAD (Peterson et al., 2012) debido a que facilita la investigación de organismos no modelo analizando una gran cantidad de loci en tiempo relativamente breve.

### **8.1 Diversidad genética con ddrad-seq**

En cuanto al proceso de ensamblaje se ha observado que es importante explorar un rango de valores para los parámetros clave y luego trazar las métricas de ensamblaje esenciales obtenidas de los archivos de salida de Stacks para analizar y tomar una decisión fundamentada sobre los conjuntos óptimos de parámetros para los datos analizados (Paris et al., 2017).

Para la construcción de loci denovo se debe hacer una cuidadosa selección de los distintos parámetros a usar en denovo map (-m, -M y -n). En la mayoría de los estudios de diversidad genética para especies marinas utilizan diversos valores de -M2 -m3 -n2 reteniendo miles de SNPs (Catchen et al., 2017; Miller et al., 2016; Rochette et al., 2019). En este trabajo se realizaron iteraciones hasta obtener una combinación que nos permitiera obtener la mayor cantidad de SNPs sin caer en el error de recuperar lecturas que sesgaran nuestros resultados. Debido al conocimiento de las pocas lecturas por individuo que se retuvieron no usamos parámetros tan estrictos para no perder lecturas ni obtener un nivel tan bajo en la detección de loci, los parámetros de ensable utilizados fueron M = 2, m = 3, n=5.

Las lecturas se agrupan en alelos putativos controlados por el parámetro m, luego se comparan y colapsan en loci controlados por M. Posteriormente, las lecturas secundarias se alinean con los loci ensamblados para aumentar la profundidad del locus, seguido de la evaluación de SNP basada en la evidencia estadística de cobertura y errores presentes. Finalmente, se forman catálogos de loci para toda la población, donde las secuencias similares se agrupan en un único

locus, regulado por el parámetro n en cstacks (Paris et al., 2017). Se ha demostrado que, en conjuntos de datos, la profundidad del Stack mejora con valores crecientes de m, y que después de fusionar supuestos alelos en loci, la profundidad aumenta. Con un valor de m1, cada lectura sin procesar se trata como un alelo putativo y, por lo tanto, aumenta la cantidad de loci ensamblados. Cuando se ha aumentado de m1 a m2, el número promedio de loci formados disminuye drásticamente. Sin embargo, en algunos conjuntos de datos donde se ensamblaron aproximadamente un 50 % más de loci en m=1 en comparación con m=2 y se presentan muchas lecturas únicas, se ha reportado que puede deberse a una gran cantidad de PCR o a errores de secuenciación (Paris et al., 2017; Martínez 2020).

Se ha sugerido que M es particularmente específico del conjunto de datos porque depende de los niveles naturales de polimorfismo en la especie, así como de la cantidad de error generado durante la preparación y secuenciación de las bibliotecas RAD-seq. Se ha observado un fuerte aumento en el número de SNP obtenidos al aumentar M. Así mismo se ha resaltado la eficacia de la regla r80, que utiliza loci polimórficos presentes en al menos el 80% de las muestras como objetivo de optimización (Paris et al., 2017). Sin embargo, este tipo de parámetros se adecuará a los objetivos de estudio y al conocimiento particular de los datos. En nuestro estudio fue difícil manejar parámetros tan robustos debido a la calidad y cantidad de los datos que se obtuvieron, lo que era de esperarse al observar valores bajos desde la extracción de ADN (40 ng/ μl) a comparación de otros estudios en corales escleractinios donde han obtenido hasta 500 ng/μl (Ghafari y Litaay 2023). Sin embargo, la diferencia, no recae en el método de extracción, por lo que se sugiere que es el método de preservación lo que ocasiono la degradación del material genético. El contar con DNA de baja integridad impacta directamente en la cantidad de sitios homólogos entre muestras, ya que al momento de llevar a cabo la digestión del DNA, los fragmentos obtenidos.

Lo anterior fue reflejado al momento de filtrar los loci en específico los parámetros para establecer el número mínimo de poblaciones en las que debe estar presenten un locus para procesarlo (-p) y el porcentaje mínimo de individuos en una población necesarios para procesar

un locus (-r) se han mencionado como parte secundaria de la parametrización (Paris et al., 2017; Martínez 2020). A partir de catálogo de loci ensamblados resultaron 463,043 loci, sin embargo al filtrar con base a la variación común entre las localidades -p, cuando se establece que la presencia del locus esté presente en el 100% (p = 7) e inclusive en el 28% (p = 2) el 80% de los individuos no se recuperó ningún loci. Esto indica que no hay variantes genéticas compartidas entre las localidades. Asimismo, cuando se disminuye el porcentaje de individuos donde debe estar presente el loci (-r) a  $r = 0.5$ , se recupera un loci. Finalmente, cuando se emplea  $p = 3$  y r= 0.3 se recuperan 1,377 SNPs. Sin embargo, este número de SNPs solo son compartidos entre muy pocos individuos y localidades. Este efecto, se relaciona directamente con la baja integridad de ADN recuperado y se refleja en el bajo número de sitios homólogos recuperados con Stacks al momento de filtrar la información.

Debido a la baja homología recuperada no se pudo realizar un análisis de diversidad genética entre localidades e individuos vía ddRAD.

## **8.2 Diversidad genética marcadores mitocondriales y nucleares**

Se ha reportado que, en especies marinas, incluyendo especies de corales, los valores mayores a Hd=0.5 se consideran una diversidad genética alta (Grant y Bowen,1998; Otwoma y Kochzius, 2016; Sotelo 2017), lo que se observó en todos los sitios, regiones, condiciones y años.

Por otro lado, se ha reportado que la combinación de una alta diversidad haplotípica en conjunto con la baja diversidad nucleotídica se debe a una variedad de haplotipos separados por unos pocos nucleótidos. Dicho fenómeno se ha observado en poblaciones que han experimentado un estrechamiento del número de individuos seguido por un posterior crecimiento poblacional que, con el transcurso del tiempo, ha alcanzado una estabilización (Micael, et al. 2014; Otwoma y Kochzius, 2016). Este incremento en la población podría mitigar el impacto de la deriva genética, favoreciendo así la preservación de una amplia diversidad de haplotipos, sin que ninguno de ellos se fije en particular (García-Cisneros, et al. 2016). Este fenómeno podría estarse manifestando debido a las amenazas que han afectado a la especie y a el mantenimiento de la población debido a su alta dispersión y tipo de reproducción.

Es conocido que el ADNmt posee altas tasas de mutación en muchos vertebrados e invertebrados, sin embargo, en escleractinios presenta poca variabilidad en la mayoría de las especies (Shearer et al., 2002). La baja tasa de mutación mitocondrial podría estar relacionada a la importancia funcional de las mitocondrias en los corales. La calcificación de los corales depende estrechamente de la simbiosis con las algas zooxantelas, relación que demanda una gran cantidad de energía provista por las mitocondrias (Iglesias-Prieto, 2007). Sin embargo, se han realizado estudios poblacionales en algunos corales (*Acropora cervicornis*) con genes mitocondriales con alta variabilidad (Concepcion et al., 2006; Ridgway, 2002). El estudio realizado por Vollmer y Palumbi (2007) utilizando ADNmt de, muestra altos valores de diversidad haplotípica (h=0.847) en la región control del ADNmt (D-loop). Por otro lado, Vollmer y Palumbi (2007) han encontrado poca variabilidad en especies de corales (*Acropora cervicornis*) para tres genes nucleares estructurales (MiniColageno, Calmodulina y PaxC) lo que coincide con lo obtenido en este estudio para *Pseudodiploria strigosa*.

## **9. CONCLUSIONES**

La baja integridad del DNA resultó en una muy baja presencia de loci compartidos entre localidades ni entre individuos de una misma localidad en el área estudiada dentro del Caribe mexicano para *Pseudodiploria strigosa,* e impidiendo una evaluación de diversidad genética compartida.

*Pseudodiploria strigosa* presentó una diversidad haplotípica alta y una diversidad nucleotídica baja en todos los sitios, regiones, condiciones y años. Esto puede deberse a por un cuello de botella seguido de un crecimiento poblacional.

#### **10. LITERATURA CITADA**

- Alvarez-Filip, L., Estrada-Saldívar, N., Pérez-Cervantes, E., Molina-Hernández, A., y González-Barrios, F. J. (2019). A rapid spread of the stony coral tissue loss disease outbreak in the Mexican Caribbean. *PeerJ,* 7: e8069*.* https://doi: [10.7717/peerj.8069.](https://doi.org/10.7717%2Fpeerj.8069)
- Aranda, M., Li, Y., Liew, Y.J., Baumgarten, S., Simakov, O., Wilson, M.C., Piel, J., Ashoor, H., Bougouffa, S., Bajic, V.B., Ryu, T., Ravasi, T., Bayer, T., Micklem, G., Kim, H., Bhak, J., LaJeunesse, T.C., y Voolstra CR. (2016). Genomes of coral dinoflagellate symbionts highlight evolutionary adaptations conducive to a symbiotic lifestyle. *Scientific Reports*, 6(1): 39734. doi: [https://doi.org/10.1038/srep39734.](https://doi.org/10.1038/srep39734)
- Barnes, R.D. (1974). *Invertebrate Zoology*. 3rd ed. Toppan Company, Australia,pp. 870.
- Barnes, R.S.K., Calow, P.P., Olive, P.J., Golding, D.W., y Spicer, J.I. (2009). *The invertebrates a synthesis*. 3rd ed., Australia, pp. 478.
- Bassim, K., & Sammarco, P. (2003). Effects of temperature and ammonium on larval development and survivorship in a scleractinian coral (*Diploria strigosa*). *Marine Biology*, 142: 241-252.
- Beavers, K.M., Van Buren, E.W., Rossin, A.M., Emery, M.A., Veglia, A.J., Karrick, C.E., and Mydlarz, L.D. (2023). Stony coral tissue loss disease induces transcriptional signatures of in situ degradation of dysfunctional *Symbiodiniaceae. Nature Communications*, 14(1): 2915. doi: [https://doi.org/10.1038/s41467-023-38612-4.](https://doi.org/10.1038/s41467-023-38612-4)
- Bellwood, D.R., Hughes, T.P., Folke, C., y Nyström, M. (2004). Confronting the coral reef crisis. *Nature*, 429(6994): 827-833.doi: [https://doi.org/10.1038/nature02691.](https://doi.org/10.1038/nature02691)
- Brusca, R., y Brusca, G. (2005). Filo Cnidarios (Cnidaria). *Invertebrados*. 2da edición. Editorial Interamericana, Madrid, España, pp. 237-292.
- Camacho-Vite, C., Estrada-Saldívar, N., Perez-Cervantes, E., y Alvarez-Filip, L. (2022). Differences in the progression rate of SCTLD in *Pseudodiploria strigosa* are related to colony size and morphology. *Frontiers in Marine Science,* 9: 790818. doi: [https://doi.org/10.3389/fmars.2022.790818.](https://doi.org/10.3389/fmars.2022.790818)
- Carabias, J., Provencio, E., de la Maza, J., Gutiérrez, D., y Gómez, M. (2000). *Programa de manejo del Parque Nacional Arrecife de Puerto Morelos*. Instituto Nacional de Ecología, México, D.F. pp. 225.
- Castañares, L.G. y L.A. Soto, 1982. Estudios sobre los corales escleractinios hermatípicos de la costa noreste de la Península de Yucatán, México. Parte I: Sinopsis taxonómica de 38 especies. (Cnidaria, Anthozoa, Scleractinia). *Anales del Instituto de Ciencias del Mar y Limnología, UNAM*, 9 (1): 295-344.
- Catchen, J., Hohenlohe, P.A., Bassham, S., Amores, A. y Cresko, W.A. (2013). Stacks: an analysis tool set for population genomics. *Molecular Ecology,* 22(11): 3124-3140. doi: [https://doi.org/10.1111/mec.12354.](https://doi.org/10.1111/mec.12354)
- Catmull J., Hayward, D.C., McIntyre, N.E., Reece-Hoyes, J.S., Mastro, R., Callaerts, P., Ball, E.E. y Miller, D.J. (1998). Pax-6 origins implications from the structure of two coral pax genes. *Development Genes and Evolution*, 208: 352-356. doi: 10.1007/s004270050191. PMID: 9716726.
- Cerca, J., Maurstad, M.F., Rochette, N.C., Rivera‐Colón, A.G., Rayamajhi, N., Catchen, J.M., y Struck, T.H. (2021). Removing the bad apples: A simple bioinformatic method to improve loci‐

recovery in de novo RADseq data for non‐model organisms. *Methods in Ecology and Evolution*, *12*(5): 805-817. [https://doi.org/10.1111/2041-210X.13562.](https://doi.org/10.1111/2041-210X.13562)

- Chávez Hidalgo, A. (2009). *Conectividad de los arrecifes coralinos del Golfo de México y Caribe mexicano*. *Tesis Doctoral*. Instituto Politécnico Nacional. Centro Interdisciplinario de Ciencias Marinas, CICIMAR. La Paz, Baja California Sur, México.
- Chávez, E. A., e Hidalgo, E. (1988). Los arrecifes coralinos del Caribe noroccidental y Golfo de México en el contexto socioeconómico. *Anales del Instituto de Ciencias del Mar y Limnología*, UNAM, (15)1: 167-176.
- Chiou, C.Y., Chen, I.P., Chen, C., Wu, H.J.L., Wei, N.V., Wallace, C.C., y Chen, C.A. (2008). Analysis of Acropora muricata calmodulin (CaM) indicates that scleractinian corals possess the ancestral Exon/Intron organization of the eumetazoan CaM gene*. Journal of Molecular Evolution,* 66(4): 317-24. doi: 10.1007/s00239-008-9084-6.
- CodonCode Corporation. (2009). CodonCode Aligner versión 3.5. Disponible en: [http://www.codoncode.com/.](http://www.codoncode.com/) [Consulta: 02 de febrero 2024].
- Colín-García, N.A., Campos, J.E., Tello-Musi, J.L., Chiappa-Carrara, X., Arena-Ortiz, M.L., Forsman, Z.H., y Arias-González, J.E. (2008). Morphological and genetic variability associated with environmental variation in two species of *Pseudodiploria* Fukami, Budd & Knowlton, 2012 (Cnidaria: Anthozoa: Scleractinia). *Marine Biodiversity,* 50(6). doi: 10.1007/s12526-020- 01139-8.
- Domínguez-Maldonado, R. (2012). *Estructura genética y análisis fenotípico del coral cuerno de alce Acropora palmata, en el Golfo de México y Caribe mexicano. Tesis de Maestría.* Universidad Autónoma de Yucatán, Merida, Yucatán, México.
- Excoffier, L., y Lischer, H. (2006). An integrated software package for population genetics data analysis. Computational and Molecular Population Genetics Lab (CMPG), Institute of Zoology, University of Berne, Switzerland. Doi: doi/10.1177/117693430500100003.
- Foll, M., y Gaggiotti, O. (2008). A genome-scan method to identify selected loci appropriate for both dominant and codominant markers: a Bayesian perspective. *Genetics*, 180(2): 977-993.
- Ghafari, M.I.A., Agus, R., y Litaay, M. (2023). Comparative evaluation of different established genomic extraction methods for scleractinian coral. *ASM Science Journal,* 18:1-9.
- Gordon A, Hannon G. (2010). Kit de herramientas FASTX. Herramientas de preprocesamiento de lecturas cortas FASTQ/A. [http://hannonlab.cshl.edu/fastx\\_toolkit/.](http://hannonlab.cshl.edu/fastx_toolkit/)
- Grant, W. A. S., & Bowen, B. W. 1998. Shallow population histories in deep evolutionary lineages of marine fishes: insights from sardines and anchovies and lessons for conservation. *Journal of Heredity*, 89(5): 415-426.
- Hedrick, P.W. (2000). *Genetics of populations*. 4th ed. Jones and Bartlett Pub, Sudbury, Massachusetts.
- Hedrick, P.W. (2001). Conservation genetics: where are we now? *Trends in Ecology and Evolution*, 16(11): 629-636.
- Hellberg, M.E., Burton, R.S., Neigel, J.E., y Palumbi, S. R. (2002). Genetic assessment of connectivity among marine populations. *Bulletin of Marine Science*, 70(1): 273-290.
- Hoegh-Guldberg, O. (2012). The adaptation of coral reefs to climate change: Is the Red Queen being outpaced? *Scientia Marina*, 76(2): 403-408.
- Hoegh-Guldberg, O., Mumby, PJ, Hooten, AJ, Steneck, RS, Greenfield, P., Gomez, E., y Hatziolos, M. (2007). Arrecifes de coral bajo rápido cambio climático y acidificación de los océanos. *Ciencia*, 318 (5857): 1737-1742.
- Jombart, T., Devillard, S., y Balloux, F. (2010). Discriminant analysis of principal components: a new method for the analysis of genetically structured populations. *BMC Genetics*, 11(1): 1- 15.
- Jones, G.P., Srinivasan, M., y Almany, G.R. (2007). Population connectivity and conservation of marine biodiversity. *Oceanography,* 20(3): 100-111.
- Jordán-Dahlgren, E. (2002). Gorgonian distribution patterns in coral reef environments of the Gulf of Mexico: evidence of sporadic ecological connectivity? *Coral Reefs*, 21(2): 205-215.
- Jordán-Dahlgren, E.J. (1980). *Arrecifes coralinos del Noreste de la Península de Yucatán: Estructura comunitaria, un estimador del desarrollo arrecifal*. *Tesis Doctorado.* Universidad Nacional Autónoma de México, Ciudad de México, México.
- Jordán-Dahlgren, E.J. (1989). Gorgonian community structure and reef zonation patterns on Yucatan coral reefs. *Bulletin of Marine science*, 45(3): 678-696.
- Jordán-Dahlgren, E. (1979). Estructura y composición de arrecifes coralinos en la región noreste de la Península de Yucatán, México. *Anales del Instituto de Ciencias del Mar y Limnología, UNAM*, 6: 87-96.
- Langmead, B., y Salzberg, S.L. (2012). Fast gapped-read alignment with Bowtie 2. *Nature Methods*, *9*(4): 357-359.
- Librado, P. and Rozas, J. (2009). DnaSP v5: A software for comprehensive analysis of DNA polymorphism data. *Bioinformatics,* 25**:** 1451-1452.
- Luikart, G., England, P.R., Tallmon, D., Jordan, S., y Taberlet, P. (2003). The power and promise of population genomics: from genotyping to genome typing. *Nature Reviews Genetics*, 4(12): 981-994. [https://doi.org/10.1038/nrg1226.](https://doi.org/10.1038/nrg1226)
- López De Heredia Larrea, U. (2016). Las técnicas de secuenciación masiva en el estudio de la diversidad biológica. *Munibe Ciencias Naturales*, 64: 7-31.
- Martínez-Castillo, V., Reyes-Bonilla, H., y Rocha-Olivares, A. (2018). High genetic diversity and limited genetic connectivity in 2 populations of an endemic and endangered coral species: Porites sverdrupi. *Ciencias Marinas*, 44(1): 49-58.
- Martínez, J. P. M. (2020). Estructura genómica poblacional del camarón azul (litopenaeus stylirostris) en la costa noroeste de México. *Tesis de Maestría.* Centro de Investigaciones Biológicas del Noroeste, La Paz, Baja California Sur, México.
- Meda, B.C.G., González, G.M. Z., Cruz, J.M.V., y Rodríguez, B.A. Á. (2011). Secuenciación del ADN y microarreglos. En: *Biología molecular, fundamentos y aplicaciones en las ciencias de la salud*. Mc GRAW Hill Education, Ciudad de México, México, pp. 160-169.
- Micael, J., Rodrigues, P., Costa, A. C., y Alves, M. J. (2014). Phylogeography and genetic diversity of Ophidiaster ophidianus (Echinodermata: Asteroidea) evidence for a recent range expansion in the Azores. *Journal of the Marine Biological Association of the United Kindom*, 94(7): 1475.
- Moberg, F., y Folke, C. (1999). Ecological goods and services of coral reef ecosystems. *Ecological Economics*, 29(2): 215-233.
- Navarro Espinoza, E. (2015). *Prevalencia de enfermedades de Acropora palmata en el Parque Nacional Arrecifes de Puerto Morelos y su relación con las fuentes de aporte de nutrientes y el*

*desarrollo costero*. *Tesis de Licenciatura*. Universidad Nacional Autónoma de México, UNAM, México.

- Oleksiak, M.F., y Rajora, O.P. (2020). Marine population genomics: challenges and opportunities. En: *Population genomics: Marine organisms*. National Science Foundation, Virginia, EUA, pp. 3-35.
- Otwoma, L.M., y Kochzius, M. (2016). Genetic population structure of the coral reef sea star *Linckia laevigata* in the Western Indian Ocean and Indo-West Pacific. *PLOS ONE*, 11(10): e0165552.
- Pareja-Ortega, S., y Young, L.Q. (2016). Evaluation of gametogenesis and fecundity of escleractinian corals: *Orbicella annularis, Pseudodiploria strigosa* and *Siderastrea siderea*, at Isla Fuerte (Bolívar), Colombia. *Actualidades Biológicas*, *38*(104): 5-13.
- Paris, J. R., Stevens, J. R., y Catchen, J. M. (2017). Lost in parameter space: a road map for stacks. *Methods in Ecology and Evolution*, *8*(10): 1360-1373. [https://doi.org/10.1111/2041-](https://doi.org/10.1111/2041-210X.12775) [210X.12775.](https://doi.org/10.1111/2041-210X.12775)
- Pérez-Cervantes, E., Navarro-Espinoza, E., Estrada-saldívar, N.A., Espinosa-Andrade, N., Melo-Merino, S.M., Rivas-Soto, M., y Álvarez-Filip, L. (2017). Estado de conservación de los arrecifes de coral de la Península de Yucatán. *GreenPeace*, 24.
- Peterson, B.K., Weber, J.N., Kay, E.H., Fisher, H.S., y Hoekstra, H.E. (2012). Double digest radseq: An inexpensive method for de novo SNP discovery and genotyping in model and non-model species. *PLOS ONE,* (5): e37135.
- Piñero, D., et al. (2008). La variabilidad genética de las especies: aspectos conceptuales y sus aplicaciones y perspectivas en México. En: *Capital natural de México, Conocimiento actual de la biodiversidad*. CONABIO, Ciudad de México, México, pp. 415-435.
- Piñero, D., et al. (2008). La diversidad genética como instrumento para la conservación y el aprovechamiento de la biodiversidad: estudios en especies mexicanas. En: *Capital natural de México, Conocimiento actual de la biodiversidad.* CONABIO, Ciudad de México, México, pp. 437-494.
- Planter, E. A. (2007). Flujo génico: métodos para estimarlo y marcadores moleculares. En: *Ecología Molecular*. SEMARNAT-INE-UNAM-CONABIO, Ciudad de México, México. pp. 49-61.
- Precht, W.F., Gintert, B.E., Robbart, M.L., Fura, R., y Van Woesik, R. (2016). Unprecedented disease-related coral mortality in Southeastern Florida. *Scientific reports*, 6 (1): 1-11.
- Pritchard, J. K., M. Stephens, P. Donnelly. (2000). Inference of population structure using multilocus genotype data. *Genetics,* 155(2):945-959.
- Quintero Grijalva, A. (2017). Conectividad de poblaciones del coral cuerno de alce, *Acropora palmata* (Lamarck, 1816), en el Golfo de México y Mar Caribe. *Tesis de Licenciatura*. Universidad Autónoma de Baja California, Ensenada, Baja California, México.
- Ramírez-Bello, J., Vargas-Alarcón, G., Tovilla-Zárate, C., y Fragoso, J. M. (2013). Polimorfismos de un solo nucleótido (SNP): implicaciones funcionales de los SNP reguladores (rSNP) y de los SNP-ARN estructurales (srSNP) en enfermedades complejas. *Gaceta Médica de México*, 149(2): 220-228.
- Reyes-Bonilla, H., del Castillo Cárdena, P. Á., Calderón-Aguilera, L. E., Erosa-Ricárdez, C. E., Melo, F. F. R., Frausto, T. C., y Ramírez, D. P. (2014). Servicios Ambientales de Arrecifes Coralinos: El Caso del Parque Nacional Cabo Pulmo, BCS. En: *Desarrollo Regional en Baja California Sur:*

*Una Perspectiva de los Servicios Ecosistémicos.* Instituto Nacional de Ecología y Universidad Autónoma de Baja California Sur*.* La Paz, México. pp. 49-77.

- Rippe J.P., Dixon G., Fuller Z.L., Liao y, Matz M. (2021). Environmental specialization and cryptic genetic divergence in two massive coral species from the Florida Keys Reef Tract. *Molecular Ecology*, *30*(14): 3468-3484. [https://doi.org/10.1111/mec.15931.](https://doi.org/10.1111/mec.15931)
- Rippe, J. P., Matz, M. V., Green, E. A., Medina, M., Khawaja, N. Z., Pongwarin, T., y Davies, S. W. (2017). Population structure and connectivity of the mountainous star coral, Orbicella faveolata, throughout the wider Caribbean region. *Ecology and Evolution*, 7(22): 9234-9246.
- Ritson-Williams, R., Paul, V. J., Arnold, S. N., y Steneck, R. S. (2010). Larval settlement preferences and post-settlement survival of the threatened Caribbean corals Acropora palmata and A. cervicornis. *Coral Reefs*, *29*: 71-81.
- Rochette N.C., Rivera-Colón A.G., Catchen J.M. (2019). Stacks 2: Analytical methods for pairedend sequencing improve RADseq-based population genomics. *Molecular Ecology*, 28: 4737– 4754. [https://doi.org/10.1111/mec.15253.](https://doi.org/10.1111/mec.15253)
- Salazar-Vallejo S.I., Zurita J.C., González N.E., Pérez-Castillo F. y Gamboa H.C. (1993). Áreas costeras protegidas de Quintana Roo. En: *Biodiversidad Marina y Costera de México*. CONABIO y CIQRO, México, pp. 687-708.
- Sale, P. F., Van Lavieren, H., Ablan Lagman, M.C., Atema, J., Butler, M., Fauvelot, C., y Stewart, H. L. (2010). Conservando la conectividad de los arrecifes: guía para los administradores de las áreas marinas protegidas. Grupo de Trabajo de Conectividad, Programa de Investigación Dirigido a los Arrecifes de Coral ya la Creación de Capacidades para la Gestión, UNU-INWEH. Disponible en: [https://docplayer.es/7402898-Conservando-la-conectividad-de-los-arrecifes](https://docplayer.es/7402898-Conservando-la-conectividad-de-los-arrecifes-guia-para-los-administradores-de-las-areas-marinas-protegidas.html)[guia-para-los-administradores-de-las-areas-marinas-protegidas.html](https://docplayer.es/7402898-Conservando-la-conectividad-de-los-arrecifes-guia-para-los-administradores-de-las-areas-marinas-protegidas.html) [consulta 8 de septiembre 2023].
- Schwartz, S.A., Budd, A.F., y Carlon, D.B. (2012). Molecules and fossils reveal punctuated diversification in Caribbean "faviid" corals. *BMC Evolutionary Biology*, *12*(1):1-10.
- Shearer, T.L., Van Oppen, M. J. H., Romano, S.L., y Wörheide, G. (2002). Slow mitochondrial DNA sequence evolution in the Anthozoa (Cnidaria). *Molecular Ecology*, *11*(12): 2475-2487.
- Severance, E.G., Szmant, A.M., y Karl, S.A. (2004). Single‐copy gene markers isolated from the Caribbean coral, Montastraea annularis. *Molecular Ecology Notes*, 4(2): 167-169.
- Sotelo, N. C. S. (2007). Estructura y flujo genético de *Pavona gigantea* (Anthozoa: Scleractinia) en las costas del Pacífico mexicano*. Tesis de Maestría.* Centro de Investigación Científica y de Educación Superior de Ensenada, Ensenada, Baja California, México.
- Sturm, A. B., Eckert, R. J., Carreiro, A. M., y Voss, J. D. (2022). Population genetic structure of the broadcast spawning coral, Montastraea cavernosa, demonstrates refugia potential of upper mesophotic populations in the Florida Keys. *Coral Reefs*, *41*(3): 587-598.
- Thome, P. E., Rivera-Ortega, J., Rodríguez-Villalobos, J. C., Cerqueda-García, D., Guzmán-Urieta, E. O., García-Maldonado, J. Q., y Jordán-Dahlgren, E. (2021). Local dynamics of a white syndrome outbreak and changes in the microbial community associated with colonies of the scleractinian brain coral *Pseudodiploria strigosa*. *PeerJ*, 9: e10695.
- Vollmer, A. A., Tringali, M. D., y Allen, M. S. (2022). Development and characterization of 148 SNP markers in the caribbean symmetrical brain coral *Pseudodiploria strigosa*. *Conservation Genetics Resources*, *14*(4): 381-386.

Weil, E., & Vargas, W. L. (2010). Comparative aspects of sexual reproduction in the Caribbean coral genus Diploria (Scleractinia: Faviidae). *Marine Biology*, 157(2): 413-426.

## **11. ANEXOS**

## **ANEXO A. Geles y cuantificaciones de extracción de DNA**

Extracción de DNA de diferentes especies de Coral. Las marcas en rosa representan los fragmentos de DNA de *Pseudodiploria strigosa* y los otros ID. Representan corales de otras especies.

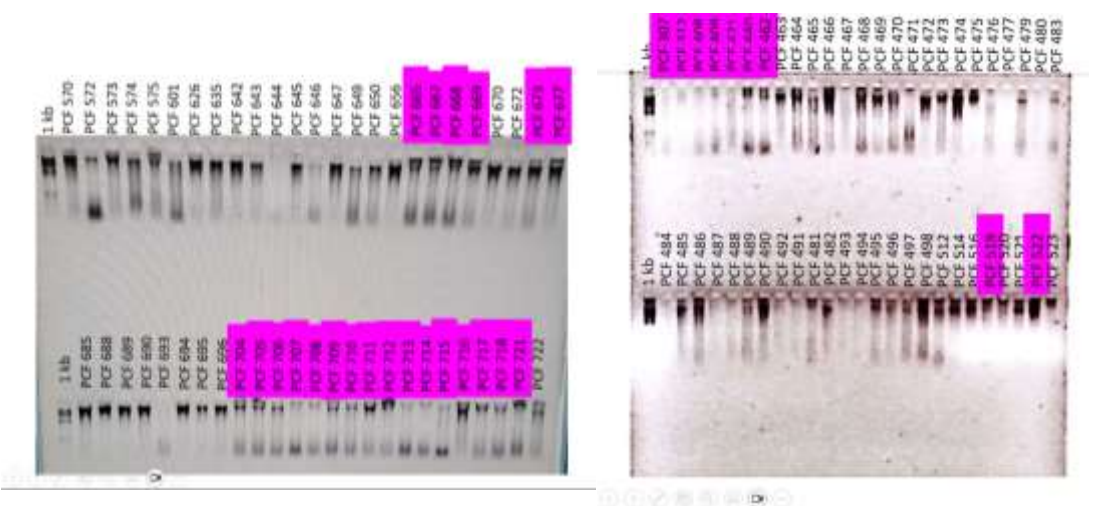

*.* Geles de extracción de *Pseudodiploria strigosa* (marcados en color rosa)

De las cuantificaciones en QIUBIT se obtuvieron valores desde 4.2 hasta 68.5 ng/μ, mientras que se obtuvieron valores de hasta en Nanodrop.

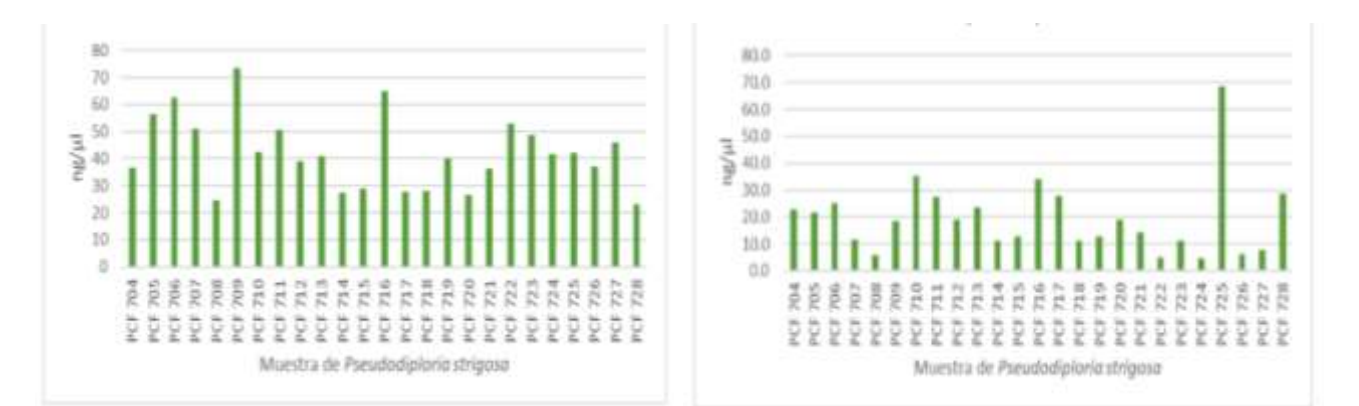

Comparación de la cantidad de DNA obtenida por espectrofotometría (Nanodrop, derecha) y Flurometría (QIUBIT, izquierda).

# **ANEXO B. Geles de librerías (Verificación de ligación, PCR 1)**

Las librerías genómicas en las que se utlizaron 48 bardcodes y 3 index diferentes para los 3 pools resultantes, de los cuales se obtuvieron 2.12 ng/πl en la librería final para secuenciar por medio de Ilumina.

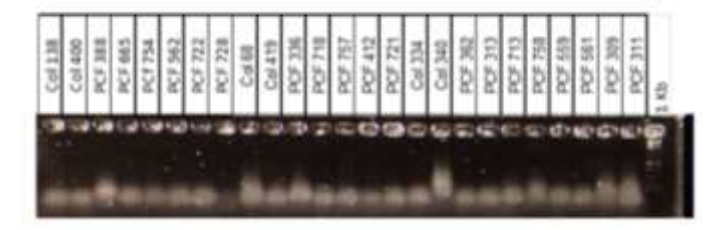

Gel de verificación de ligación (pool 1).

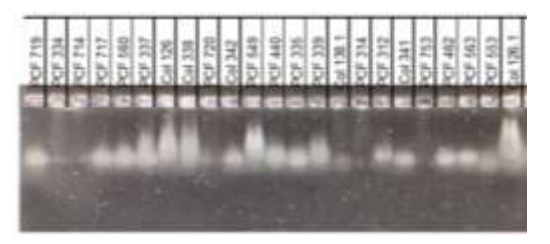

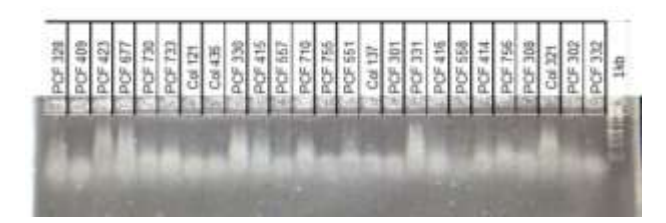

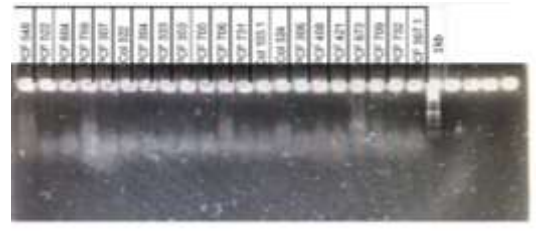

Gel de verificación de ligación (pool 2).

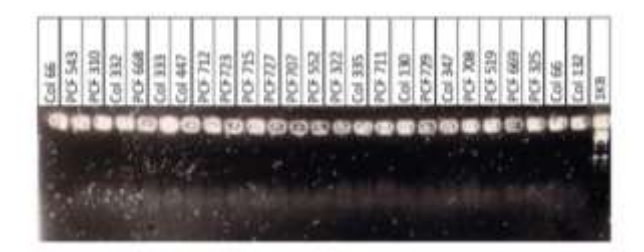

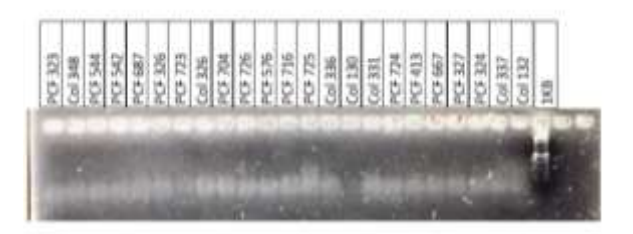

Gel de verificación de ligación (pool 3).

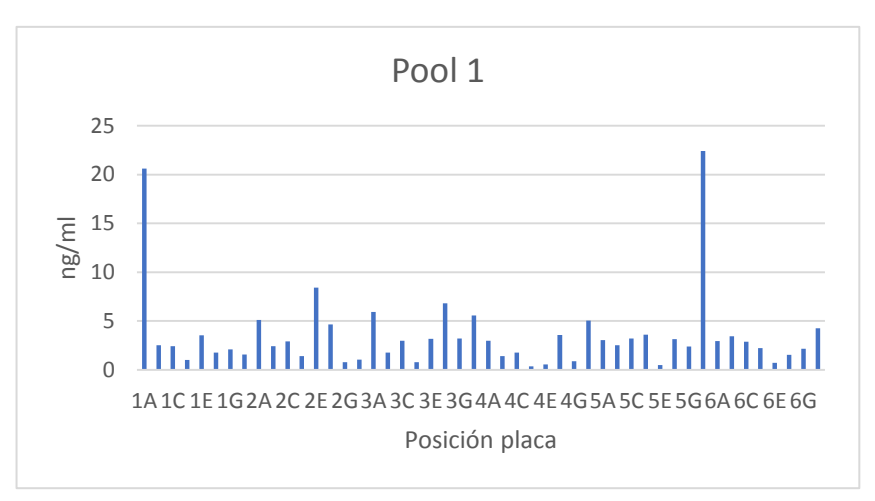

**Anexo A.** Cuantificación QUIBIT PCR 1, Pool 1*.*

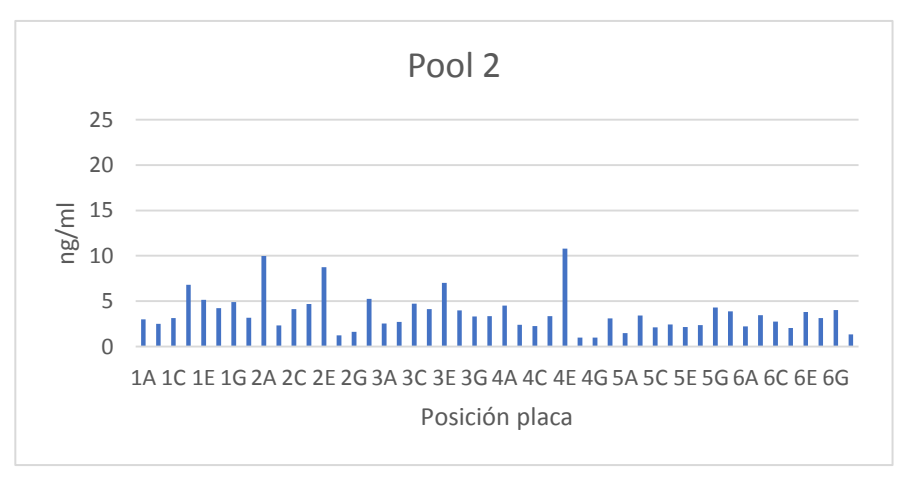

**Anexo B.** Cuantificación QUIBIT PCR 1, Pool 2.

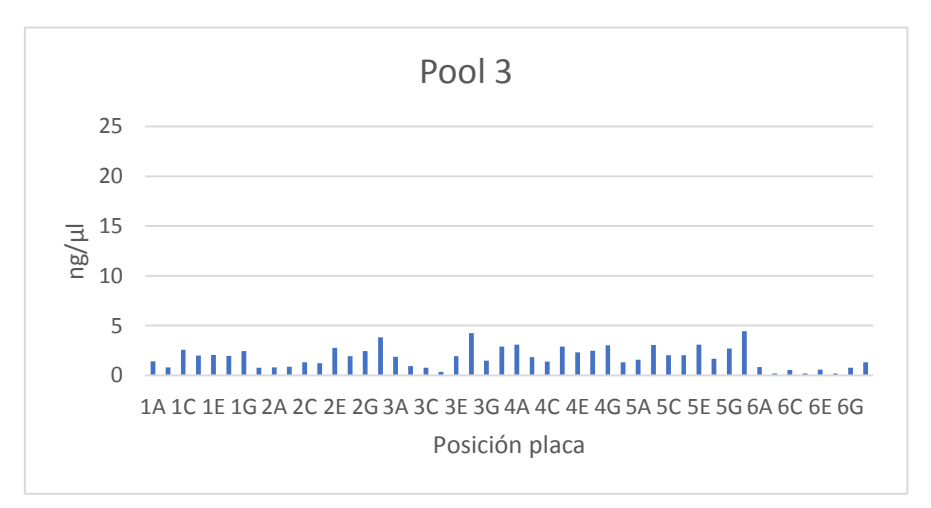

**Anexo C.** Cuantificación QUIBIT PCR 1, Pool 3.

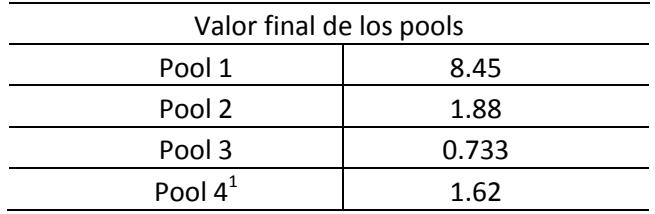

**Anexo D.** Cuantificaciones en QIUBIT de Pools finales.

1 El pool 4 no corresponde a *Pseudodiploria strigosa,* pero se envió en la librería y fue el valor que se tomó como el más bajo para llevar a equivalencia molecular.

# **ANEXO D. FASTQC**

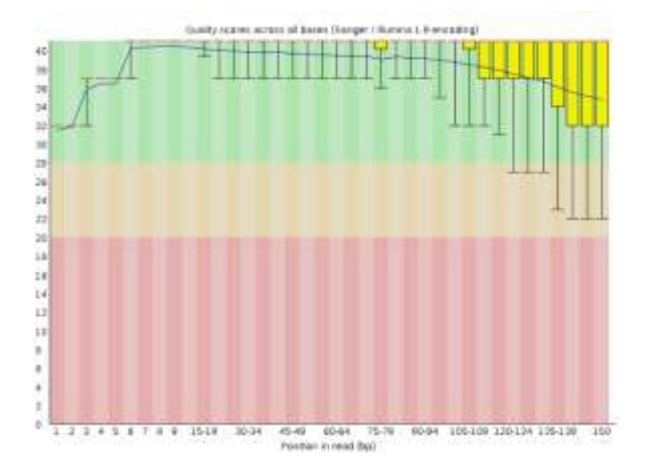

Calidad de la secuencia por base, Pool 1.

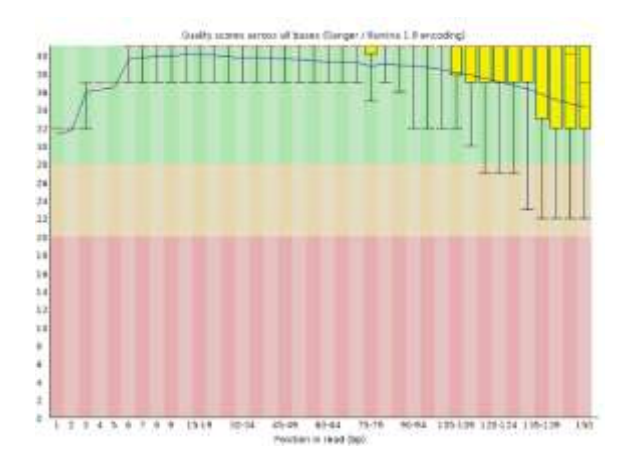

Calidad de la secuencia por base, Pool 2.

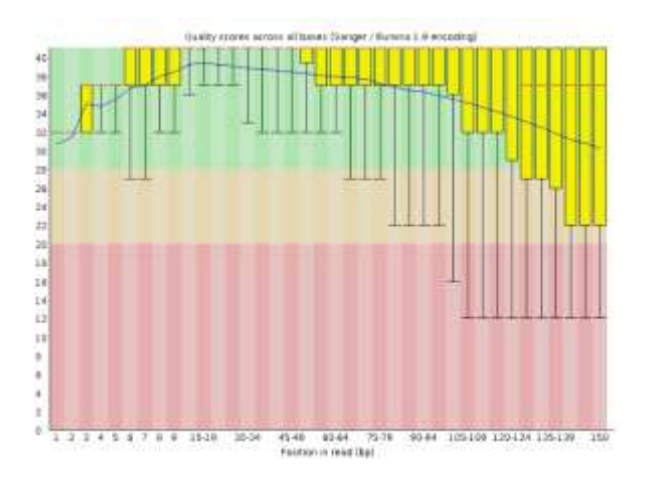

Calidad de la secuencia por base, Pool 3.

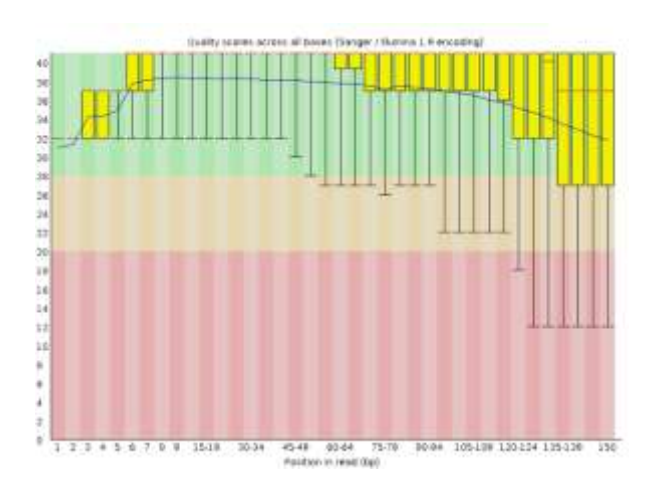

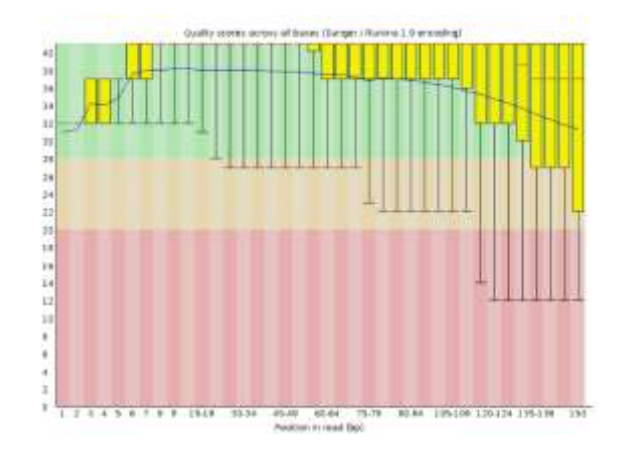

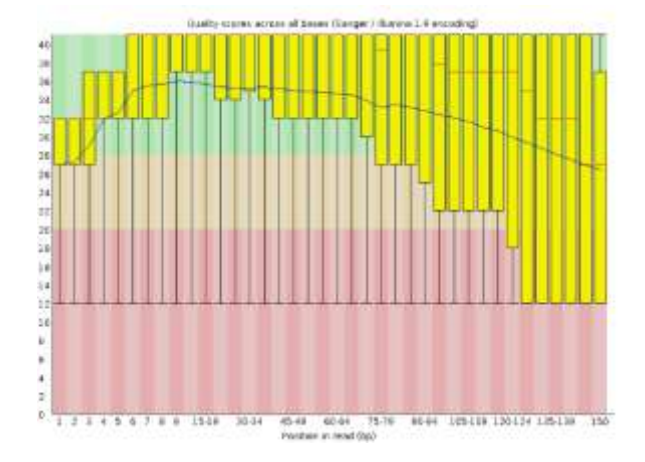

# **ANEXO E. Iteraciones del parámetro M.**

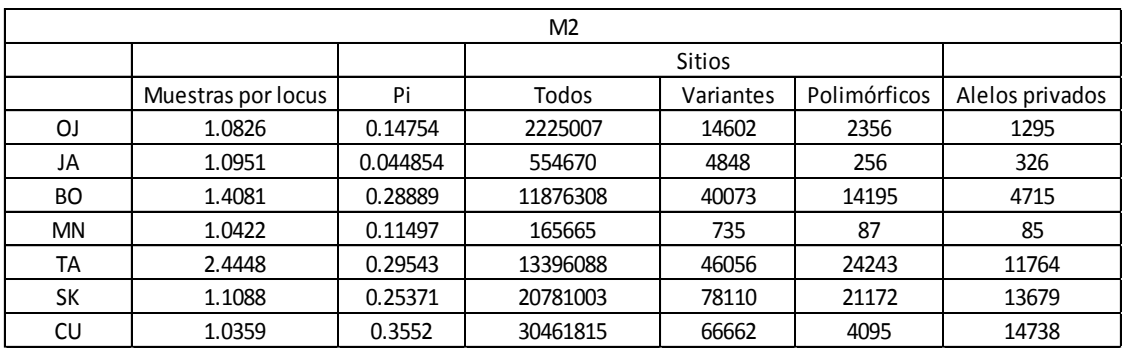

Resultados de la iteración del parámetro M con valor de 2.

Resultados de la iteración del parámetro M con valor de 3.

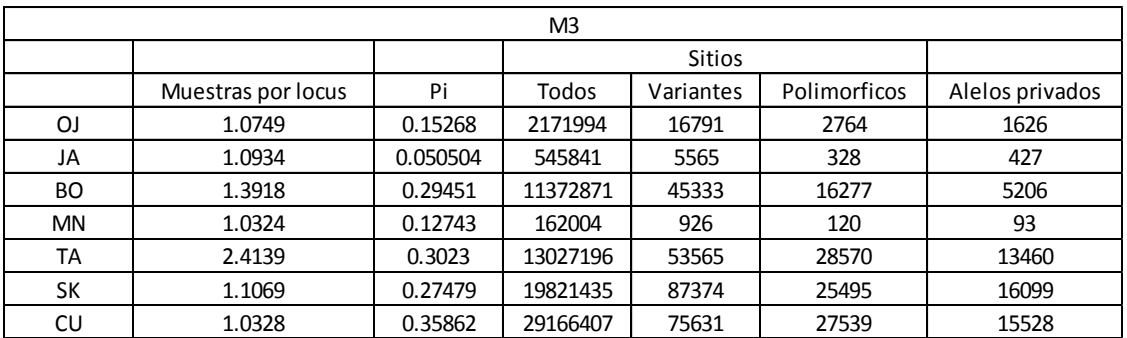

Resultados de la iteración del parámetro M con valor de 4.

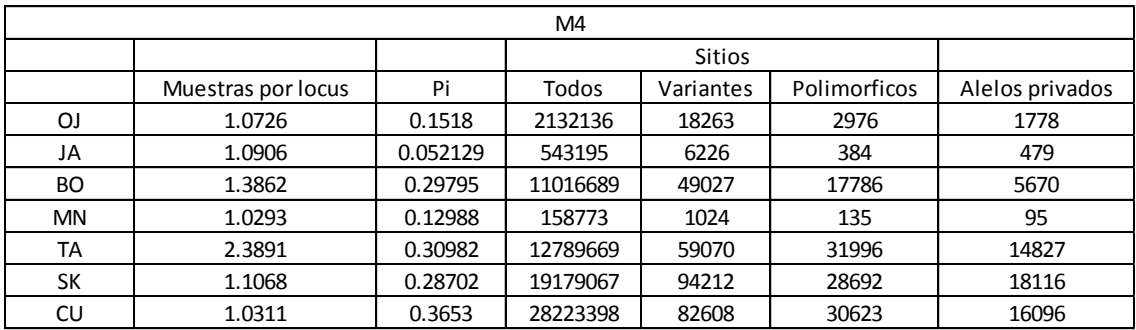

**ANEXO F. Geles de Agarosa, amplificación de las regiones del gen MaSC1 y Pax-C.**

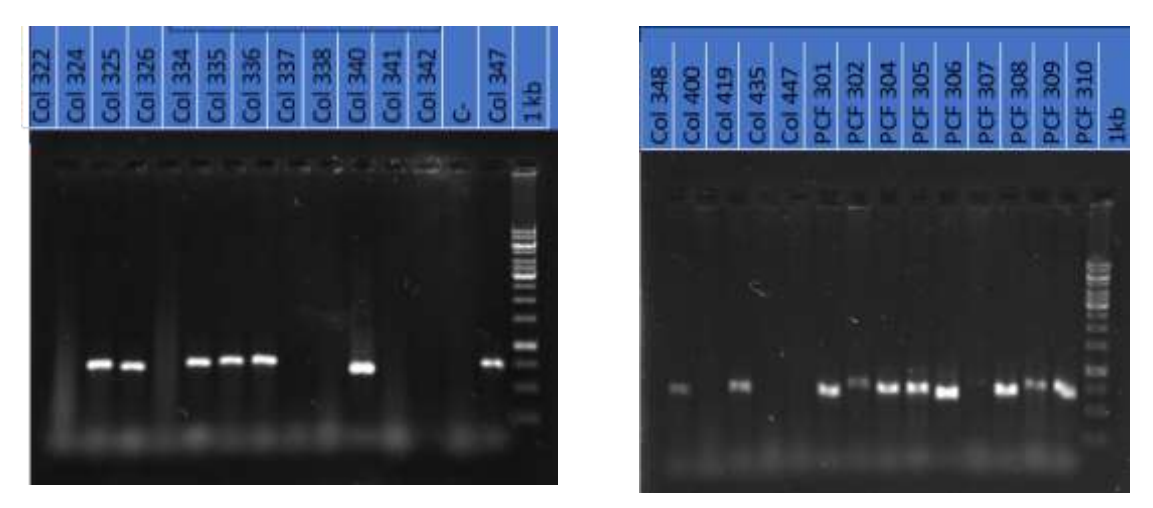

Geles de Agarosa revelados enfoto documentador. Gen: MaSC1*.*

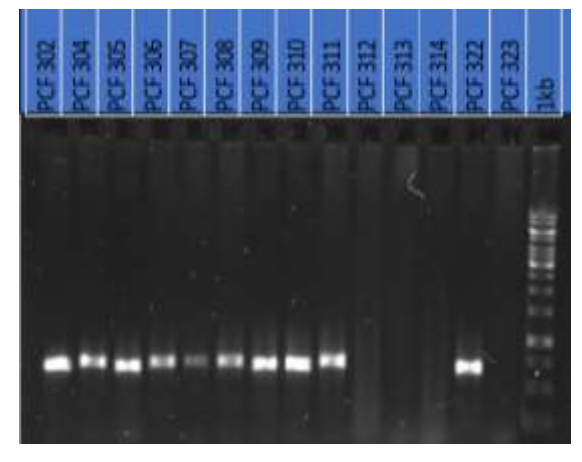

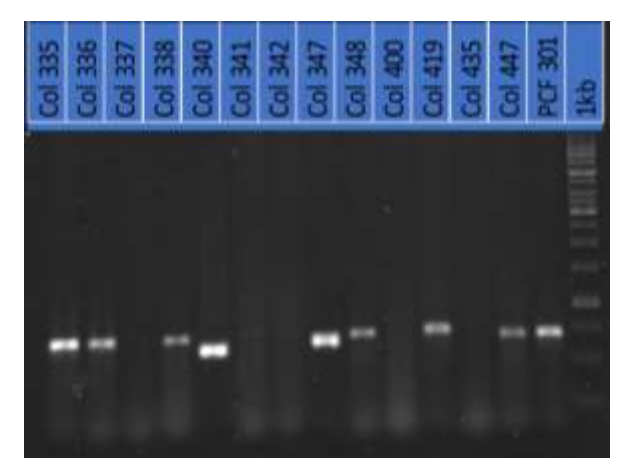

Geles de Agarosa revelados enfoto documentador. Gen: MSC1.
## **ANEXO G. Cuantificación de ADN.**

Muestras de *Pseudodiploria strigosa*, valores QIUBIT y cálculos para la preparación de las librerías genómicas.

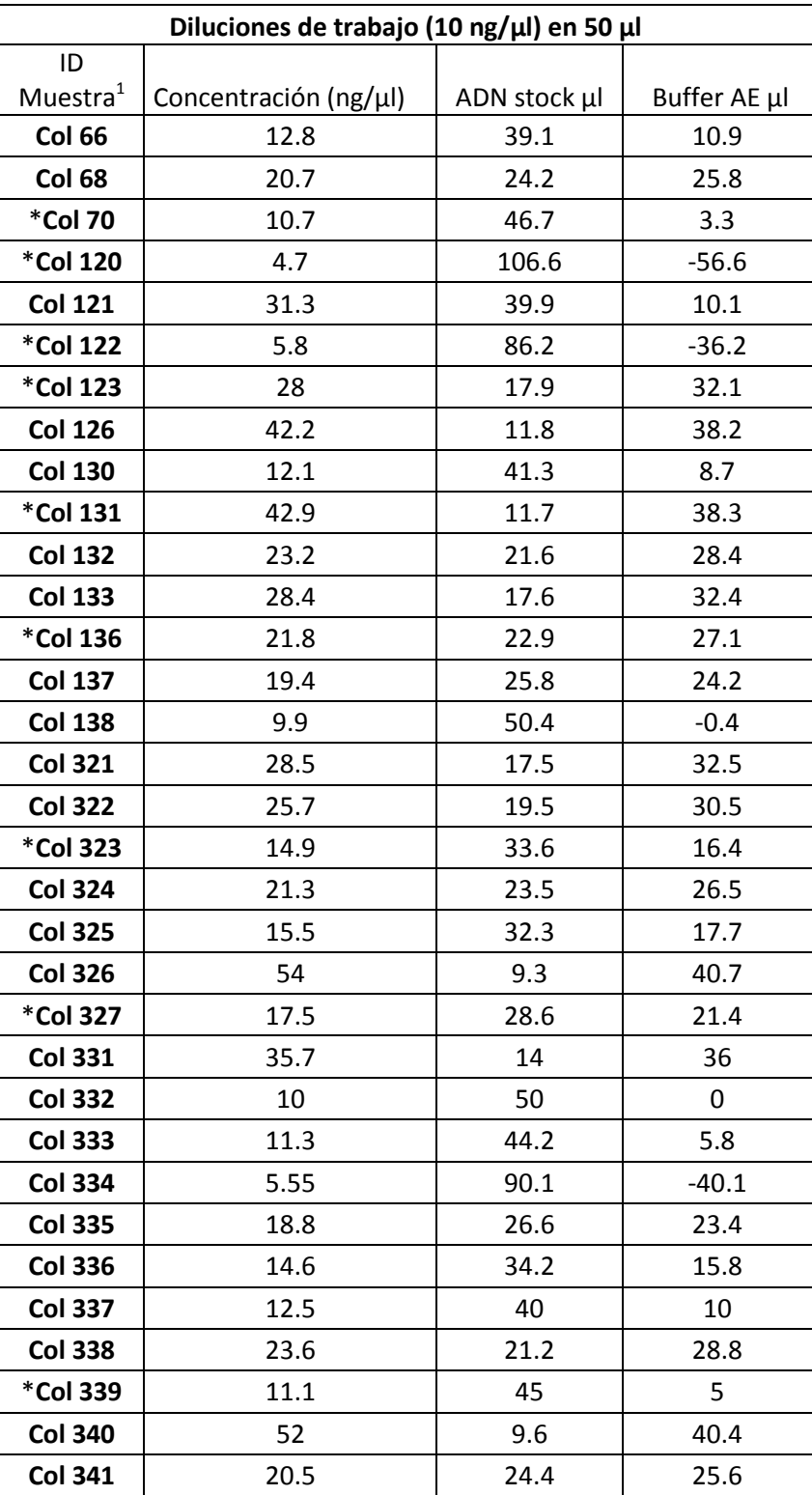

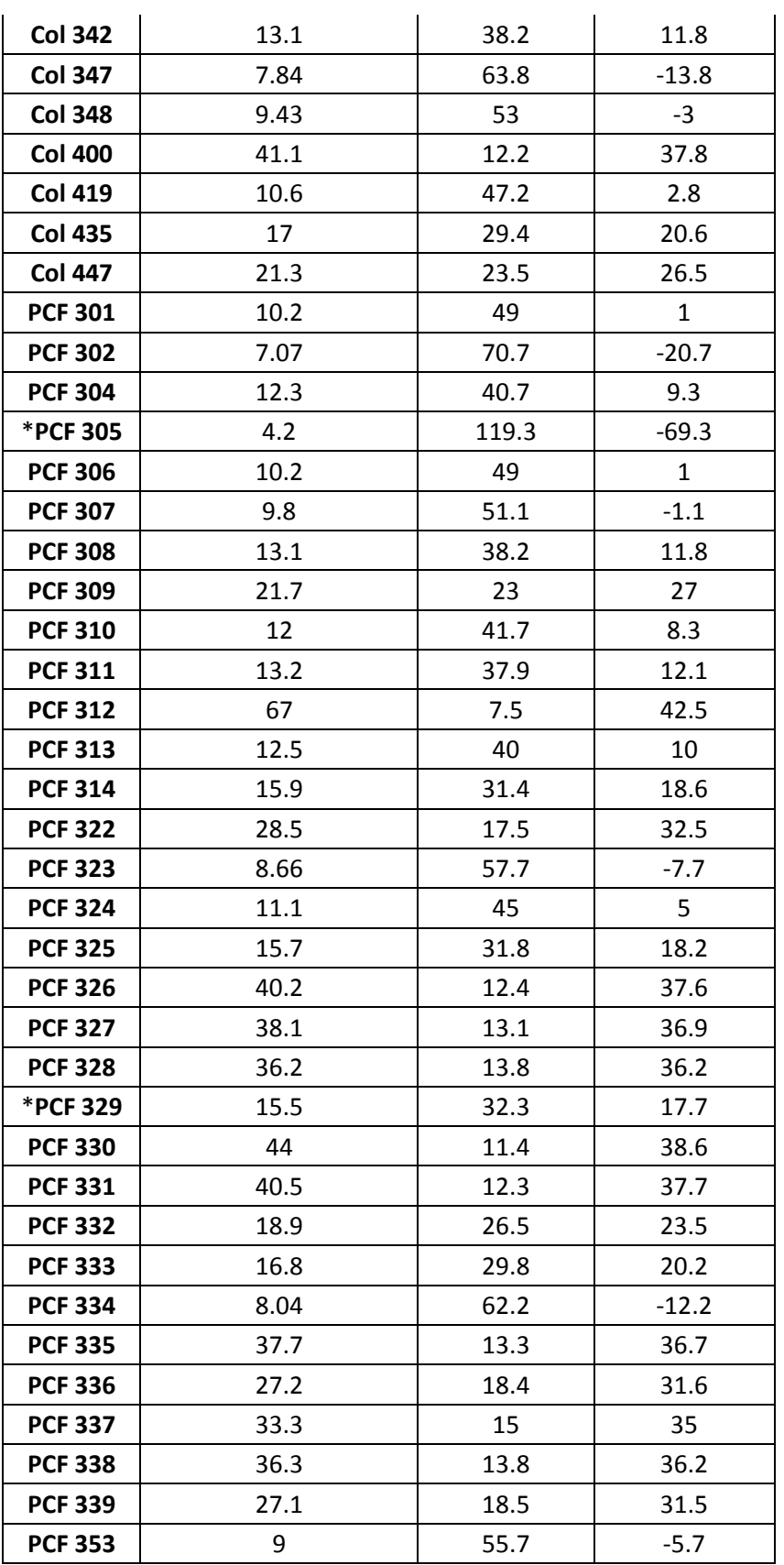

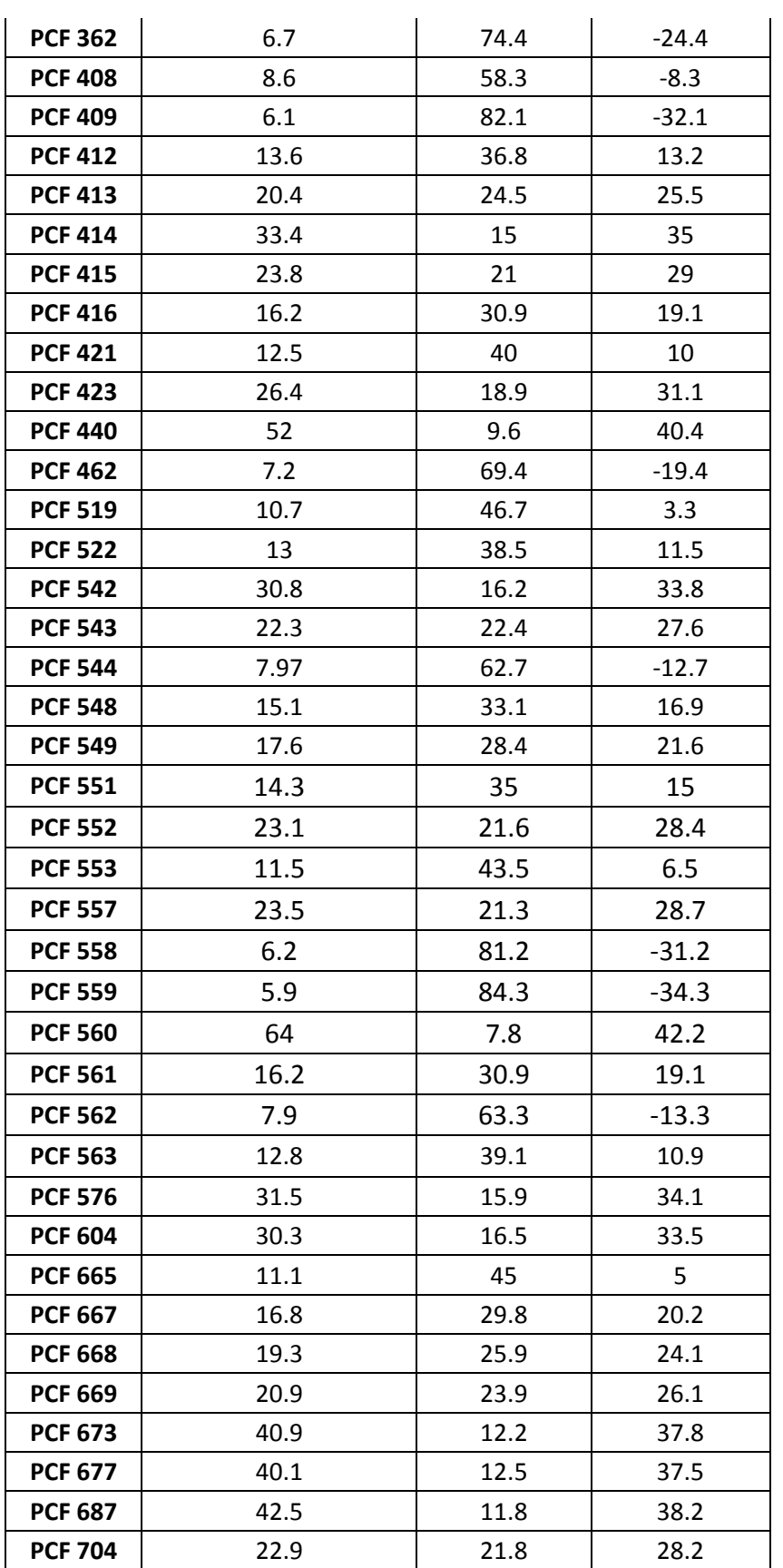

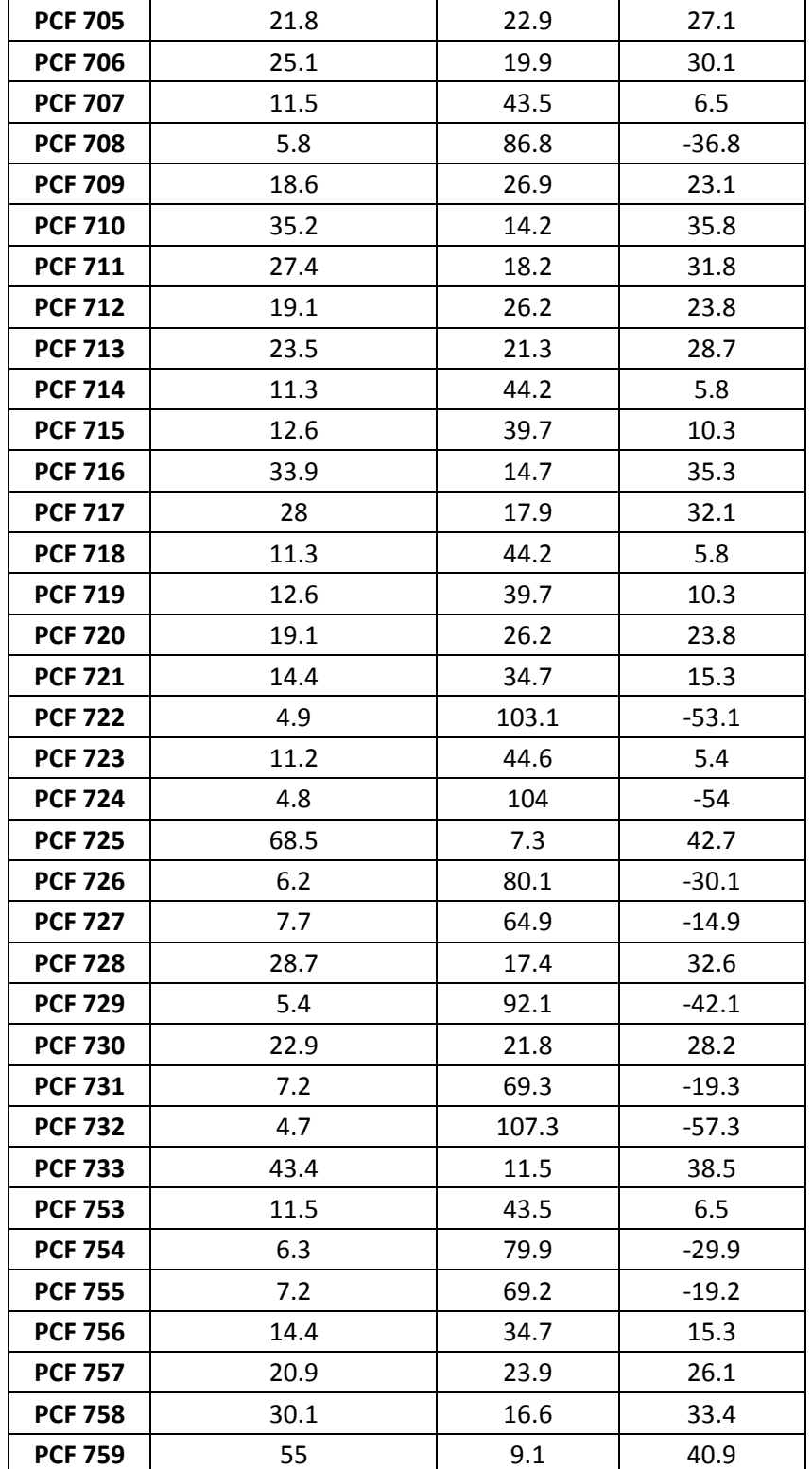

**PCF 759** 55 9.1 40.9<br><sup>1</sup> Se marcaron (\*) aquellos ID que fueron eliminados ya que no pasaron los filtros de selección para tener el mínimo de 100 ng totales o no se observaba un ADN integro en geles.

## **ANEXO H. Cuantificación de lecturas.**

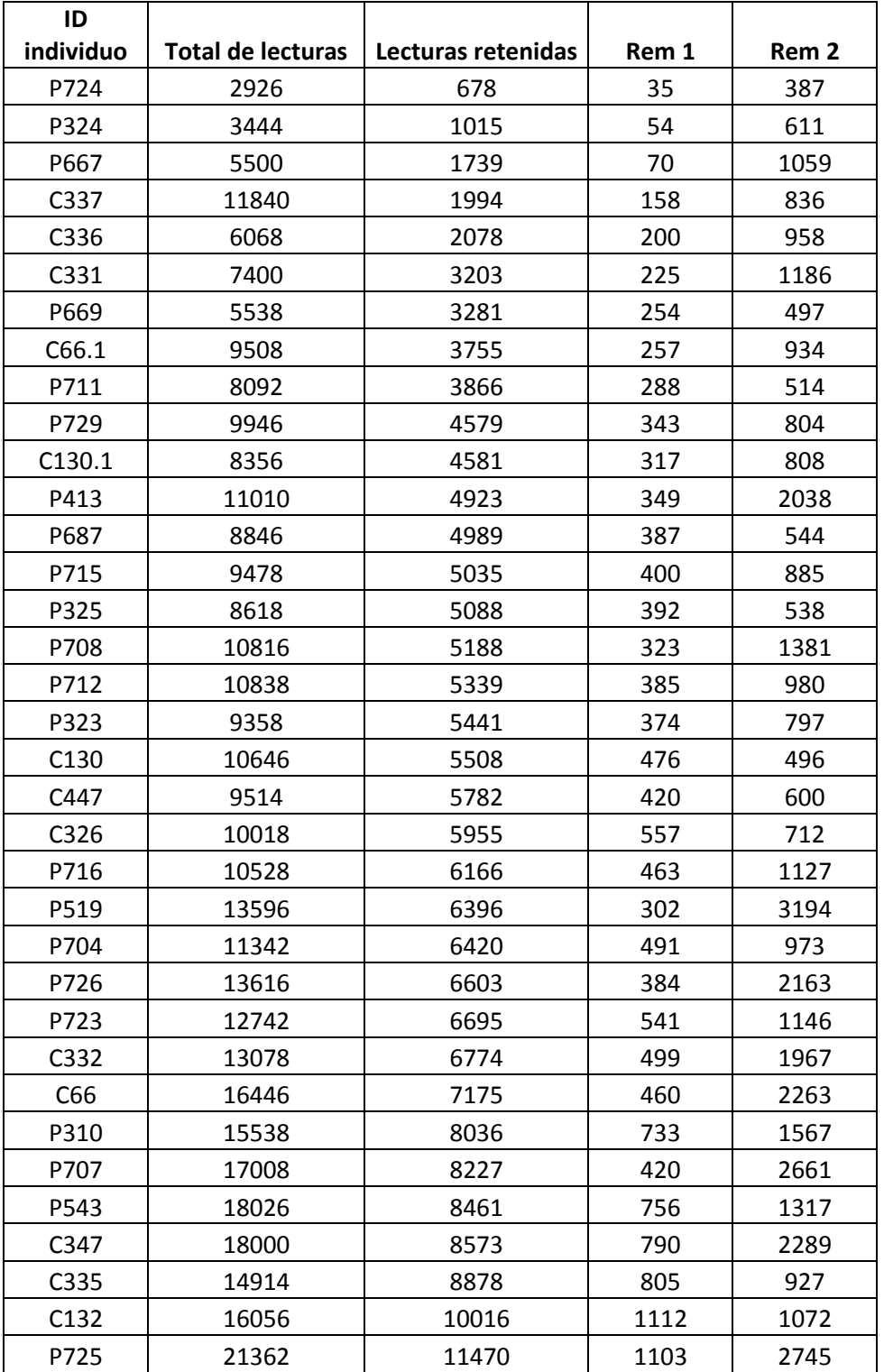

Número de lecturas por individuo (process radtags).

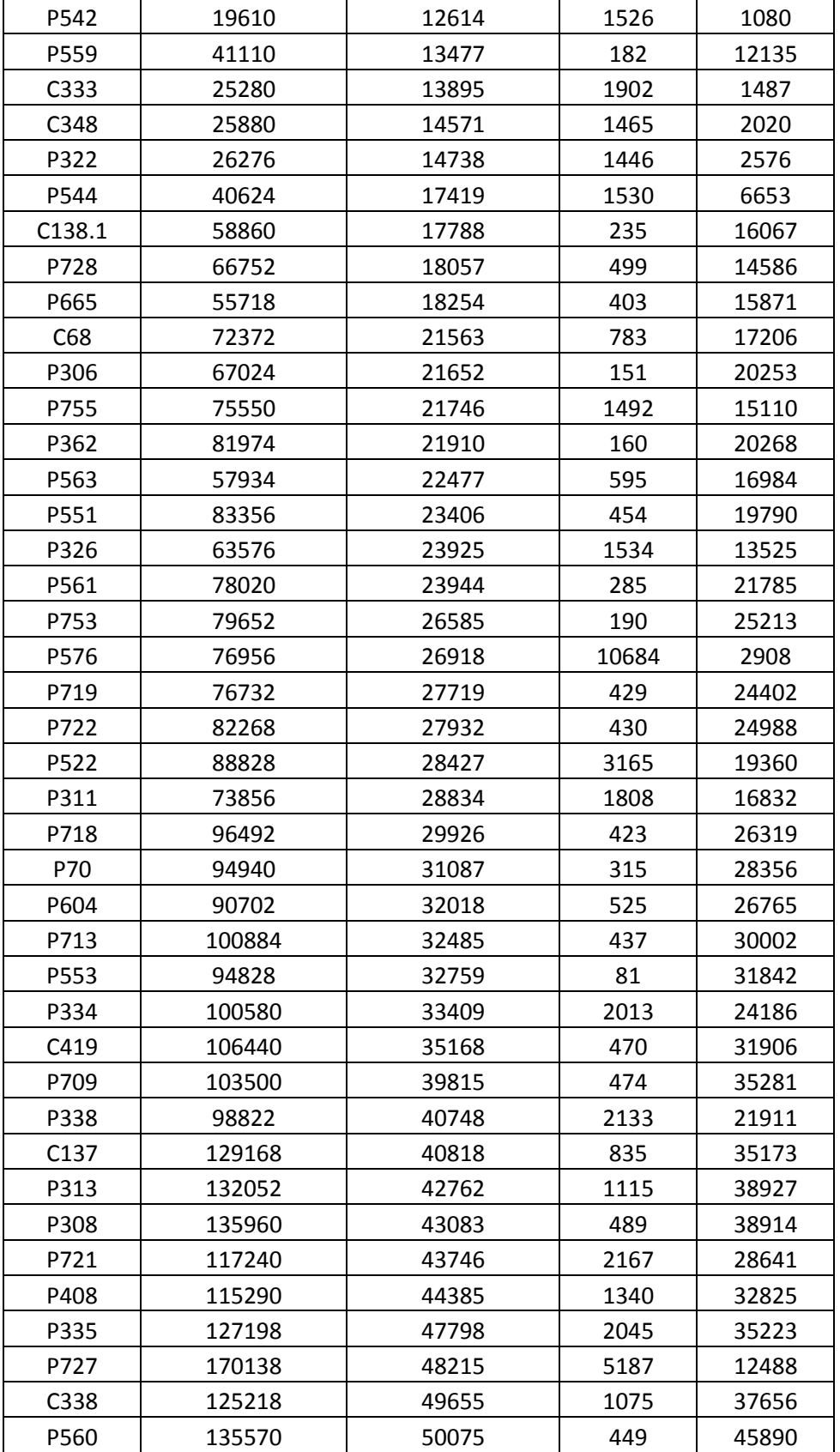

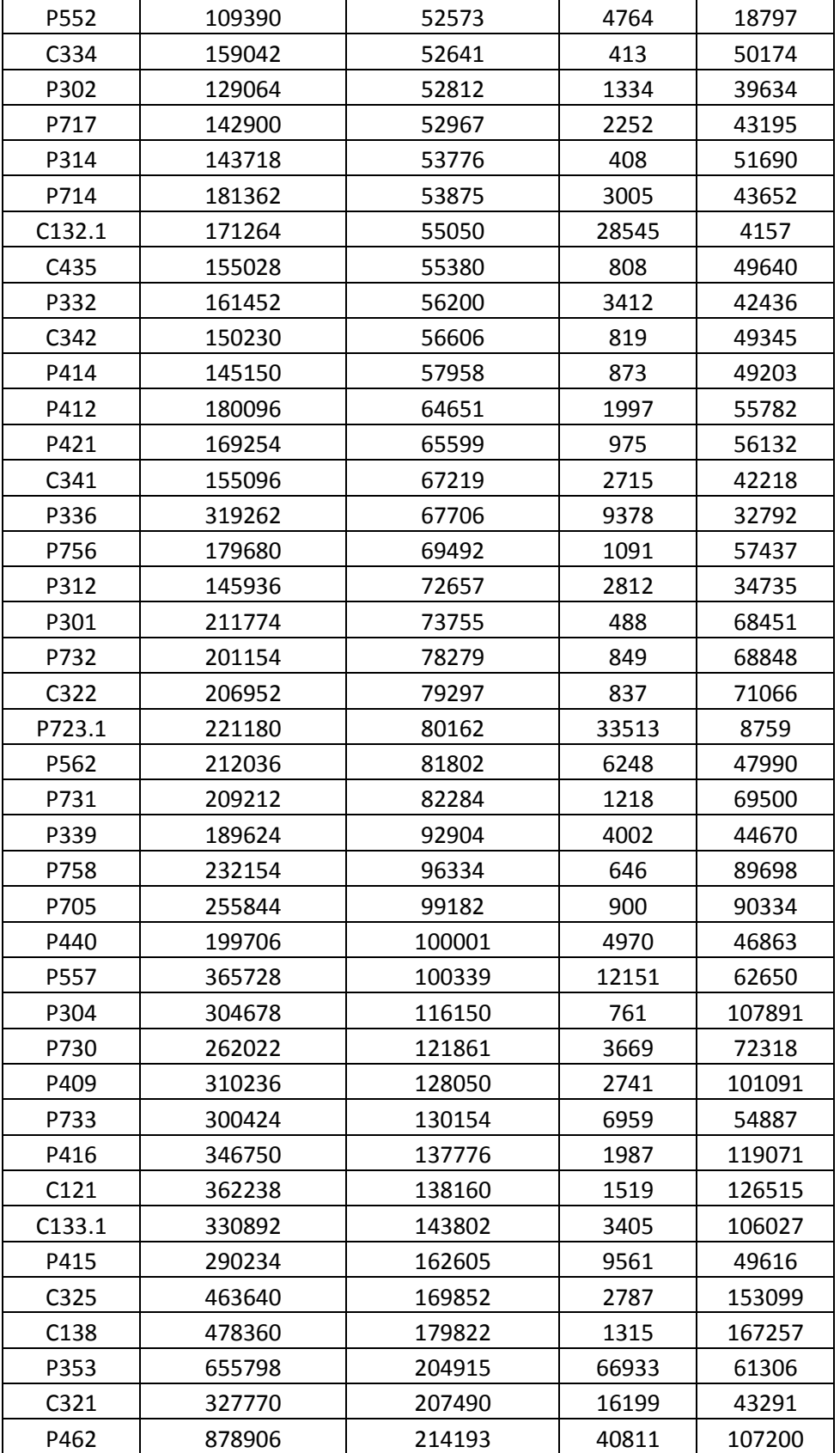

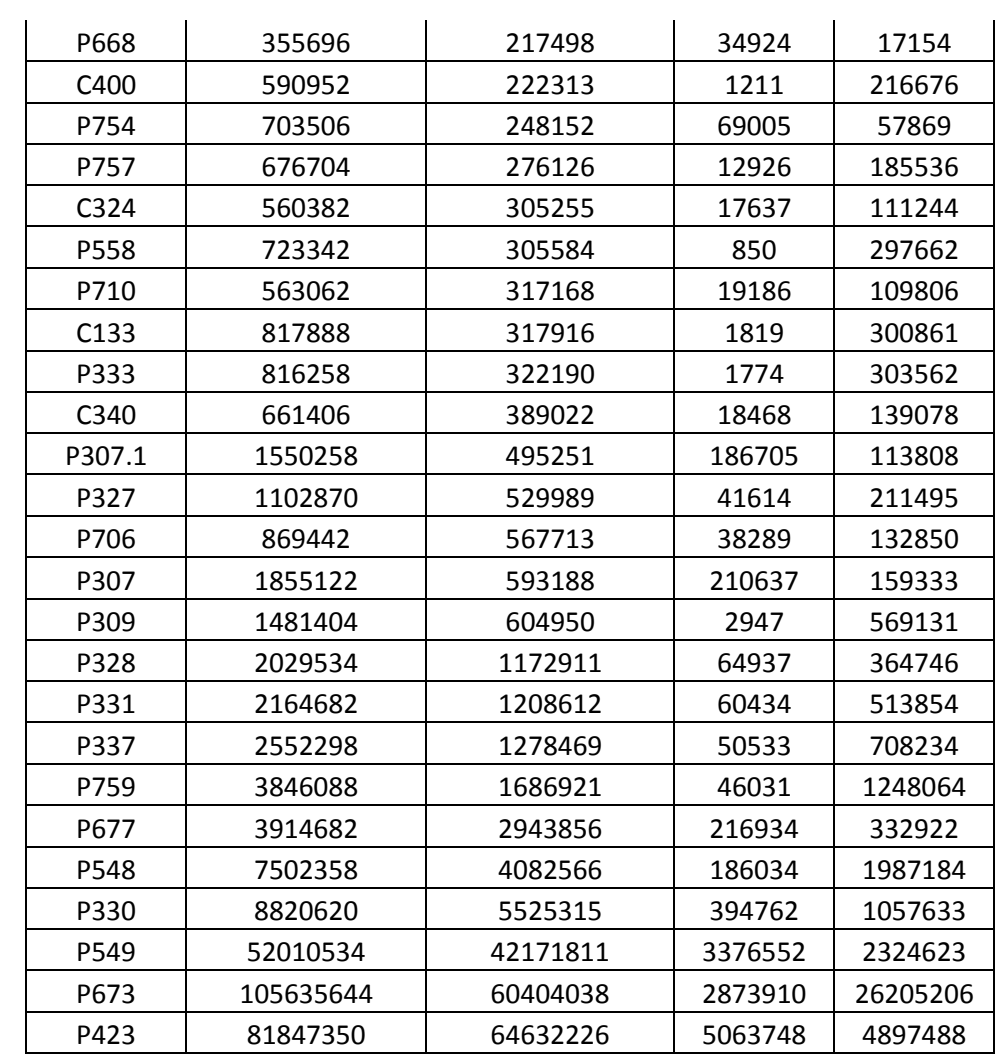

Filtrado de las lecturas separando simbionte y hospedero*.*

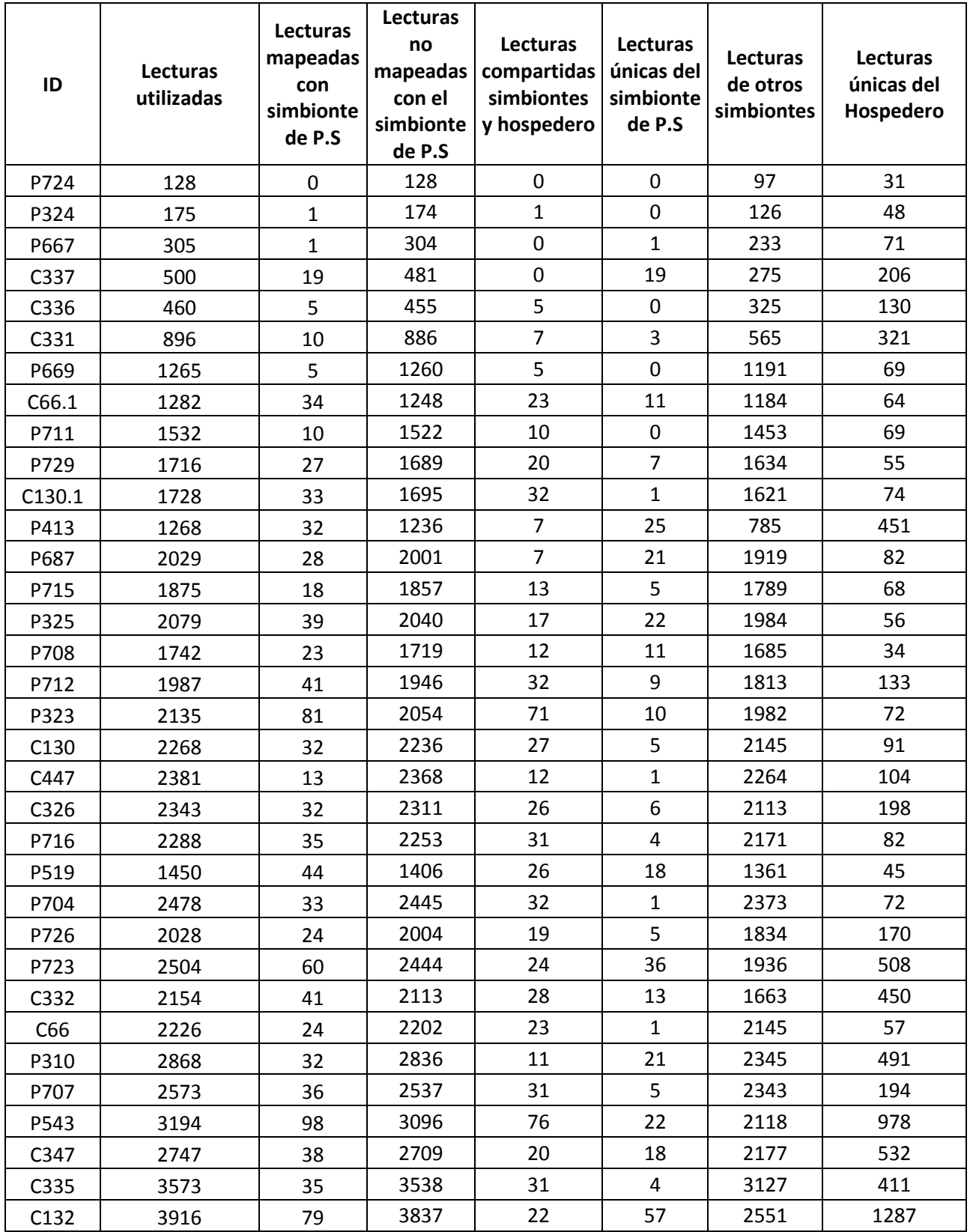

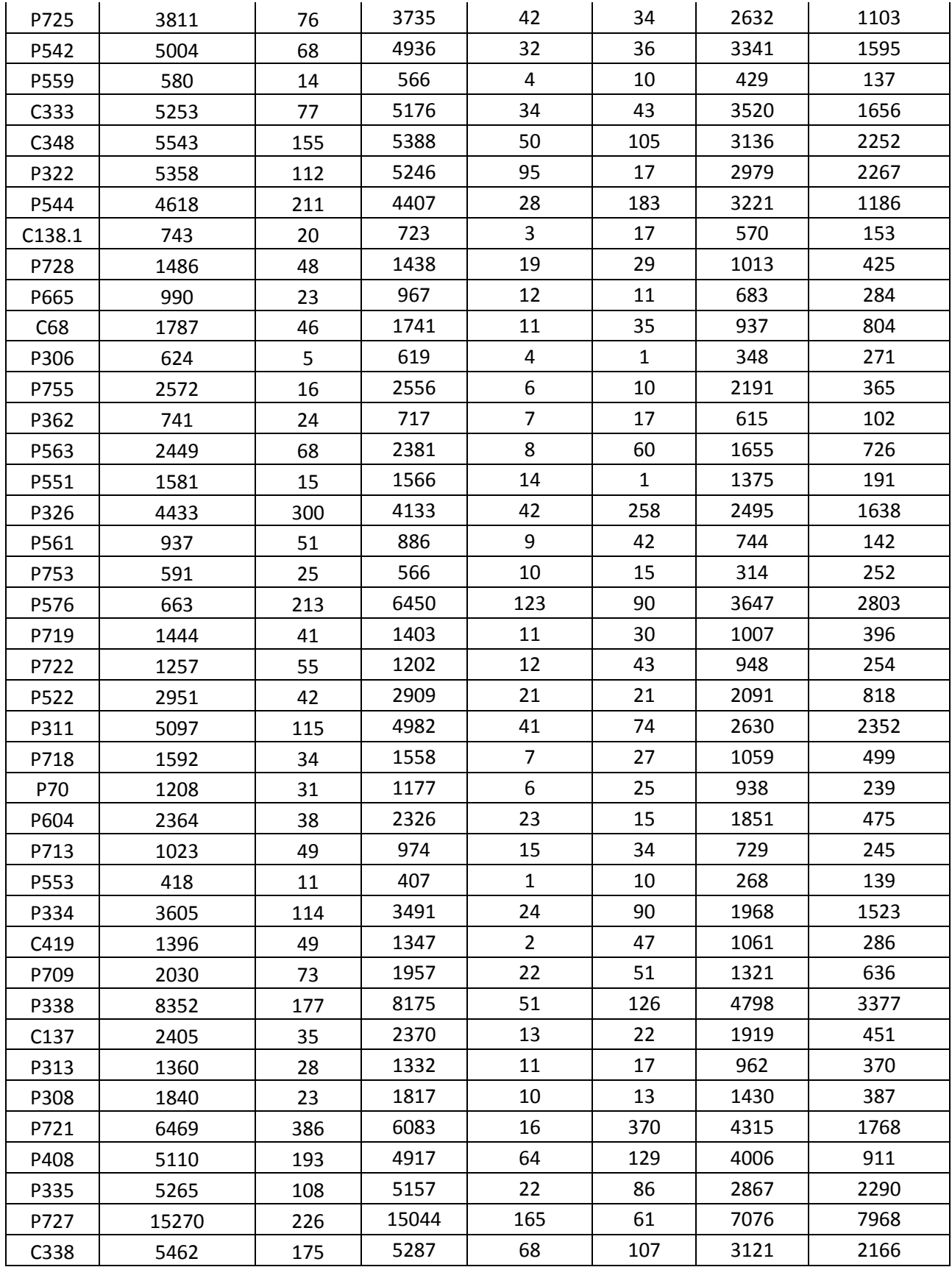

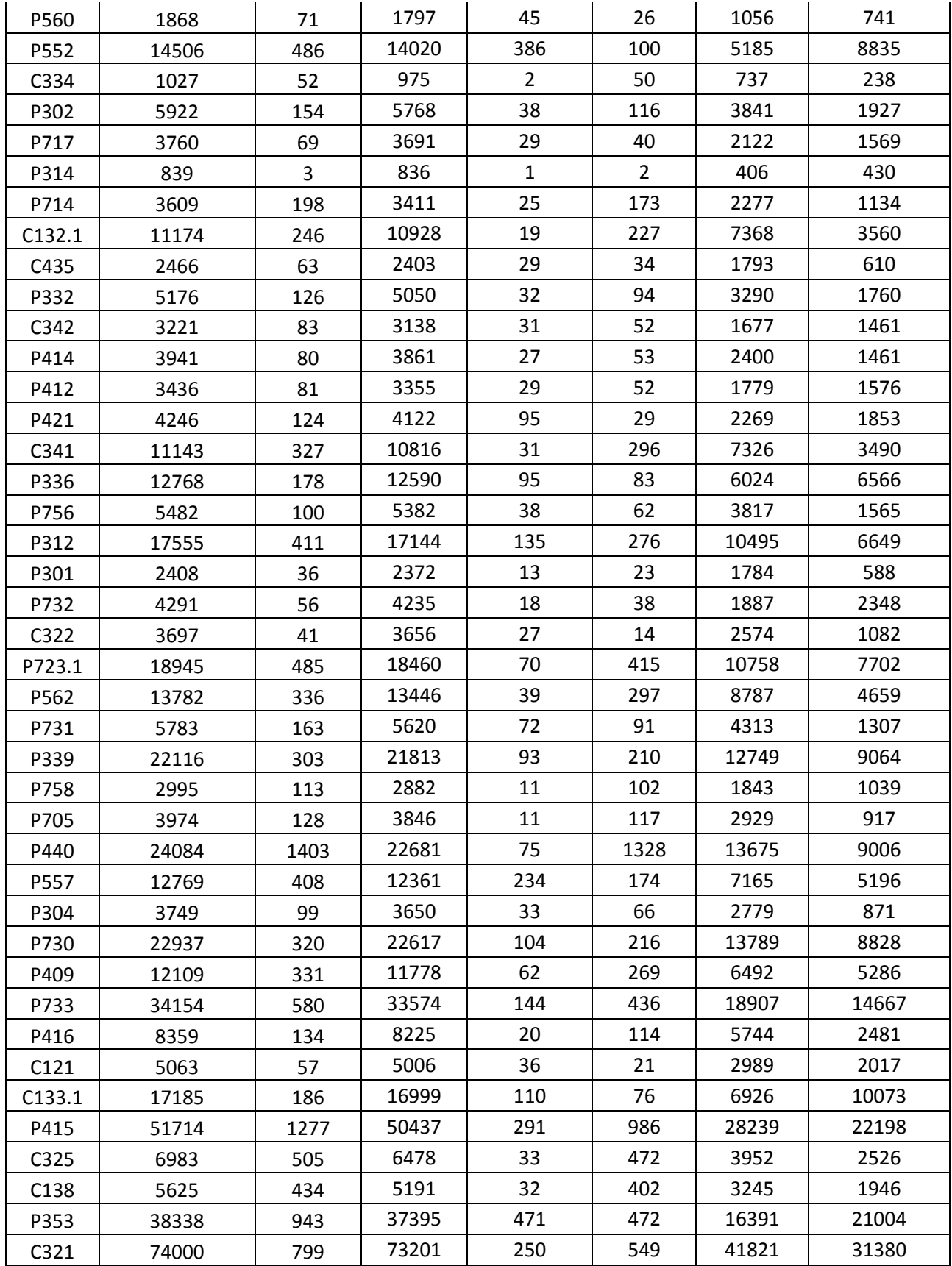

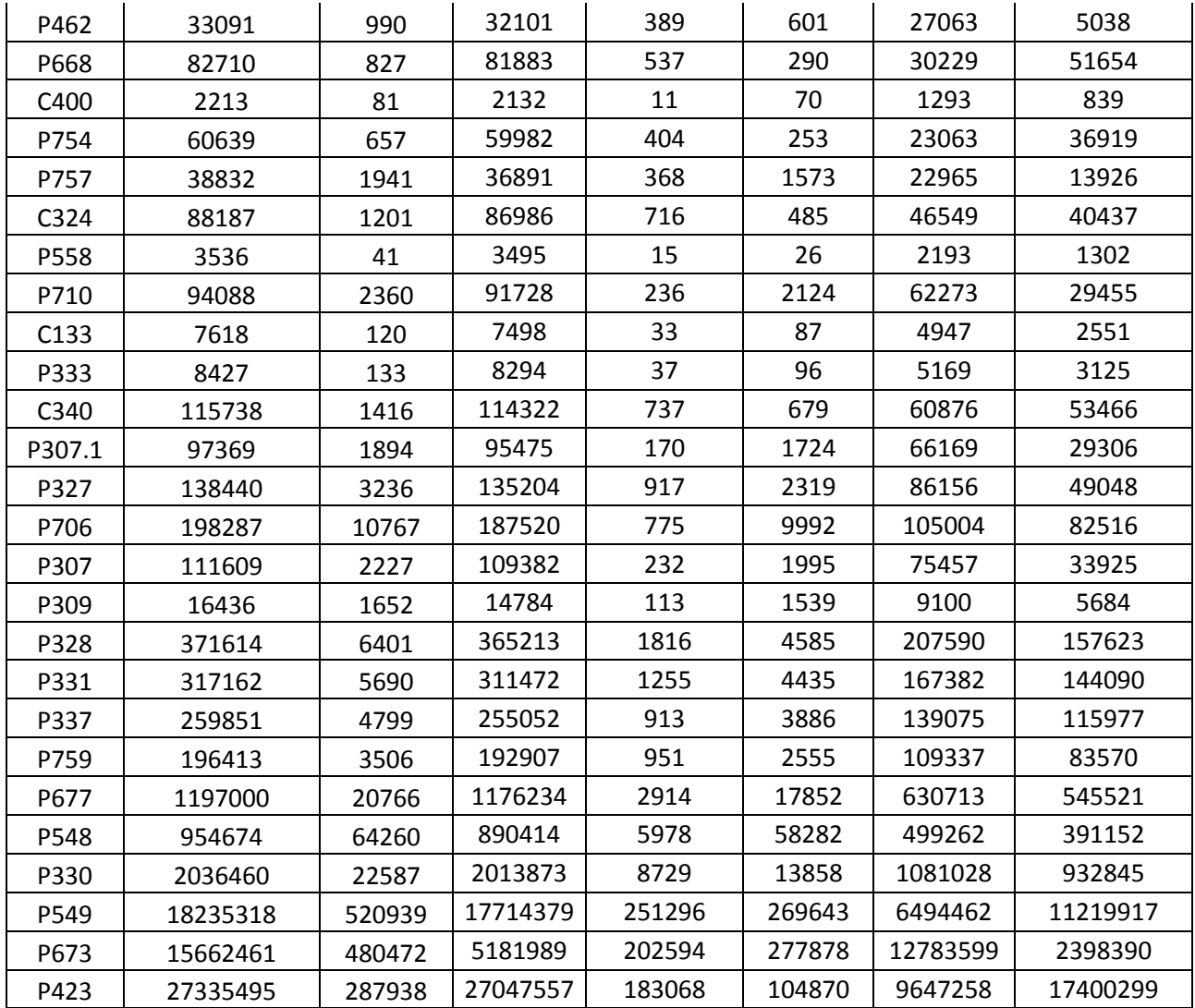